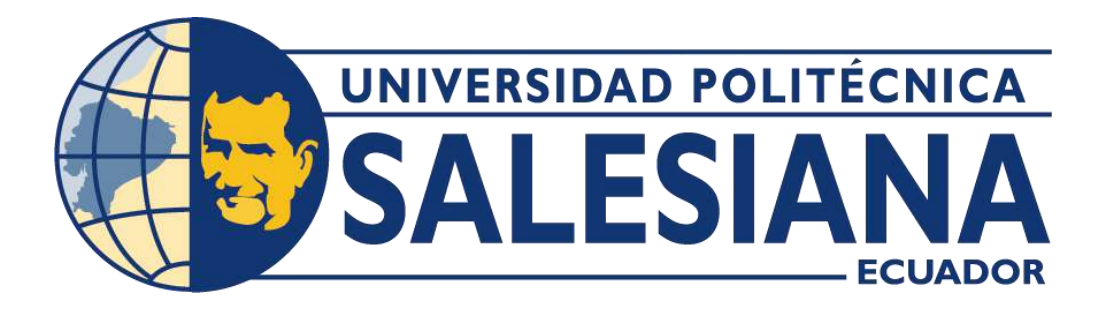

## UNIVERSIDAD POLITÉCNICA SALESIANA SEDE GUAYAQUIL CARRERA DE INGENIERIA AUTOMOTRIZ

### "ESTUDIO Y CARACTERIZACIÓN DE PROPIEDADES MECÁNICAS DE PIEZAS COMPUESTAS DE FIBRAS CARBONO Y NYLON PRODUCIDAS MEDIANTE IMPRESIÓN 3D"

Trabajo de titulación previo a la obtención del Título de Ingeniero Automotriz

AUTOR: GEOVANNY DAVID PATIÑO CRESPO TUTOR: ING. MARY JOSEFINA VERGARA PAREDES. PHD

> Guayaquil – Ecuador 2022

### **CERTIFICADO DE RESPONSABILIDAD Y AUTORÍA DEL TRABAJO DE TITULACIÓN**

Yo, Geovanny David Patiño Crespo con documento de identificación N° 0926667650; manifiesto que: Soy el autor y responsable del presente trabajo; y, autorizo a que sin fines de lucro la Universidad Politécnica Salesiana pueda usar, difundir, reproducir o publicar de manera total o parcial el presente trabajo de titulación.

Guayaquil, 2 de septiembre del año 2022

Atentamente,

**\_\_\_\_\_\_\_\_\_\_\_\_\_\_\_\_\_\_\_\_\_\_\_\_\_\_\_\_**

 Geovanny David Patiño Crespo 0926667650

## **CERTIFICADO DE CESIÓN DE DERECHOS DE AUTOR DEL TRABAJO DE TITULACIÓN A LA UNIVERSIDAD POLITÉCNICA SALESIANA**

Yo, Geovanny David Patiño Crespo con documento de identificación N° 0926667650, expreso mi voluntad y por medio del presente documento cedo a la Universidad Politécnica Salesiana la titularidad sobre los derechos patrimoniales en virtud de que soy el autor del Proyecto Técnico: "Estudio y caracterización de propiedades mecánicas de piezas compuestas de fibras carbono y nylon producidas mediante impresión 3d", el cual ha sido desarrollado para optar por el título de: ingeniero automotriz, en la Universidad Politécnica Salesiana, quedando la Universidad facultada para ejercer plenamente los derechos cedidos anteriormente.

En concordancia con lo manifestado, suscribo este documento en el momento que hago la entrega del trabajo final en formato digital a la Biblioteca de la Universidad Politécnica Salesiana.

Guayaquil, 2 de septiembre del año 2022

Atentamente,

**\_\_\_\_\_\_\_\_\_\_\_\_\_\_\_\_\_\_\_\_\_\_\_\_\_\_\_\_\_**

 Geovanny David Patiño Crespo 0926667650

## **CERTIFICADO DE DIRECCIÓN DEL TRABAJO DE TITULACIÓN**

Yo, Mary Josefina Vergara con documento de identificación N° 1757970247, docente de la Universidad Politécnica Salesiana, declaro que bajo mi tutoría fue desarrollado el trabajo de titulación: "ESTUDIO Y CARACTERIZACIÓN DE PROPIEDADES MECÁNICAS DE PIEZAS COMPUESTAS DE FIBRAS CARBONO Y NYLON PRODUCIDAS MEDIANTE IMPRESIÓN 3D", realizado por Geovanny David Patiño Crespo con documento de identificación N° 0926667650, obteniendo como resultado final el trabajo de titulación bajo la opción Proyecto Técnico que cumple con todos los requisitos determinados por la Universidad Politécnica Salesiana.

Guayaquil, 2 de septiembre del año 2022

Atentamente,

\_\_\_\_\_\_\_\_\_\_\_\_\_\_\_\_\_\_\_\_\_\_\_\_\_\_\_\_\_\_\_\_\_

Ing. Mary Josefina Vergara Paredes. PhD 1757970247

### **DEDICATORIA**

Dedicado a mis padres, abuelo, tíos(as) y hermano, porque todo lo que soy hoy en día, se los debo a ellos y por inculcar en mi lo importante que es estudiar, sin la ayuda de cada uno de ellos no habría llegado tan lejos, no solo en lo económico, sino que también en lo educacional, sobre todo el esfuerzo que ellos me trasmitieron hasta el final de mi carrera universitaria y ser la inspiración para concluir este proyecto.

### **AGRADECIMIENTO**

A Dios, por darme la suficiente sabiduría y fuerza para concluir esta etapa académica.

Quiero agradecer también a mi tutora de la Carrera de Ingeniería Automotriz de la Universidad Politécnica Salesiana sede Guayaquil, por su paciencia, comprensión, su guía y sus valiosos consejos en este proceso de investigación; a los ingenieros, por haber estado en cada instante en mi trayectoria educativa, no solo por lo catedrático, sino que también en aprendizaje, consejería y, sobre todo, en amistad a lo largo de esta travesía educacional.

#### **Resumen**

<span id="page-6-0"></span>El uso de materiales compuestos en impresión 3D actualmente está revolucionando el mundo, no solo en el área de automotriz, sino que también en diferentes ingenierías como es la aeronáutica, civil, biomédica, entre otras. Las piezas diseñadas y fabricadas con polímeros termoplásticos presentan propiedades mecánicas reducidas en comparación con las fabricadas mediante moldeo por inyección, sin embargo, algunos parámetros definidos para implementar la impresión influyen de forma importante en la mejora de las propiedades mecánicas de filamentos compuestos.

En los diferentes campos de innovación se ha dado a relucir la mezcla de los materiales como es en el caso del filamento de Fibra de Carbono-Nylon (PA12), es una combinación de materiales con propiedades resistentes, durables, e ideales para realizar piezas que requieran soportar altos estado de carga. El estudio tiene como objetivo el análisis del comportamiento mecánico del filamento de Fibra de Carbono-Nylon (PA12), con ensayos de tracción según la norma ISO 527-2:2012, aplicando un diseño factorial completo para definir el mejor comportamiento mecánico de acuerdo con la tensión máxima de rotura y significancia de la altura de capa patrón de relleno, y los patrones con porcentajes de relleno. En la primera parte del desarrollo, se manufacturaron 27 probetas, de las cuales 24 fueron del material compuesto (Fibra de carbono) y 3 del material compuesto (PA12) con los mejores resultados arrojados con los ensayos de tracción, siendo así, que 4 de ellas con un patrón de relleno de REJILLA (R) con 3 réplicas de cada una y 4 de ellas con un patrón de relleno *concéntrico* (CO) con 3 réplicas de cada una, con una *altura de capa* de 0.15 y 0.25, con un *porcentaje de relleno* de 60% y 90%. Los resultados obtenidos muestran que el material de fibra de carbono tiene una resistencia máxima a la tensión de 13,28 MPa con una deformación de 1,47%; mientras que, el material de fibra de carbono con Nylon (PA12) tiene una resistencia máxima a la tensión de 21,67 MPa con una deformación máxima de 2,01%.

Los datos obtenidos muestran que la configuración óptima para una pieza impresa 3D está dada según la calidad, patrón y porcentaje de relleno, acompañada con un filamento de PA12 (15% Fibra de carbono y Nylon 85%). Así, la pieza en 0.15mm de altura de capa, por su adherencia de poca altura entre capa y capa es mejor, el patrón de relleno concéntrico, por su mallado estructural de patrón aporta a mayor resistencia de la pieza, un porcentaje de relleno de 90% que es recomendada por ocupar mayor espacio entre líneas de relleno.

**Palabras claves:** Fibra de carbono, Nylon, impresora 3D, termoplástico, probeta, patrón de relleno.

#### **Abstract**

<span id="page-7-0"></span>The use of composite materials in 3D printing is currently revolutionizing the world, not only in the automotive area, but also in different engineering fields such as aeronautics, civil, biomedical, among others. The parts designed and manufactured with thermoplastic polymers have reduced mechanical properties compared to those manufactured by injection molding, however, some defined parameters to implement printing have an important influence on the improvement of the mechanical properties of composite filaments.

In the different fields of innovation, the mixture of materials has been brought to light, such as in the case of the Carbon Fiber-Nylon filament (PA12), it is a combination of materials with resistant, durable properties, and ideal for making pieces that require to withstand high state of charge. The objective of the study is to analyze the mechanical behavior of the Carbon Fiber-Nylon (PA12) filament, with tensile tests according to ISO 527-2:2012, applying a complete factorial design to define the best mechanical behavior according to the maximum breaking stress and significance of the fill pattern layer height, and the patterns with fill percentages. In the first part of the development, 27 specimens were manufactured, of which 24 were of the composite material (Carbon Fiber) and 3 of the composite material (PA12) with the best results obtained with the tensile tests, being so, that 4 of them with a fill pattern of GRID (R) with 3 replicas of each one and 4 of them with a concentric fill pattern (CO) with 3 replicas of each one, with a layer height of 0.15 and 0.25, with a percentage 60% and 90% infill. The results obtained show that the carbon fiber material has a maximum tensile strength of 13.28 MPa with a strain of 1.47%; while the carbon fiber material with Nylon (PA12) has a maximum tensile strength of 21.67 MPa with a maximum deformation of 2.01%.

The data obtained show that the optimal configuration for a 3D printed part is given according to the quality, pattern and fill percentage, accompanied by a PA12 filament (15% Carbon Fiber and 85% Nylon). Thus, the piece with a layer height of 0.15mm, due to its low adhesion between layer and layer, is better; the concentric fill pattern, due to its structural pattern meshing, provides greater resistance to the piece, a fill percentage of 90% which is recommended because it occupies more space between fill lines.

**Keywords:** Carbon fiber, Nylon, 3D printer, thermoplastic, test tube, fill pattern.

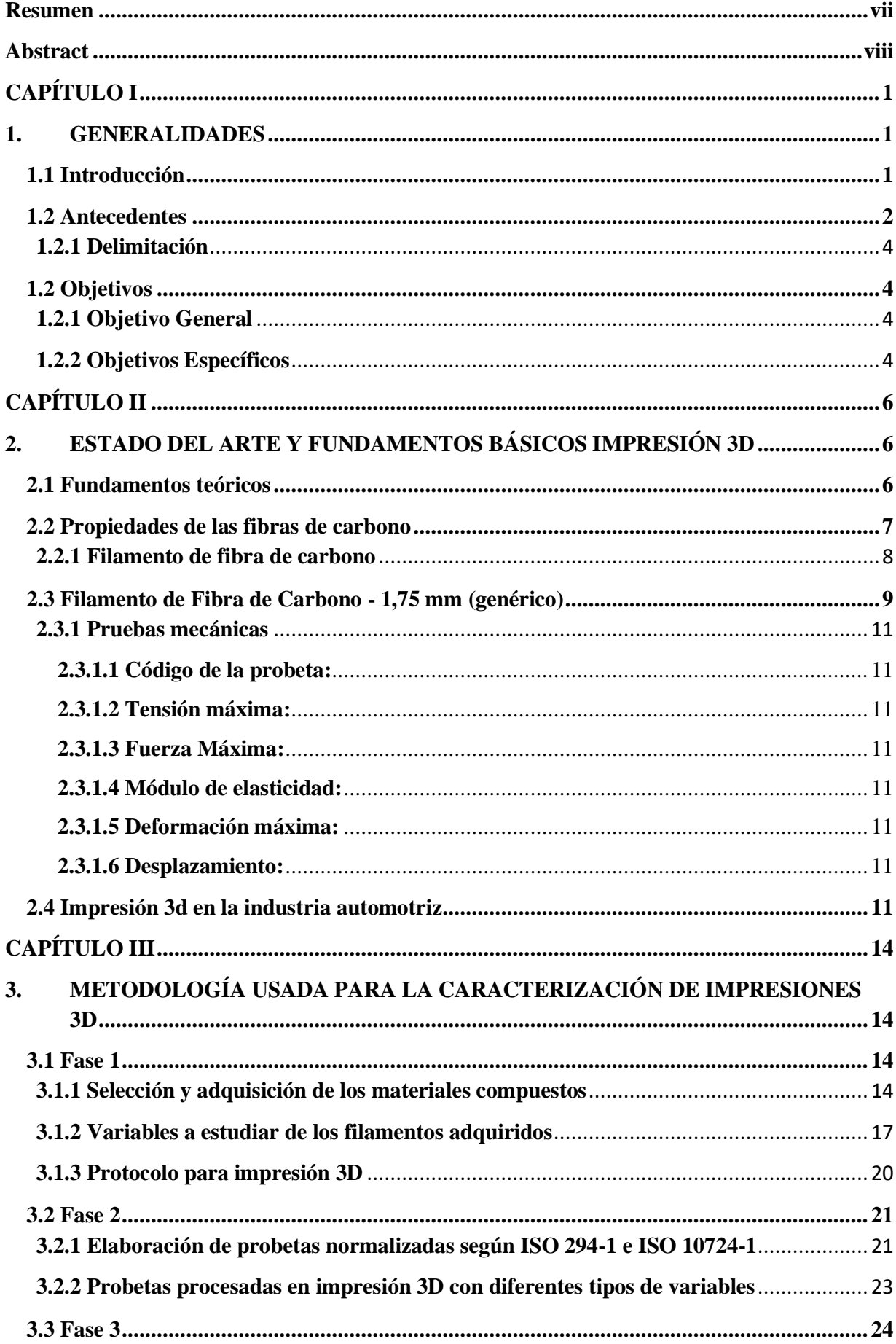

# ÍNDICE

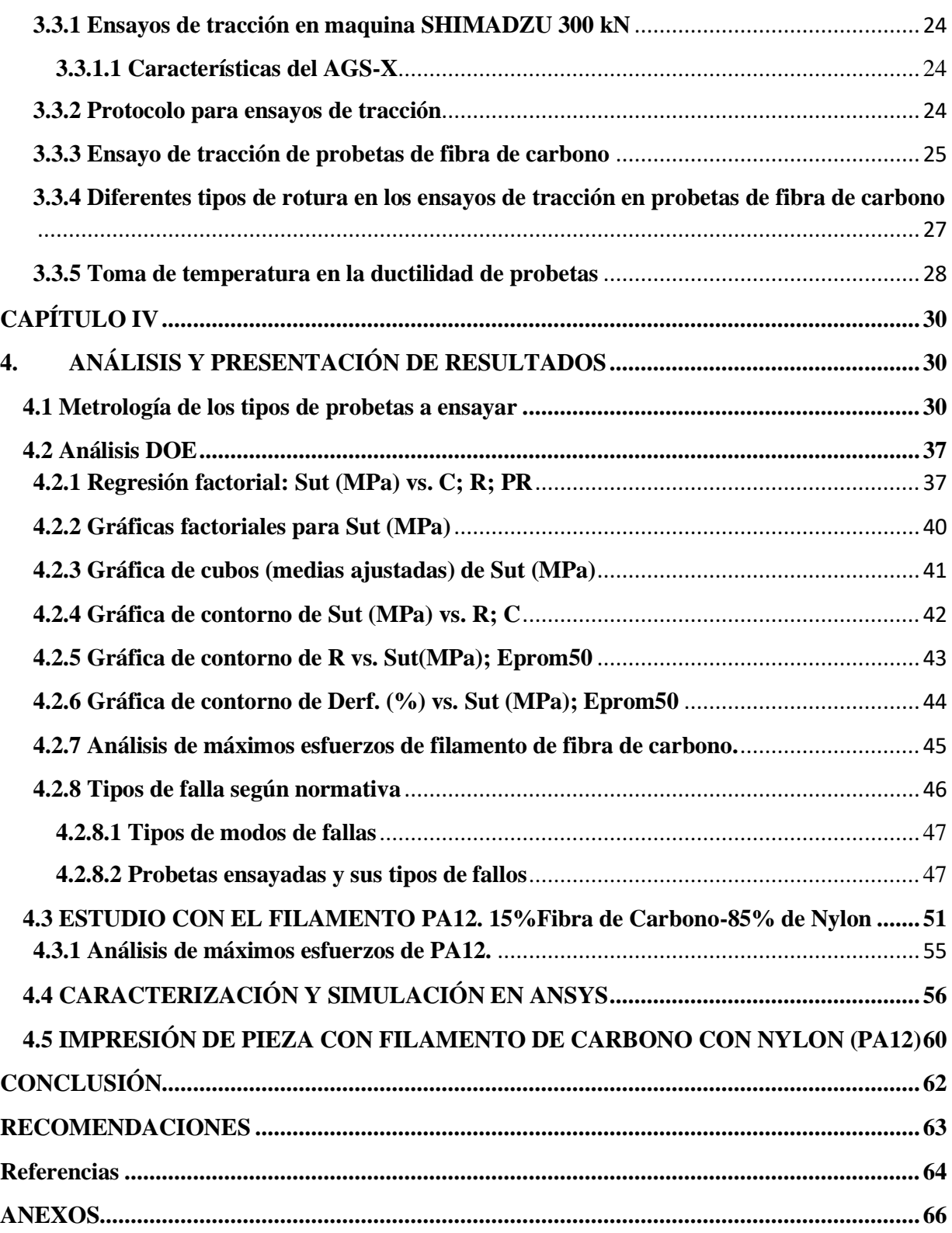

### **LISTA DE FIGURAS**

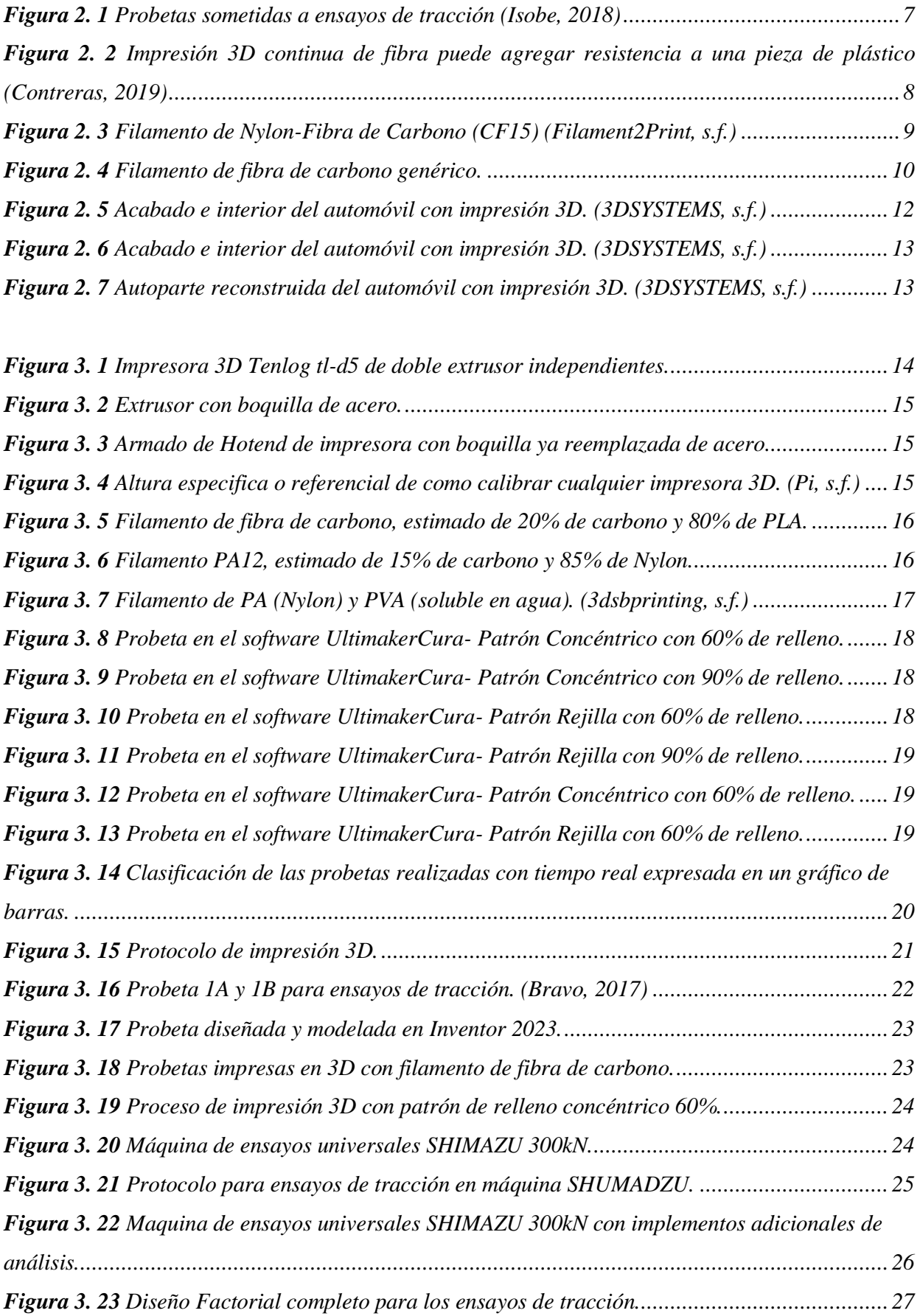

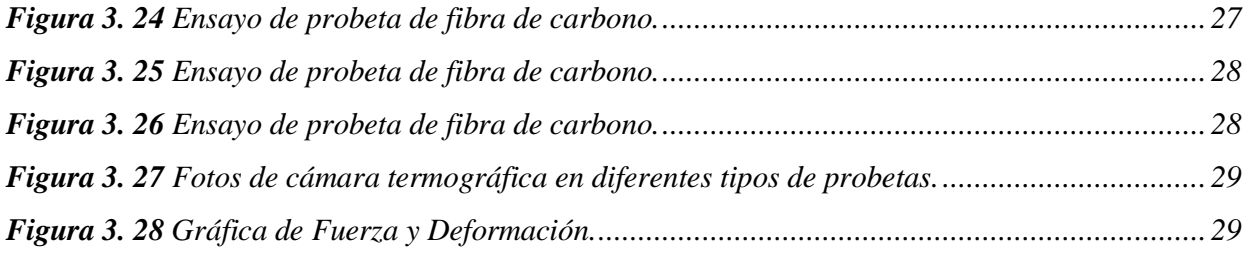

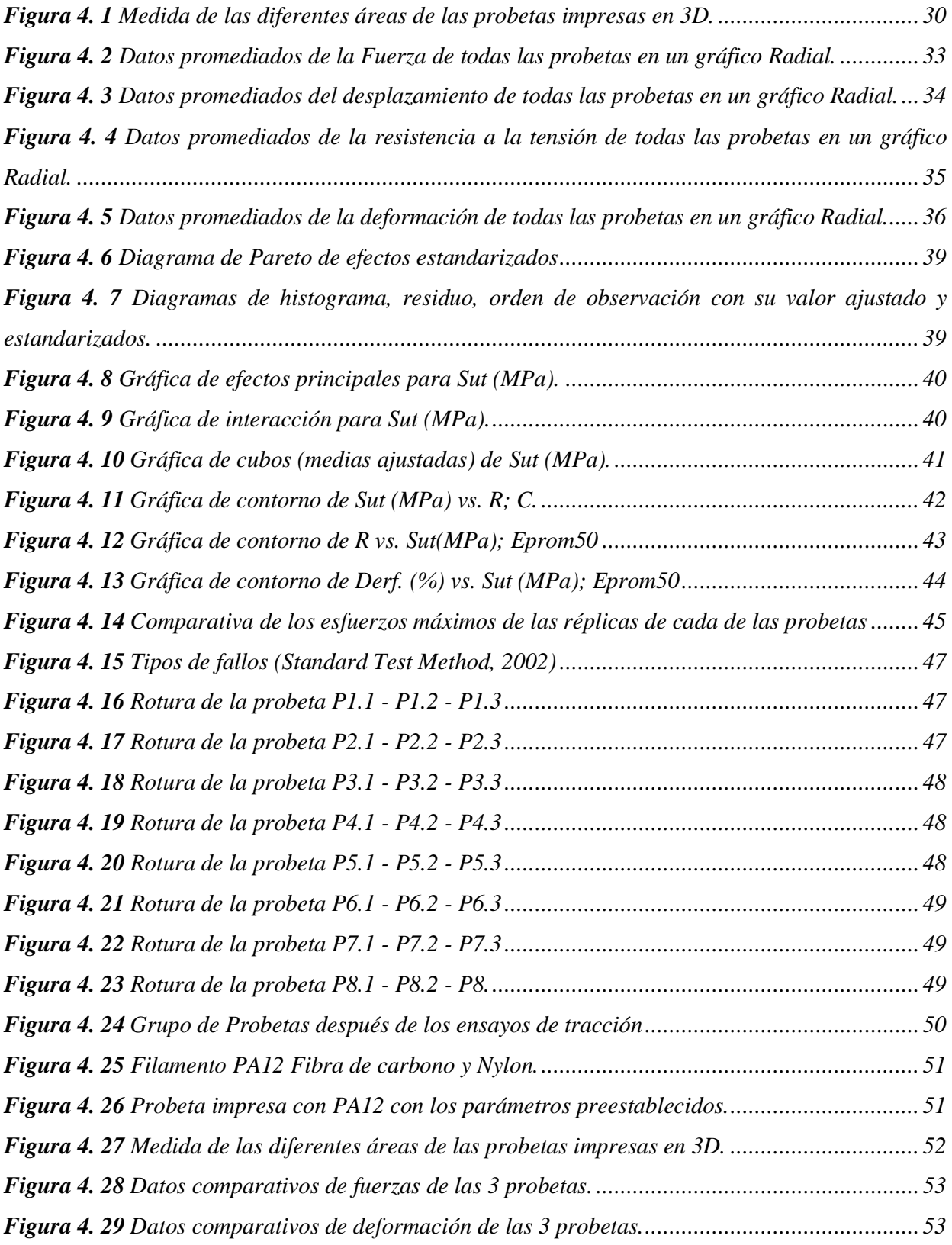

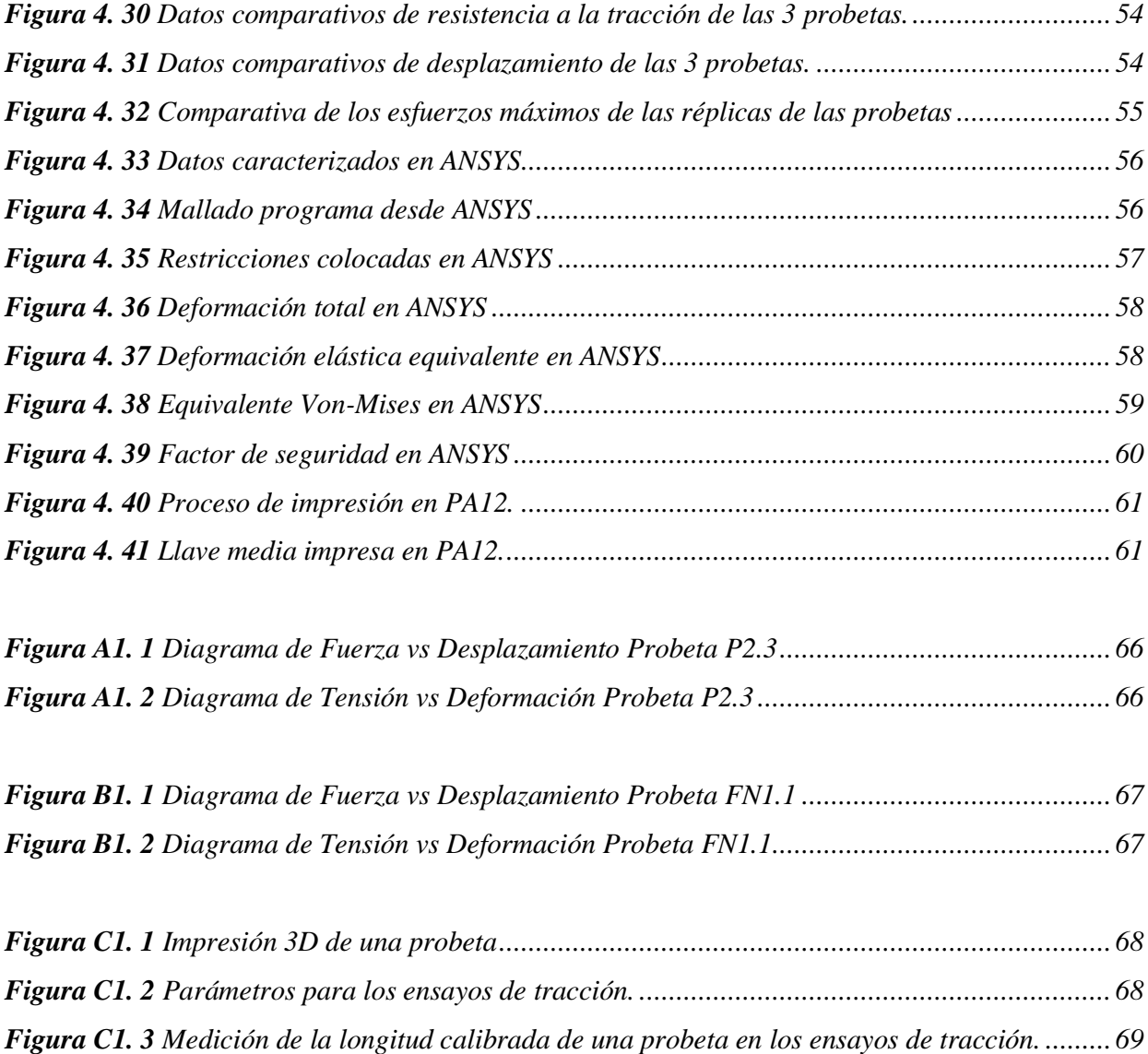

### **LISTA DE TABLAS**

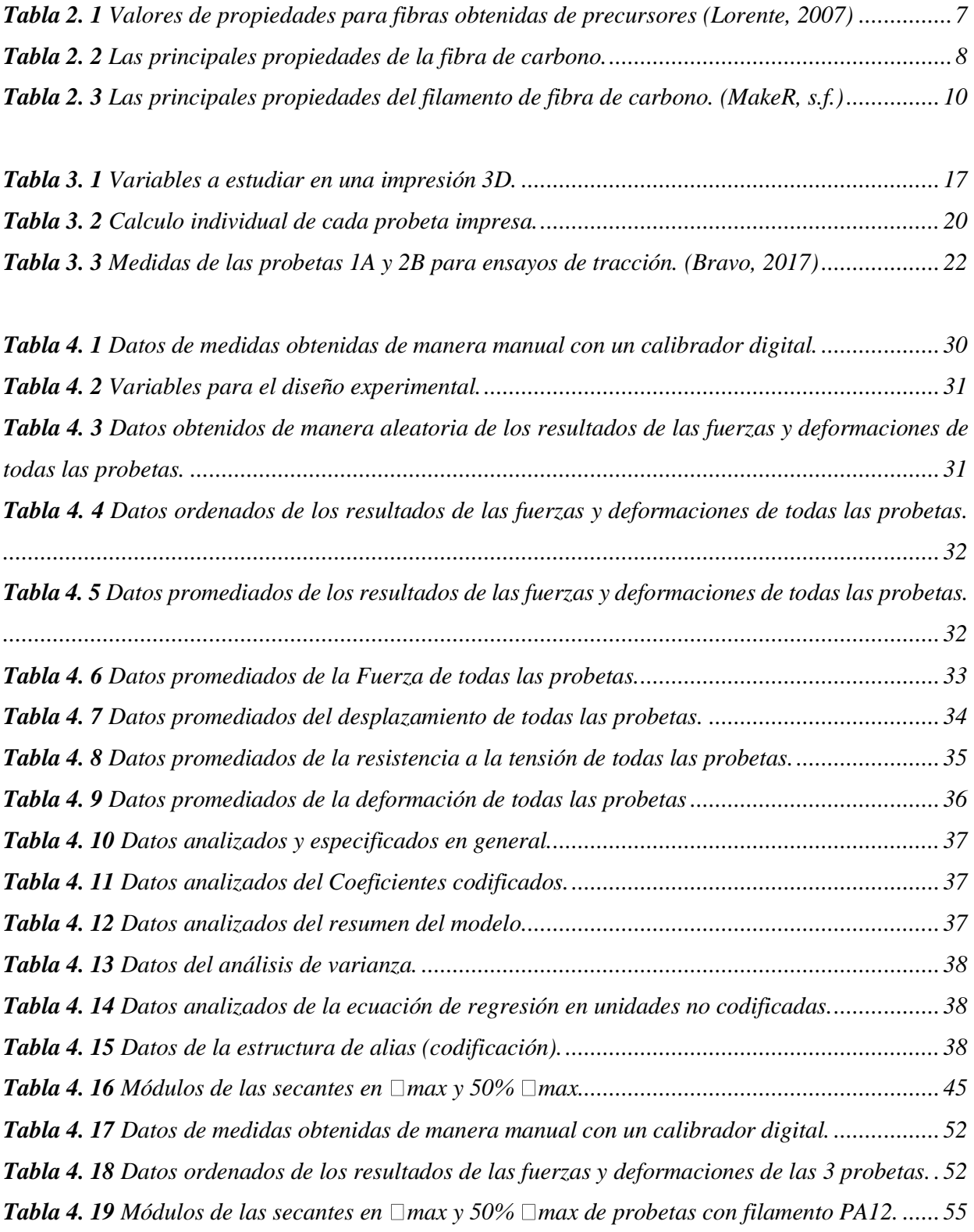

#### **CAPÍTULO I**

#### <span id="page-14-1"></span><span id="page-14-0"></span>**1. GENERALIDADES**

#### <span id="page-14-2"></span>**1.1 Introducción**

La fabricación aditiva, también conocida como impresión 3D, es un proceso de fabricación que produce piezas tridimensionales (3D) a partir de un software de diseño asistido por computadora (CAD). A partir del software CAD (inventor) utilizado en esta investigación se genera un archivo en lenguaje de teselado estándar (STL), que luego se importa al software Ultimaker Cura, que discretiza el modelo en capas y genera las instrucciones necesarias a utilizar en la impresión 3D. Estas instrucciones en código G, se cargan en la interfaz de la impresora 3D para manufacturar el modelo de pieza deseada.

Los materiales más comunes utilizados en los equipos de escritorio son el ácido poliláctico (PLA) y acrilonitrilo butadieno estireno (ABS). El polietileno tereftalato modificado con glicol (PETG) y la poliamida (nylon) también se utilizan a veces en equipos de escritorio; sin embargo, estos generalmente requieren ligeras modificaciones en las extrusoras de los equipos de impresión 3D de escritorio estándar, al trabajar con un polímero ciertamente son afectados en la mayoría de veces en sus capas no solo de perímetro sino que también en las de altura por lo que son factores que afectan a la rigidez de la pieza y a la posible de laminación por una mala configuración de impresión, esto quiere decir que no siempre el material a seleccionar deber ser la variable principal.

Sin embargo, al usar polímeros puros no es una buena opción por algunos aspectos al momento de imprimir estructuras con ciertas características, como conductividad eléctrica y propiedades mecánicas mejoradas. Esta limitación se soluciona combinando matrices poliméricas con refuerzos, es decir, manufacturar por medio de maquinaria de fundición de materiales plásticos, agregando las dos o más matrices poliméricas, podría ser una recicladora de materiales, con esto se puede conseguir un modelo impreso con mejor estabilidad estructural sin recurrir a la modificación de la impresora 3D, ganado así propiedades funcionales. Por lo tanto, esto solo es posible cuando se agregan partículas, fibras o nano refuerzos a los polímeros (Wang, 2017), como en muchos filamentos especiales hoy en día están en el mercado.

El estudio tiene como objetivo descubrir las propiedades del material compuesto de filamento de Nylon-Fibra de Carbono expuestas a diferentes variables, se aplicará normas para su caracterización mecánica y para el proceso de manufacturación que se hará con una impresora 3D de doble extrusor. Se realiza una comparación de las propiedades del compuesto con respecto a los diferentes patrones de relleno con sus porcentajes de relleno para comprobar las variables significativas que afectan el incremento de las propiedades mecánicas del material compuesto en impresión 3D.

#### <span id="page-15-0"></span>**1.2 Antecedentes**

Las propiedades de tracción de las piezas impresas en 3D varían según los materiales utilizados para producir la pieza. A lo largo de la historia se ha estado las propiedades de tracción de piezas impresas en 3D estándar por cada fabricante con una gran variación en las propiedades del material, ya que la materia prima es la misma pero el modo de fabricación es diferente. De cierta forma del grafito sale la fibra de carbono es un polímero.

La firma de auditoría financiera E&Y publicó un informe dedicado a la fabricación aditiva, «Global 3D Printing Report 2019», que cuatro de cada diez empresas incluso han invertido en sus propias soluciones internas, aprovechando sus múltiples ventajas, hay un número creciente de compañías de impresión 3D que han estado ofreciendomateriales o tecnologíasreforzados con fibra de carbono. Han desarrollado la capacidad para trabajar con este compuesto que permite aplicaciones de mayor rendimiento. Los filamentos de fibra de carbono utilizan solo fibras cortas de carbono, consistentes en fragmentos con menos deun milímetro de longitud, que se combinan con un termoplástico conocido como material base, este ha llegado a combinarse desde el PLA hasta ABS, PETG, PC, Nylon... Estas fibras son extremadamente fuertes, haciendo que el filamento aumente su resistencia y rigidez, reduciendo su peso total (Contreras, 2019).

Las fibras de carbono se utilizan en diversas industrias, ya que ofrecen importantes propiedades industriales y de ingeniería, como alta rigidez, resistencia a altas temperaturas, alta resistencia química, peso ligero, alta resistencia a la tracción y baja expansión térmica. La fibra de carbono pura es en realidad cinco veces más fuerte que el acero y el doble de rígida, pero más liviana. Estas propiedades hacen que la fibra de carbono sea adecuada para aplicaciones en modelos y piezas que dependen de las propiedades del material para mejorar su rendimiento en uso. Esto es especialmente cierto en campos como la ingeniería automotriz, aeroespacial, militar y civil (Theurer, 2016).

Para la impresión 3D, por lo general, el método de impresión consiste en extruir material fundido sobre una plataforma desplegable (Dudek, 2013). El cabezal de impresión se desplaza en el plano XY y extruye el material, capa por capa, de acuerdo con la geometría establecida y donde el material depositado se fusiona con las capas más antiguas, es decir se va generando capa por capa a medida que se desplaza el eje en Z (altura de impresión). Después de acabar una capa, el hotend se mueve verticalmente para comenzar una nueva capa encima de la anterior y el proceso se repite sucesivamente hasta que el modelo impreso sea igual con el modelo CAD 3D. Finalmente, esta técnica se limita a los polímeros termoplásticos, pero debido a la suavidad del filamento que no soporta la tensión de compresión durante el proceso de alimentación (Wang, 2017)

Las fibras de carbono pocas veces se usan de forma independiente en la impresión 3D, por ser muy abrasivo. Por lo general, se combinan con otros materiales para formar un nuevo compuesto, conocidos como materiales reforzados con fibra de carbono (Fibra de carbono PLA, PA6 y PA12). Estos compuestos están hechos de un material principal, que puede ser de porcentajes 80% a 20%, generalmente un polímero, a los que se agregan fibras de carbono, es cuando en caso de PLA son 80% y de Fibra de carbono es 20%, son materiales genéricos, aunque es posible usar materiales no poliméricos como la cerámica. El principal beneficio es la fabricación de piezas más fuertes, pero sobre todo son más ligeras, con un mayor nivel de rigidez para la pieza, estas piezas con propiedades cerámicas no son posibles hacer desde una impresora normal, ni modificada, es un lugar de fabricación en mayor escala por sus protocolos y proceso de impresión más exigidos por las mismas propiedades del material, estas se podrían perder por una mala manipulación al momento de su fabricación.

Estos materiales tienen un excelente rendimiento mecánico, reciclabilidad y uso potencial en estructuras ligeras (Chen, 2011). Por ejemplo, el componente más común combina fibra de carbono continua con una matriz de PLA en forma de filamento que se puede utilizar con técnicas de modelado por deposición fundida. La distribución uniforme de PLA entre las fibras y la microestructura casi libre de vacíos que se encuentra en las muestras de fibra de carbono modificada indicaron una mejor humectación y unas interfaces más fuertes de las muestras de fibra de carbono modificada. La temperatura afecta en gran medida la impregnación de las fibras dentro de la matriz. Entonces, en el mismo contexto, la temperatura del hotend del cabezal de impresión también es muy importante. No solo para el comienzo de la impresión, sino también para el diseño de paredes. (Tian, 2016).

Los requisitos de impresión 3D para filamentos de fibra de carbono deben ser similares a los de los sustratos con fibras de carbono añadidas. La principal diferencia es que las fibras pueden obstruir u obstruir los inyectores de tu impresora 3D. Es por eso que los expertos recomiendan usar boquillas ajustables de acero endurecido. Además, las piezas impresas en 3D pierden su acabado superficial después de que se supera un cierto umbral de fibra. (Contreras, 2019)

Es posible concluir que las fibras de carbono continuas son una buena opción para mejorar las propiedades mecánicas de los compuestos en PLA y, en este contexto, una posible solución para aplicaciones estructurales, por eso se propone un estudio previo al filamento de fibra de carbono como dos materiales matriz que son Nylon y PLA, una vez caracterizados de acuerdo a los ensayos de tracción que permitirá simular como parte de un modelo de configuración para el desarrollo de sustituciones en piezas automotrices, disminuyendo pesos y con una misma resistencia.

#### <span id="page-17-0"></span>**1.2.1 Delimitación**

Para la elaboración de piezas impresas en combinación de filamento de fibra de carbono y con filamento de Nylon, donde la fibra de carbono sería el refuerzo del Nylon, que daría como resultado propiedades similares que las de un filamento CF15, se utilizará el laboratorio de procesos aditivos de la Universidad Politécnica Salesiana sede Guayaquil.

En el cual se dará uso de la impresora Tenlog tl-d5 de doble extrusor, por lo consiguiente, primero pasará por un proceso de mejora o modificación en la parte de los extrusores, lo cual ayudará a que cuando se esté fundiendo la fibra de carbono y el Nylon en ambos extrusores. Antes de imprimir piezas pruebas, se hará nueve probetas, la cual pasarán por ensayos de tracción en los laboratorios de resistencias 2, donde se trabajará con la máquina de ensayo Shimadzu 300kN. El material que se utilizará para la impresión de las probetas es de filamento de fibra de carbono 1.75 mm, con carrete de filamento 1kg, con una precisión de +/- 0.02 mm de color negro.

#### <span id="page-17-1"></span>**1.2 Objetivos**

#### <span id="page-17-2"></span>**1.2.1 Objetivo General**

Determinar las características de las propiedades mecánicas de piezas compuestas de fibras de carbono/Nylon producidas mediante impresión 3D para definir la mejor configuración geométrica considerando: altura de capa, patrón y porcentaje de relleno.

#### <span id="page-17-3"></span>**1.2.2 Objetivos Específicos**

- $\checkmark$  Desarrollar un diseño de experimento para definir las variables que se van a estudiar en la impresión 3D con los diferentes filamentos.
- $\checkmark$  Diseñar y desarrollar probetas normalizadas según la ISO 527-2:2012 con fibra de carbono reforzadas con Nylon para caracterizar las propiedades mecánicas del material bajo ensayo de tracción.
- $\checkmark$  Crear con las propiedades obtenidas un nuevo material en la librería de ANSYS para realizar simulaciones de campos tensionales en autopartes.
- $\checkmark$  Diseñar y manufacturar una pieza con el nuevo material diseñado para uso automotriz.

Luego de la definición y delimitación del tema de la investigación, se desarrolla la estructura de la cual contiene cuatro capítulos, en donde al comenzar el capítulo uno se enfoca a la problemática, la cual es acompañada del objetivo general, objetivos específicos, la de delimitación y los antecedentes.

El capítulo dos, contiene el marco teórico, en este se observará la investigación exhaustiva sobre materiales de polímeros, con respecto a la fibra de carbono reforzada con nylon, sabiendo así las pruebas mecánicas a experimentar, observando sus propiedades y características del material en ensayos de tracción en impresión 3D en autopartes del automóvil, convalidando los códigos de probeta, las tensiones máximas a analizar, la fuerzas y módulo de elasticidad, con su respectiva deformación con respecto a su desplazamiento.

El capítulo tres está conformado por la metodología usada para la caracterización de la impresión 3D, de la cual se dividirá en tres fases, donde la fase uno estará compuesta de la selección y adquisición de los filamentos de material compuesto, las variables a estudiar de los filamentos y el protocolo de impresión 3D, la fase dos estará compuesta de la elaboración de las probetas normalizadas según la norma ISO 2941-1 e ISO 10724-1, el procesado de las probetas en impresión 3D con diferentes tipos de variables ya establecidas en el diseño experimental, y por último la fase tres, en donde se explicara los ensayos de tracción en la maquina SHIMADZU 3kN, explicando un poco de sus características, también se estableció un protocolo para los ensayos de tracción, de los cuales los ensayos serán en las probetas de fibra de carbono, encontrando así los diferentes tipo de rotura en los ensayos correspondientes del filamento de fibra de carbono, tomando en cuenta la temperatura con la cámara termográfica, sacando resultados relevantes para el experimento.

El capítulo cuatro está compuesto por el análisis y presentación de resultados, donde se encuentra la metrología de los tipos de probetas a ensayar, el postproceso de datos dados por el análisis DOE, con resultados en la regresión factorial, con respecto al Sut vs. C; R; PR, las diferentes graficas arrojadas por el software MiniTab el cual nos dan los diferentes resultados que luego de tenerlos se hace un filtrado de los mismo para determinar las características más significantes, para el uso de parámetros ya a utilizar en el filamento de fibra de carbono con Nylon (PA12), que luego de eso se imprimirán probetas con las mejores características del material de fibra de carbono, dando resultados de análisis máximos de esfuerzos, ayudando a caracterizar en ANSYS para la simulación del mismo, finalizando con una impresión de una pieza, con la mejor configuración del filamento PA12 y parámetros del filamento de fibra de carbono.

Finalmente se presenta las conclusiones y recomendaciones más relevantes del diseño experimental realizado, con sus anexos respectivos.

### <span id="page-19-0"></span>**CAPÍTULO II**

### <span id="page-19-1"></span>**2. ESTADO DEL ARTE Y FUNDAMENTOS BÁSICOS IMPRESIÓN 3D**

La implementación de impresoras 3D en varios escenarios se han logrado buenos resultados, los diseños que se pueden lograr son ilimitados, ya que todo se puede replicar, con o sin pieza patrón, el interés de las personas hoy en día es buscar soluciones fáciles de resolver con un costo menor, en este caso es buscar la manera de imprimir las mismas piezas de cualquier modelo original pero diferente material, por ejemplo, una tapa de reservorios en el auto, se podría imprimir la misma tapa pero en vez del material base, en el caso de dañarse, se reemplazaría por un material Fibra de carbono, PETG o ABS en impresión 3D, tienen propiedades altamente resistente al calor y a la tensión.

#### <span id="page-19-2"></span>**2.1 Fundamentos teóricos**

Si bien es cierto, los procesos de impresión 3D permiten fabricar una amplia gama de geometrías, las propiedades mecánicas de las piezas impresas en 3D hechas de polímeros suelen ser inferiores a las de las piezas fabricadas mediante moldeo por inyección, ya sea por su técnica o su proceso de fabricación automatizado, pero la diferencia en los tipos de materiales el cual puede ser fundidas las piezas. Las piezas impresas en 3D hechas a través de Modelado por Deposición Fundida (FDM), tienen propiedades mecánicas anisotrópicas, lo que significa que las piezas pueden tener una orientación preferible, en otras palabras, su patrón de relleno puede ser aleatorio o especifico durante la fabricación dependiendo de su propósito previsto. Si se desea la máxima resistencia en más de un solo plano, la impresión 3D podría producir piezas que no sean lo suficientemente resistentes debido a las características anisotrópicas introducidas por el proceso de fabricación. Esto limita la fabricación de piezas funcionales impresas en 3D para aplicaciones tales como abrazaderas, soportes, plantillas de montaje y muchas otras.

Las propiedades de tracción de las piezas impresas en 3D varían mucho según los materiales utilizados para producir la pieza. Se ha evaluado las propiedades de tracción de piezas impresas en 3D estándar bajo normativa ASTM D3039, con una gran variación en las propiedades del material. Analizaron una resistencia máxima a la tracción de 24 MPa para partes de ABS. Otros análisis arrojaron resultados de 64 MPa y un módulo de tracción de 3,6 GPa para piezas de PLA, y también informaron una de 34 MPa y un módulo de tracción de 1,1 GPa para piezas de PLA con una densidad de relleno del 80 % (SAUER, 2018).

El diagrama tensión-deformación del material reforzado con fibras de carbono, la pendiente varía al 0,5 % de deformación. Además, la curva se alteró alrededor del 3 ~ 4% de tensión. En el CFRTP (Es un polímero reforzado con fibras de carbono) continuo, el material reforzado con fibra de carbono se cubre con una resina pura o un material reforzado con fibra corta para mejorar la rugosidad de la superficie. Como lo muestra en la figura 2.1, se cree que el cambio y el desorden de la inclinación se produjeron debido a la rotura de la interfaz entre la fibra, la matriz; de la interfaz entre la capa exterior entre la capa central fuerte. Sin embargo, la adhesión entre las capas es débil y también se ha producido destrucción a partir de ahí. Al mejorar esto, se considera que las propiedades mecánicas de este material pueden mejorarse aún más (Isobe, 2018).

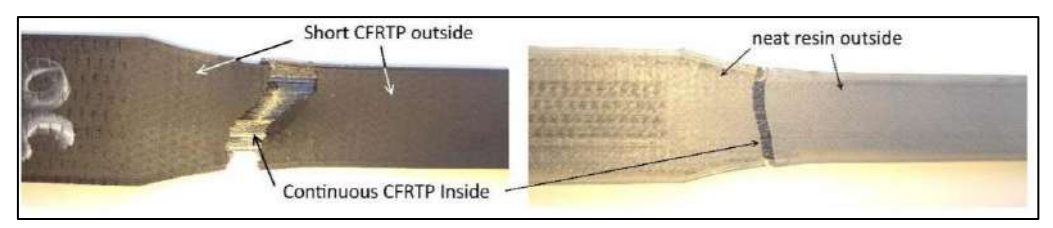

**Figura 2. 1** Probetas sometidas a ensayos de tracción (Isobe, 2018)

#### <span id="page-20-0"></span>**2.2 Propiedades de las fibras de carbono**

Las fibras de carbono se suelen clasificar atendiendo a dos criterios: tipo de precursor y valor de su módulo de elasticidad. De acuerdo con el segundo criterio se distinguen cinco clases, o calidades, de fibras: SM ("Standard modulus"), UHM ("Ultra-high modulus"), HM ("High modulus"), HT ("High tenacity-high strength") o IM ("Intermediate modulus"), y LM ("Low modulus"). La tabla 2.1 recoge diversas propiedades para fibras obtenidas de diferentes precursores y con distintos grados de calidad (Lorente, 2007).

| <b>PROPIEDAD</b>                | <b>FIBRAS</b> | <b>FIBRAS</b> | <b>FIBRAS</b> | <b>FIBRAS</b> |
|---------------------------------|---------------|---------------|---------------|---------------|
|                                 | SM.a          | SM.b          | IM.b          | HM.b          |
| Contenido en carbono (%)        | 95            | 95            | 95            | >99           |
| Diámetro de la fibra (um)       | $6 - 8$       | $6 - 8$       | $5 - 6$       | $5 - 8$       |
| Densidad (gtm)                  | 1,8           | 1,8           | 1,8           | 1,9           |
| Módulo de Young (Gpa)           | 228           | 220-241       | 290-297       | 345-448       |
| Resistencia a la tracción (Mpa) | 3800          | 3450-4830     | 3450-6200     | 3450-5520     |
| Alargamiento a la rotura (%)    | 1,6           | $1, 5 - 2, 2$ | $1,3-2,0$     | $0,7-1,0$     |
| resistividad eléctrica (u_cm)   | 1650          | 1650          | 1450          | 900           |
| Conductividad térmica (W/m.K)   | 20            | 20            | 20            | 50-80         |
|                                 |               |               |               |               |

*Tabla 2. 1 Valores de propiedades para fibras obtenidas de precursores (Lorente, 2007)*

El refuerzo de estructuras de hormigón es el campo de la construcción donde más rápido y con mayor éxito se están aplicando los nuevos materiales compuestos (polímeros armados con *(Contreras, 2019)Tabla 2. 4 Valores de propiedades para fibras obtenidas de precursores*  fibras, o FRP). Los refuerzos con FRP se realizan de forma muy rápida, con pocos operarios y utilizando medios auxiliares ligeros, minimizándose las interrupciones del uso de la estructura y las *Figura 2. 7 Impresión 3D continua de fibra puede agregar resistencia a una pieza de plástico* molestias a los usuarios. La aplicación de estos materiales se traduce en un ahorro en costes de manos de obra respecto los refuerzos tradicionales entorno al 40-50%, compensando con creces el costo de la materia prima, y añadiendo la ausencia de mantenimiento requerido. La fibra de *(Lorente, 2007) (Contreras, 2019) Impresión 3D continua de fibra puede agregar resistencia a una pieza de plástico (Contreras, 2019)*

carbono, un polímero 10 veces más resistente a la tracción que el acero (35,500 kg/cm2 vs. 4,200 kg/cm2) y mucho más liviano. Una muestra de las propiedades mencionadas se observa en la tabla 2.2.

<span id="page-21-1"></span>

| <b>TIPOS</b>                                        | <b>CARBONO IIT</b> | <b>CARBONO IIM CARBONO IM</b> |             |
|-----------------------------------------------------|--------------------|-------------------------------|-------------|
| Resistencia a la tracción (GPa)                     | $2,6 - 5$          | $2,0 - 3,2$                   | $3,4 - 5,9$ |
| Módulo elástico (GPa)                               | $228 - 238$        | $350 - 490$                   | $280 - 400$ |
| Densidad $(Kg/m3)$                                  | 1740 - 1830        | 1790 - 1910                   | 1730 - 1800 |
| Alargamiento a la rotura (%)                        | $1,2 - 2$          | $0.4 - 0.8$                   | $1,1 - 1,9$ |
| Resistencia específica (Gpa $*$ cm <sup>3</sup> /g) | $1, 5 - 2$         | $1,1 - 1,7$                   | $2,0 - 3,1$ |
| Módulo E específico (GPa $*$ cm <sup>3</sup> /g)    | 127 - 134          | $190 - 260$                   | $160 - 200$ |
| Chef. Transmisión térmica ( $\sqrt{\ }$ K)          | $-0.1$ a $-0.7$    | $-0.5$ a $-1.3$               |             |
| Diámetro del filamento (µm)                         | $7 - 8$            | $6,5 - 8$                     | 5 - 7       |

*Tabla 2. 33 Las principales propiedades de la fibra de carbono.*

#### <span id="page-21-0"></span>**2.2.1 Filamento de fibra de carbono**

Se han desarrollado filamentos de fibra de carbono para aplicaciones más técnicas. Estos filamentos utilizan como material base polímeros de alto rendimiento como PEEK o PEKK. Por lo tanto, no sólo ofrecen beneficios como la durabilidad y un fuerte rendimiento mecánico y químico, sino también una mejor relación resistencia / peso. Los parámetros de impresión deben ajustarse ya que los polímeros dependen de extrusoras que pueden alcanzar alrededor de 400°C, y sistemas que tienen cámaras calientes y placas de construcción. Un ejemplo se muestra en la figura 2.2.

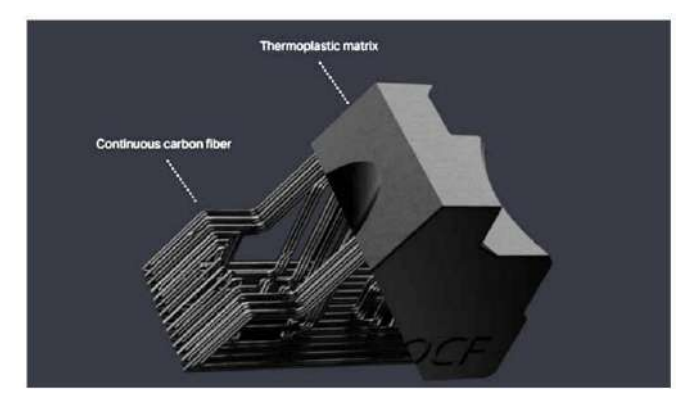

*Figura 2. 133 Impresión 3D continua de fibra puede agregar resistencia a una pieza de plástico (Contreras, 2019)*

#### **2.4 Filamento de Nylon-Fibra de Carbono (CF15)**

Existen 2 tipos de filamentos Carbono-Nylon, una de ellas es por filamentos separados, uno de Nylon y otro de Fibra de carbono (genérico); el otro es la fibra ya compuesta CF15, es un material resistente y duradero e ideal para fabricar piezas que requieren tensión (por ejemplo, rodamientos o cojinetes). Otra característica de la fibra de nylon-carbono (CF15) es que tiene alta resistencia térmica y química y alta estabilidad de procesamiento y buenas propiedades reológicas. (Filament2Print, s.f.)

Por otro lado, la fibra de nylon-carbono (CF15) tiene una alta resistencia al impacto a bajas temperaturas y una baja dilatación térmica. (A diferencia de otros filamentos que a temperaturas inferiores a 20ºC son débiles). La fibra de carbono añadida al nylon permite lograr una mayor resistencia al impacto de las piezas impresas con el filamento CF15 (Filament2Print, s.f.).

La mayoría de los filamentos de nylon como el de la figura 2.3 en el mercado de la impresión 3D absorben una gran cantidad de humedad ambiental y eventualmente causan defectos de impresión. Sin embargo, el filamento de fibra de carbono de nylon (CF15) es mucho menos húmedo que el nylon estándar. Al agregar fibra de carbono a la base de nylon, se mejora la adhesión a la base, se reduce la deformación y se puede obtener una dureza que supera al nylon comercialmente disponible. Aparte de todas estas propiedades mecánicas, el filamento CF15 tiene un acabado negro mate de carbono que lo hace atractivo también para aplicaciones arquitectónicas y de diseño. (Filament2Print, s.f.)

<span id="page-22-0"></span>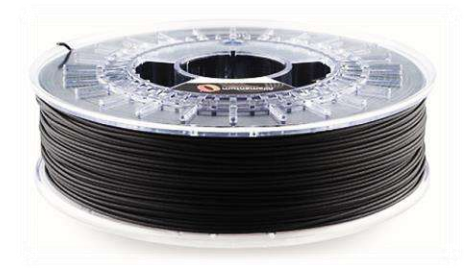

*Figura 2. 134 Filamento de Nylon-Fibra de Carbono (CF15) (Filament2Print, s.f.)*

#### **2.3 Filamento de Fibra de Carbono - 1,75 mm (genérico)**

El filamento de fibra de carbono de la figura 2.4 es un ligero y rígido filamento reforzado con fibra de carbono. El filamento se basa en una mezcla única reforzado con un **20%** de fibras de carbono relativamente largos, lo que ha dado lugar a un filamento de fibra de carbono excepcionalmente rígido. Al hacer uso de ultraligeras y largas fibras de carbono es dos veces más rígido que cualquier otro compuesto y a su vez, aumenta su resistencia al impacto más de un 10%. Por lo general, una mejora en la rigidez de un material tendrá un descenso de su resistencia al impacto, pero con este filamento esto no ha sucedido. (comercial, s.f.)

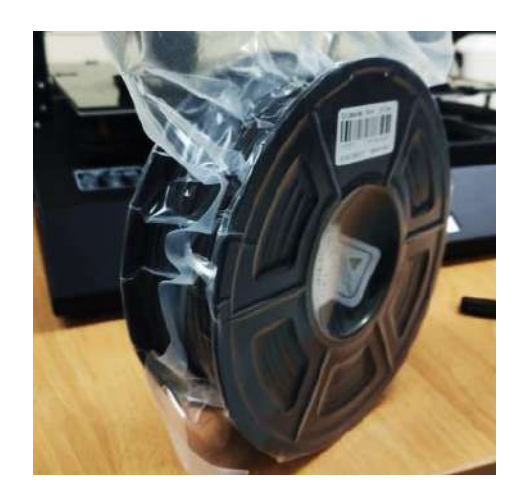

*Figura 2. 135 Filamento de fibra de carbono genérico.*

<span id="page-23-0"></span>La adición de un porcentaje relativamente alto de fibras de carbono también ha dado lugar a una temperatura de deflexión relativamente alta (85°C) y muy buenas propiedades de estabilidad dimensional. El compuesto combina un buen número de características únicas en un filamento, como lo muestra la tabla 2.3. (comercial, s.f.)

| Olor                                             | Inoloro                               |
|--------------------------------------------------|---------------------------------------|
| Forma                                            | Sólido                                |
| Solubilidad en agua $(g/L)$                      | Insoluble en agua                     |
| Temperatura de impresión ( $^{\circ}$ C)         | $240^{\circ}$ C - 260 $^{\circ}$ C    |
| Temperatura de cama (°C)                         | $80^{\circ}$ C                        |
| Densidad $(g / cm3)$                             | 1,24                                  |
| Temperatura de distorsión de calor (°C, 0.45MPa) | 120                                   |
| Índice de flujo de fusión (g / 10 min)           | $(250^{\circ}C / 5 \text{ kg})$<br>10 |
| Resistencia a la tracción (MPa)                  | 75                                    |
| Alargamiento a la rotura (%)                     | 26                                    |
| Resistencia a la flexión h (MPa)                 | 122                                   |
| Módulo de flexión (MPa) 4300                     | 5160                                  |

*Tabla 2. 34 Las principales propiedades del filamento de fibra de carbono. (MakeR, s.f.)*

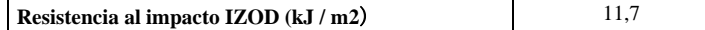

<span id="page-24-0"></span>El filamento de fibra de carbono supera a cualquier otro filamento de carbono cuando se trata de la capacidad y facilidad de impresión. Imprimir con el filamento de fibra de carbono es realmente fácil y cómodo sin warping, se pueden imprimir sin una cama climatizada, tiene una gran estabilidad térmica, un comportamiento de flujo excelente y una excelente adherencia en la primera e intermedias capas y no produce olores durante la impresión 3D (comercial, s.f.).

<span id="page-24-1"></span>El filamento de fibra de carbono y sus objetos impresos tienen un color mate negro humo, trabaja en un rango de impresión de 270 ° C y 290 °, aparte el filamento de fibra de carbono se puede imprimir sin una cama de calor en algunos casos.

#### <span id="page-24-2"></span>**2.3.1 Pruebas mecánicas**

Los ensayos de tipo mecánico son los encargados de dar a conocer las propiedades mecánicas de los elementos. En el siguiente estudio va a realizar ensayos de tracción donde se destruyen las probetas, arrojando datos importantes que ayudarán al estudio del comportamiento del filamento de fibra de carbono. (T., 3DSYSTEMS, s.f.)

#### <span id="page-24-3"></span>**2.3.1.1 Código de la probeta:**

Es el código que se le dará al tipo de probetas manufacturadas para diferenciar su comportamiento y características de las demás.

#### <span id="page-24-4"></span>**2.3.1.2 Tensión máxima:**

Es lo que puede soportar un elemento, antes (de acuerdo con un factor de seguridad), que alcance una situación crítica. Este parámetro es un valor de diseño y puede corresponder a tensión de fluencia, límite elástico o límite proporcional.

#### <span id="page-24-5"></span>**2.3.1.3 Fuerza Máxima:**

Tensión de ingeniería más alta desarrollada en un material antes de la rotura. normalmente, los cambios en el área debido a la carga que cambia y al estrangulamiento se descartan para determinar la resistencia máxima.

#### <span id="page-24-6"></span>**2.3.1.4 Módulo de elasticidad:**

<span id="page-24-7"></span>Es un parámetro que caracteriza el comportamiento de un material elástico, según la dirección en la que se aplica una fuerza. Es uno de los métodos más extendidos para conocer la elasticidad de un material.

#### **2.3.1.5 Deformación máxima:**

Si se aplican tensiones superiores a este límite, el material experimenta un comportamiento plástico con deformaciones permanentes y no recupera espontáneamente su forma original al retirar las cargas.

#### **2.3.1.6 Desplazamiento:**

Es el desplazamiento del movimiento que hace un cuerpo que se mueve, de un lugar a otro.

#### **2.4 Impresión 3d en la industria automotriz**

Se aprovecha los componentes automotrices impresos en 3D para optimizar y ofrecer nuevas innovaciones en el mercado, estas ya sean por reemplazo obligatorio o sustitución para adquirir mejores calidades en propiedades mecánicas o termodinámicas con piezas a altas resistencias a resistencias mecánicas o altas temperaturas:

Las ventajas de tener una pieza en impresión 3D son:

- Desde un 50% menores costos de desarrollo para sistemas críticos.
- 10x aceleración de los proyectos de desarrollo de productos.
- 50% menor peso/inercia del eje de transmisión.

La productividad de producción y mantenimiento son funciones esenciales para la industria automotriz, sin embargo, las innovaciones actuales a menudo contradicen esta realidad. Por eso es tan importante diseñar sistemas que maximicen la eficiencia y aumenten el valor continuo. Las soluciones aditivas mejoran los procesos de ensamblaje al reducir la complejidad, validar el diseño y la fabricación a través de componentes aditivos con calidad de producción. La eficiencia del proceso de montaje se basa en las ayudas a la producción. Sin embargo, los materiales auxiliares de fabricación para la fabricación de automóviles pueden estar expuestos a fuerzas, tensiones y desgaste significativos con el tiempo. Los materiales avanzados, tecnología de impresión y metodologías de diseño permiten utilizar con confianza las soluciones de herramientas más avanzadas en el ensamblaje de automóviles, para que pueda mantener la calidad y maximizar la productividad. (T., 3DSYSTEMS, s.f.).

Los asistentes de fabricación pueden iterar en equipos de fabricación, ingenieros de fabricación e ingenieros industriales a medida que mejoran sus procesos. La libertad de diseño y la capacidad de mantener tolerancias estrictas de una herramienta de fabricación son fundamentales para su eficacia. Las soluciones de herramientas de fabricación aditiva brindan la capacidad de crear diseños repetibles que cumplen con estas estrictas tolerancias y características de diseño. Esto permite a los equipos implementar más iteraciones y acelerar la eficiencia del ensamblaje, como ejemplo tenemos en la figura 2.7 (T., 3DSYSTEMS, s.f.).

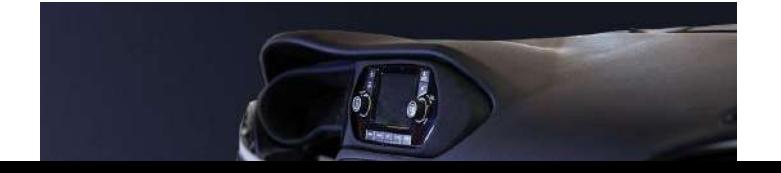

*Figura 2. 136 Autoparte reconstruida del automóvil con impresión 3D. (3DSYSTEMS, s.f.)*

Como se muestra la figura 2.6 las innovaciones tecnológicas han creado nuevas oportunidades *s.f.)Figura 2. 138 Autoparte reconstruida del automóvil con impresión 3D.*  para brindar experiencias de conducción únicas, también pueden presentar enormes desafíos de ingeniería en cuanto a calidad, ajuste y acabado. Con la fabricación aditiva, nuestros consultores pueden ofrecerle soluciones de vanguardia que simplifican el proceso de fabricación y facilitan la creación de piezas duraderas, únicas y personalizadas para el interior de los automóviles. (T., 3DSYSTEMS, s.f.). *(3DSYSTEMS, s.f.)*

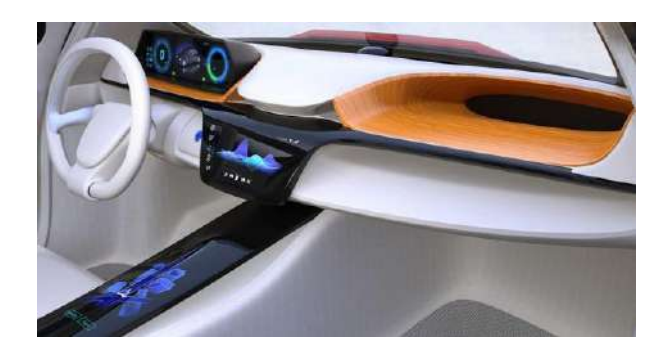

*Figura 2. 139 Acabado e interior del automóvil con impresión 3D. (3DSYSTEMS, s.f.)*

Comprender los matices de la experiencia interior a menudo requiere una inversión significativa de tiempo y materiales para respaldar el diseño, las pruebas y las iteraciones en curso. La tecnología de fabricación aditiva reduce este proceso de días a horas, mejorando la calidad en la sensación, el aspecto, la apariencia, la ergonomía y la función al tiempo que reduce los costos, como ejemplo de réplicas en la figura 2.7. (T., 3DSYSTEMS, s.f.).

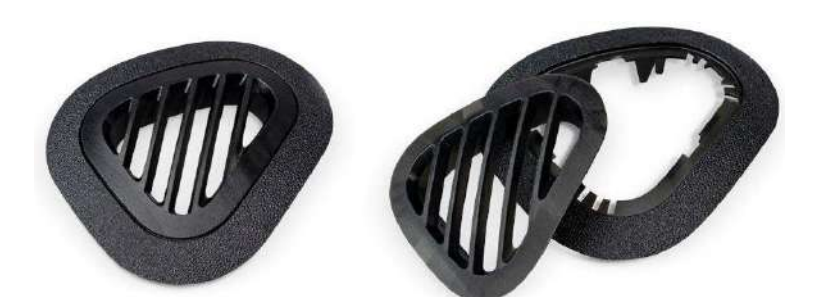

<span id="page-27-1"></span><span id="page-27-0"></span>*Figura 2. 140 Autoparte reconstruida del automóvil con impresión 3D. (3DSYSTEMS, s.f.)*

Diseñar interiores automotrices que equilibren la innovación con procesos de fabricación eficientes puede ser un desafío. Las soluciones de fabricación aditiva mejorarán el proceso de ensamblaje al reducir los componentes generales y la variabilidad de fabricación a través de innovaciones como mecanismos integrados de cierre y sujeción (T., 3DSYSTEMS, s.f.).

### **CAPÍTULO III**

#### **3. METODOLOGÍA USADA PARA LA CARACTERIZACIÓN DE IMPRESIONES 3D**

<span id="page-27-3"></span><span id="page-27-2"></span>Para el desarrollo del trabajo planteado, se empleó un estudio teórico indagando en referencias de lo realizado previamente, que ayudará a definir el entorno en el que se desenvuelve la caracterización del filamento de fibra de carbono con Nylon PA12, que se presentó en el capítulo anterior. Posteriormente, se plantea ejecutar un diseño de experimentos factorial general, las variables de salida que están definidas de acuerdo con los esfuerzos máximos de tracción, deformación, desplazamiento y fuerza de tracción, que conlleva a precisar un estudio de campo, que ayudara al método científico incorporado, con las tres fases definidas a continuación. En la cual se explicará con detalle una estructura de un diseño experimental, después en la definición de las hipótesis y los objetivos a la investigación que se delimitaran las variables de entrada y de salida que definen al diseño de experimentos, en donde se considerará la adquisición de datos y posterior análisis de los mismo.

#### **3.1 Fase 1**

#### **3.1.1 Selección y adquisición de los materiales compuestos**

Para la adquisición de los materiales se realizó un estudio de mercado, el cual consistía en buscar proveedores garantizados y recomendados por la calidad de sus componentes y de filamentos, no obstante, en la adquisición se estimó la impresora Tenlog tl-d5 de doble extrusor de la figura 3.1, esta impresora no estaba modificada mecánicamente para el uso de filamento especiales como el de fibra de carbono, PVA, ABS y PETG.

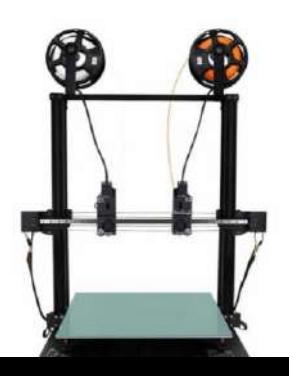

#### *Figura 3. 1 Impresora 3D Tenlog tl-d5 de doble extrusor independientes.*

Una vez que se obtuvo la impresora se empezó a realizar las respetivas modificaciones, las cuales no solo consistían en el .gcode del software, sino que también en su parte mecánica, de procedió al cambio de boquillas de latón a boquillas de aceros inoxidable como se señala en la figura 3.2, que tienen alta resistencia a lo abrasivo que iba hacer el material a extruir.

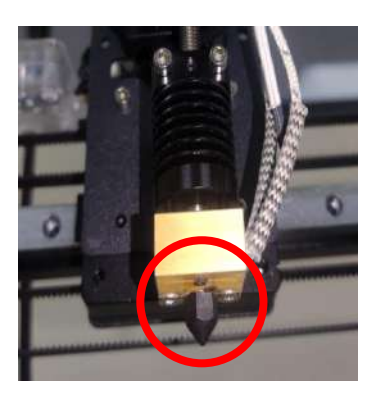

*Figura 3. 2 Extrusor con boquilla de acero.*

En la figura 3.3 se señala que ante la calibración y descalibración que es tendencia en este tipo de maquinaria se procedió al desarmado y armado del Hotend de la impresora por recomendación de algún tipo de calibración independiente de cada extrusor, el P1 (extrusor izquierdo) se calibra de manera manual de forma que es directamente con la cama de la impresión y el P2 (extrusor derecho) se calibra de manera independiente que es con el eje Z el cual es calibrado con un engranaje que sube y baja la base del Hotend sin necesidad que topar la cama.

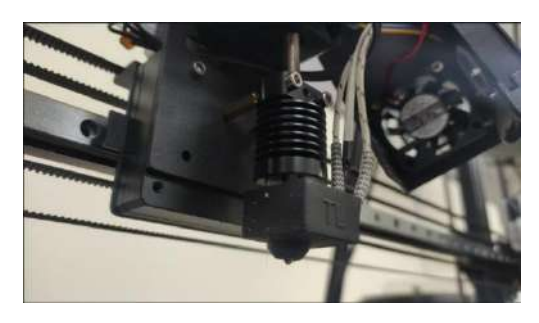

*Figura 3. 3 Armado de Hotend de impresora con boquilla ya reemplazada de acero.*

De esto surgió un problema, el cual tiene que ver netamente con la calibración de la impresora en general, ya que al tener una calibración de extrusores independientes, causa una confusión en la calibración manual de cama y Hotend en los dos extrusores como se aprecia en el ejemplo de la figura

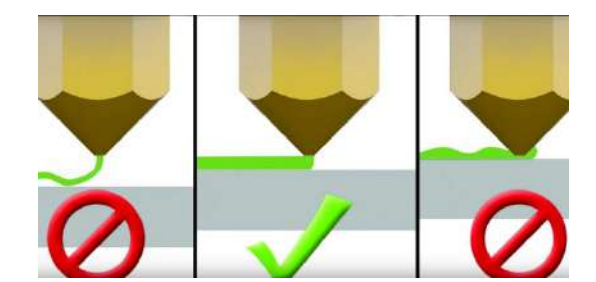

*Figura 3. 4 Altura especifica o referencial de como calibrar cualquier impresora 3D. (Pi, s.f.)*

En la adquisición de los filamentos de procedió a la compra de tres tipos de filamentos diferentes para el estudio correspondiente, el primero es el filamento de fibra de carbono (genérico) que es para el estudio principal, el segundo es el filamento de PA12 nylon (Específico) para el refuerzo de la pieza con un porcentaje estimado de 15% **/** 85% con respecto al de fibra de carbono y un tercer filamento de PVA que es para hacer uso del doble extrusor y poder imprimir pieza con soportes que sean solubles, que es la característica principal del PVA que es soluble con el agua se desase entre 20 a 24 horas, esto ayudará a los desprendimientos de los soportes sin mayor esfuerzo, al contrario con este filamento la pieza no tendrá que pasar por un post-procesado riesgoso a que se pueda romper por una mala manipulación al desprendimiento.

El filamento de fibra de carbono de la figura 3.5 se lo adquirió por sus propiedades mecánicas indistintamente de la procedencia de proveedores, el filamento tiene propiedades enfocadas al estudio.

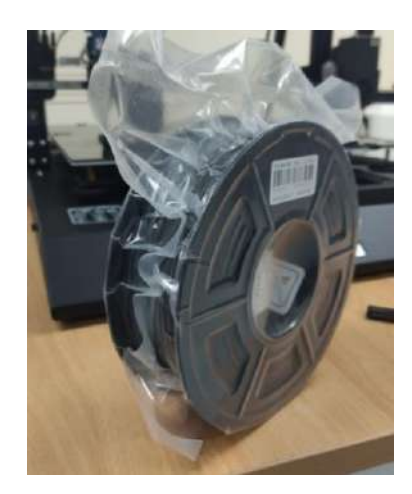

*Figura 3. 5 Filamento de fibra de carbono, estimado de 20% de carbono y 80% de PLA.*

El filamento PA12(fibra de carbono y Nylon) de la figura 3.6 en Ecuador es muy escaso por lo que se lo importó de EEUU, siendo así un filamento para altas prestaciones en piezas mecánicas que es el enfoque principal de esta investigación.

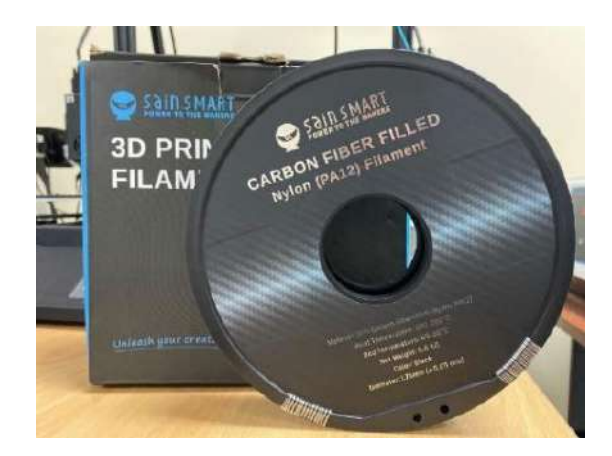

*Figura 3. 6 Filamento PA12, estimado de 15% de carbono y 85% de Nylon.*

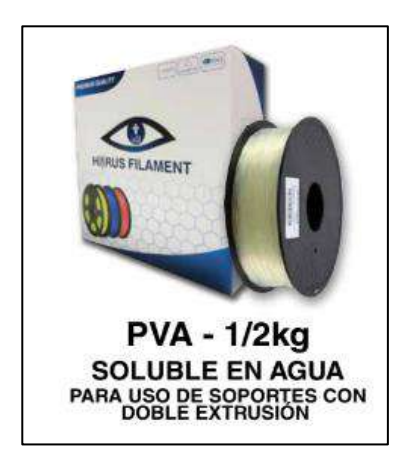

*Figura 3. 7 Filamento de PA (Nylon) y PVA (soluble en agua). (3dsbprinting, s.f.)*

<span id="page-30-0"></span>Trabajar con este tipo de materiales no causa ninguna contaminación con respecto a otros tipos de filamentos, se optó por conseguir materiales amigables con el medio ambiente, ya que si se trabaja en un espacio cerrado los gases nocivos no tienen resultados altos con respecto a otros tipos de filamentos contaminantes el cual se debe tener en un espacio abierto para su uso en cualquier impresión 3D.

#### <span id="page-30-1"></span>**3.1.2 Variables a estudiar de los filamentos adquiridos**

En impresión 3D hay un abanico de configuraciones o parámetros que son alterables al momento de imprimir una pieza en general, sé clasificado y parametrizado los aspectos más directos que afectan en una impresión 3D, por lo consiguiente, se escogió como variables: Filamento, calidad (Altura de capa), relleno y patrón de relleno. Hay variables que he defino como estándares que son: Paredes del relleno, capas superiores e inferiores y la velocidad, son factores que se estableció que permanezcan como estándares para este estudio, como se muestra en la tabla 3.1.

*Tabla 3. 1 Variables a estudiar en una impresión 3D.*

#### **CLASIFICACIÓN DE LAS PROBETAS**

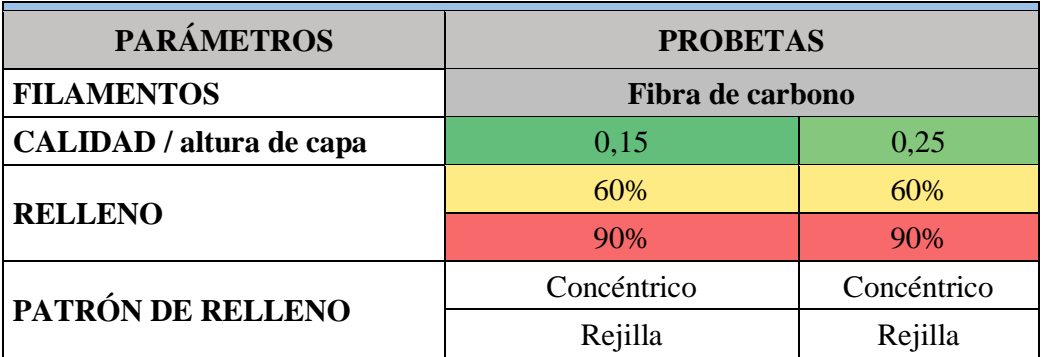

En la figura 3.8 para la siguiente impresión se eligió el patrón de concéntrico por sus antecedentes de resistencia a la tracción más favorable a otros patrones de rellenos el cual en el software UltimakerCura se realizó la simulación el tiempo estimado y como se procedía a imprimir.

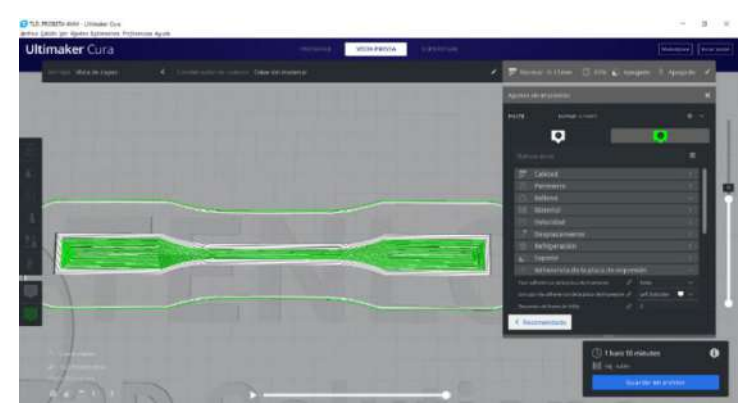

*Figura 3. 8 Probeta en el software UltimakerCura- Patrón Concéntrico con 60% de relleno.*

<span id="page-31-0"></span>En la figura 3.9 la altura de capa es de 0.15 que es lo que da la calidad de la pieza, entre más fina se la altura, las capas van aumentar con respecto a las capas sobrepuestas, producto de esto el tiempo va hacer afectado en gran manera, en este caso de 1h 10min aumento a 1h 18min (estimados).

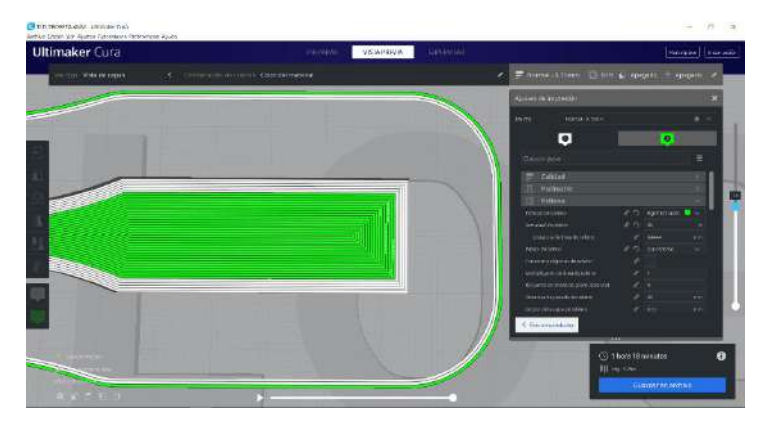

*Figura 3. 9 Probeta en el software UltimakerCura- Patrón Concéntrico con 90% de relleno.*

Para la siguiente impresión se eligió el patrón de rejilla que también tiene características superiores a otros patrones el cual en el software UltimakerCura se realizó la simulación el tiempo estimado y como se procedía a imprimir, como se muestra en la figura 3.10.

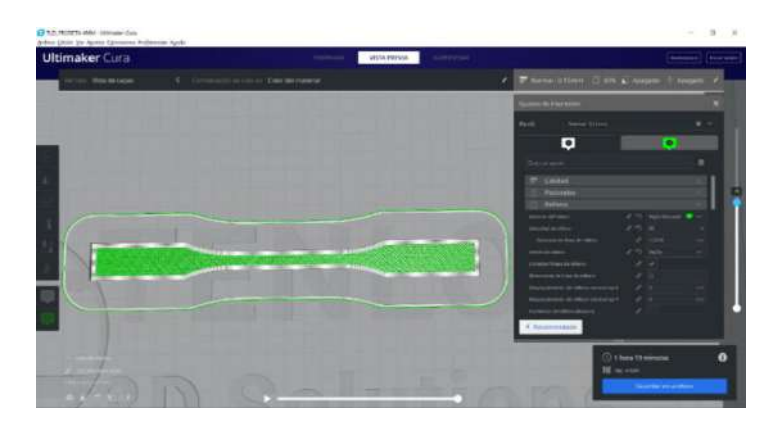

*Figura 3. 10 Probeta en el software UltimakerCura- Patrón Rejilla con 60% de relleno.*

La altura de capa es de 0.15 que es lo que da la calidad de la pieza, entre más fina se la altura, las capas van aumentar con respecto a las capas sobrepuestas, producto de esto el tiempo va hacer afectado en gran manera como lo muestra la figura 3.11, en este caso de 1h 19min aumento a 1h 30min (estimados).

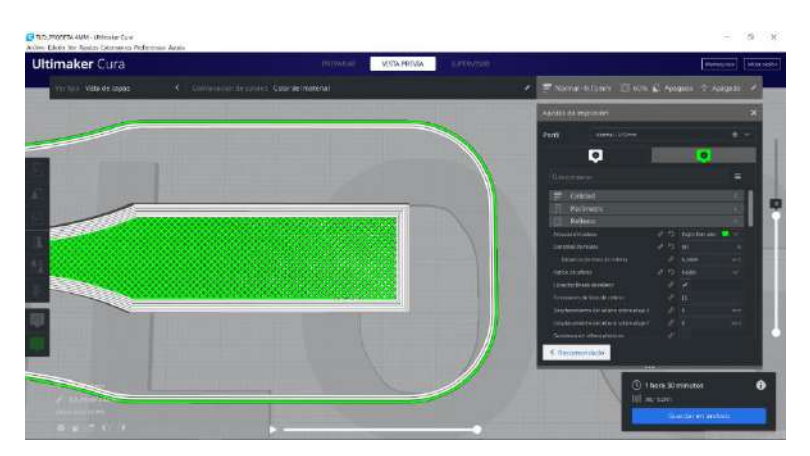

*Figura 3. 11 Probeta en el software UltimakerCura- Patrón Rejilla con 90% de relleno.*

Para la altura de capa 0.25 los factores son los mismo, pero con la diferencia de que su altura cambia de la figura 3.12, en esto no solo afecta en el tiempo, sino que también afecta en el peso y metros implementados en la pieza como se puede en la figura 3.13 ver en el siguiente ejemplo:

| <b>Ultimaker Cura</b> | TRIPARAR.<br><b>VESTA PACVIA</b>         | netwood |                                                                                  | минатель     векенее |
|-----------------------|------------------------------------------|---------|----------------------------------------------------------------------------------|----------------------|
| Visia de capits       | C Commoditie collect. Color definitienal |         | T Nome 8 Smill CE Mill & Adapto - L Adapto -<br>×                                |                      |
|                       |                                          |         | <b>Kilmer de Francolin</b>                                                       |                      |
|                       |                                          |         | <b>NEWSFILMS</b><br><b>PATR</b>                                                  |                      |
|                       |                                          |         | o                                                                                | o                    |
|                       |                                          |         | <b>Sherwood</b>                                                                  | ×                    |
|                       |                                          |         | <b>M</b> Celtrad<br><b>Dentreerin</b>                                            |                      |
|                       |                                          |         | <b>Fishivna</b><br>÷                                                             |                      |
|                       |                                          |         | And we are introduced<br>$\mathbb{R}$ of $\mathbb{R}$<br>Annual Al Marc          | <b>CONTRACTOR</b>    |
|                       |                                          |         | <b>Resident foot &amp; other</b><br>of little                                    |                      |
|                       |                                          |         | <b>The probability</b><br>$P = 2$ Continue<br><b>Consideration have not also</b> |                      |
|                       |                                          |         |                                                                                  |                      |
|                       |                                          |         | <b>① 53 minutos</b>                                                              | G.                   |
|                       |                                          |         | 13g - 4.57m                                                                      |                      |
|                       |                                          |         |                                                                                  |                      |
|                       |                                          |         | Guardar en archivo                                                               |                      |
|                       |                                          |         |                                                                                  |                      |

*Figura 3. 12 Probeta en el software UltimakerCura- Patrón Concéntrico con 60% de relleno.*

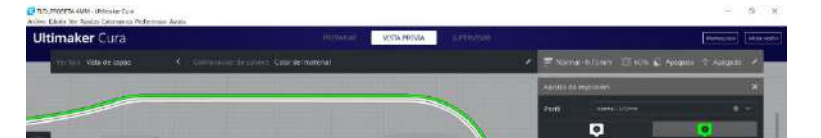

#### <span id="page-33-1"></span>*Figura 3. 13 Probeta en el software UltimakerCura- Patrón Concéntrico con 90% de relleno.*

En la tabla 3.2, se clasificó las probetas de acuerdo a las variables elegidas, para poder hacer un análisis de los factores que afectan a la pieza de manera indirecta, que es el tiempo y el peso (estimado) de cada probeta, el tiempo estimado lo dio el software Ultimaker Cura y el tiempo real es el cual se tomó después de cada impresión terminada y retirada, se tomó un Sub promedio de manera individual de probeta y también un Promedio total con las tres réplicas, de las cuales el tiempo de manufacturación fue de 29h 30min de las 24 probetas y el material de filamento de fibra de carbono

utilizados estimados fue de 118,56 metros. *Figura 3. 13 Probeta en el software UltimakerCura- Patrón Rejilla con 60% de relleno.*

| <b>FIBRA DE CARBONO</b> |      | <b>Tiempo</b><br>estimado | <b>Tiempo Real</b>  | Peso<br>(g) | metros<br>utilizados |     |        |
|-------------------------|------|---------------------------|---------------------|-------------|----------------------|-----|--------|
| FC                      | 0.15 | 60%                       | Concéntrico         | 1:09:00     | 1:11:00              | 13  | 4,42   |
| FC                      | 0,15 | 90%                       | Concéntrico         | 1:17:00     | 1:20:00              | 16  | 5,24   |
| FC                      | 0,15 | 60%                       | Rejilla             | 1:18:00     | 1:19:00              | 13  | 4,51   |
| FC                      | 0,15 | 90%                       | Rejilla             | 1:29:00     | 1:30:00              | 16  | 5,28   |
| FC                      | 0,25 | 60%                       | Concéntrico         | 1:03:00     | 1:01:00              | 14  | 4,71   |
| FC                      | 0,25 | 90%                       | Concéntrico         | 1:07:00     | 1:10:00              | 16  | 5,28   |
| FC                      | 0,25 | 60%                       | Rejilla             | 1:05:00     | 1:08:00              | 14  | 4,77   |
| FC                      | 0,25 | 90%                       | Rejilla             | 1:10:00     | 1:11:00              | 16  | 5,31   |
|                         |      |                           | Sub_promedio        | 9:38:00     | 9:50:00              | 118 | 39,52  |
|                         |      |                           | Promedio 3 réplicas | 28h 54min   | 29h 30min            | 354 | 118,56 |

*Tabla 3. 2 Calculo individual de cada probeta impresa.*

La figura 3.14, se representa metros utilizados, el peso y el tiempo real de cada probeta sin réplicas, de manera de comparación entre sí, para un análisis de tiempo de manufacturación que es un factor importante en la impresión 3D, ya que de las variables de entrada depende el tiempo y los metros del material a elección.

<span id="page-33-0"></span>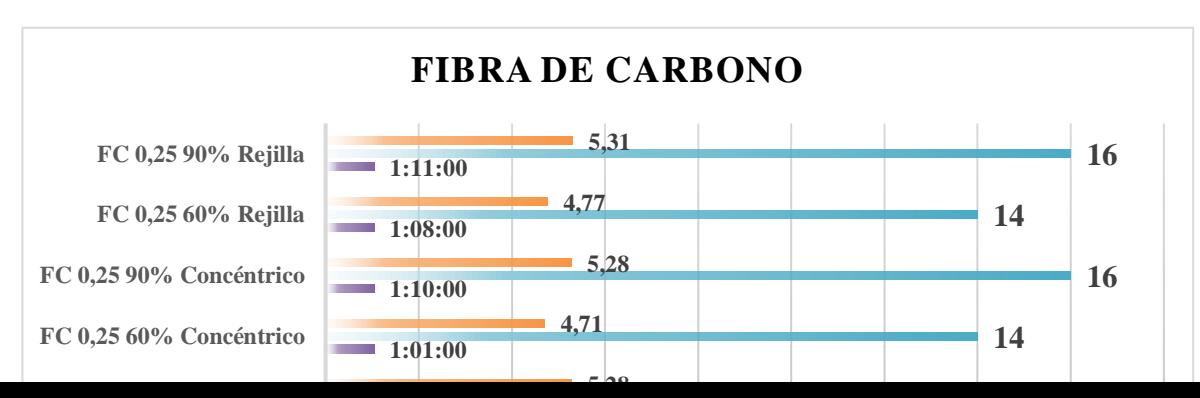

*Figura 3. 14 Clasificación de las probetas realizadas con tiempo real expresada en un gráfico de barras.*

#### **3.1.3 Protocolo para impresión 3D**

**IMPORTANTE:**

En el protocolo de la figura 3.15, se puede observar los pasos del modelado de la probeta de impresión en 3D, las extensiones para imprimir, los parámetros de impresión, hasta el retiro de la pieza impresa en 3D. Sin embargo, cada impresora sigue los mismos pasos, lo que cambia es el diseño de la impresora dentro del software a trabajar.

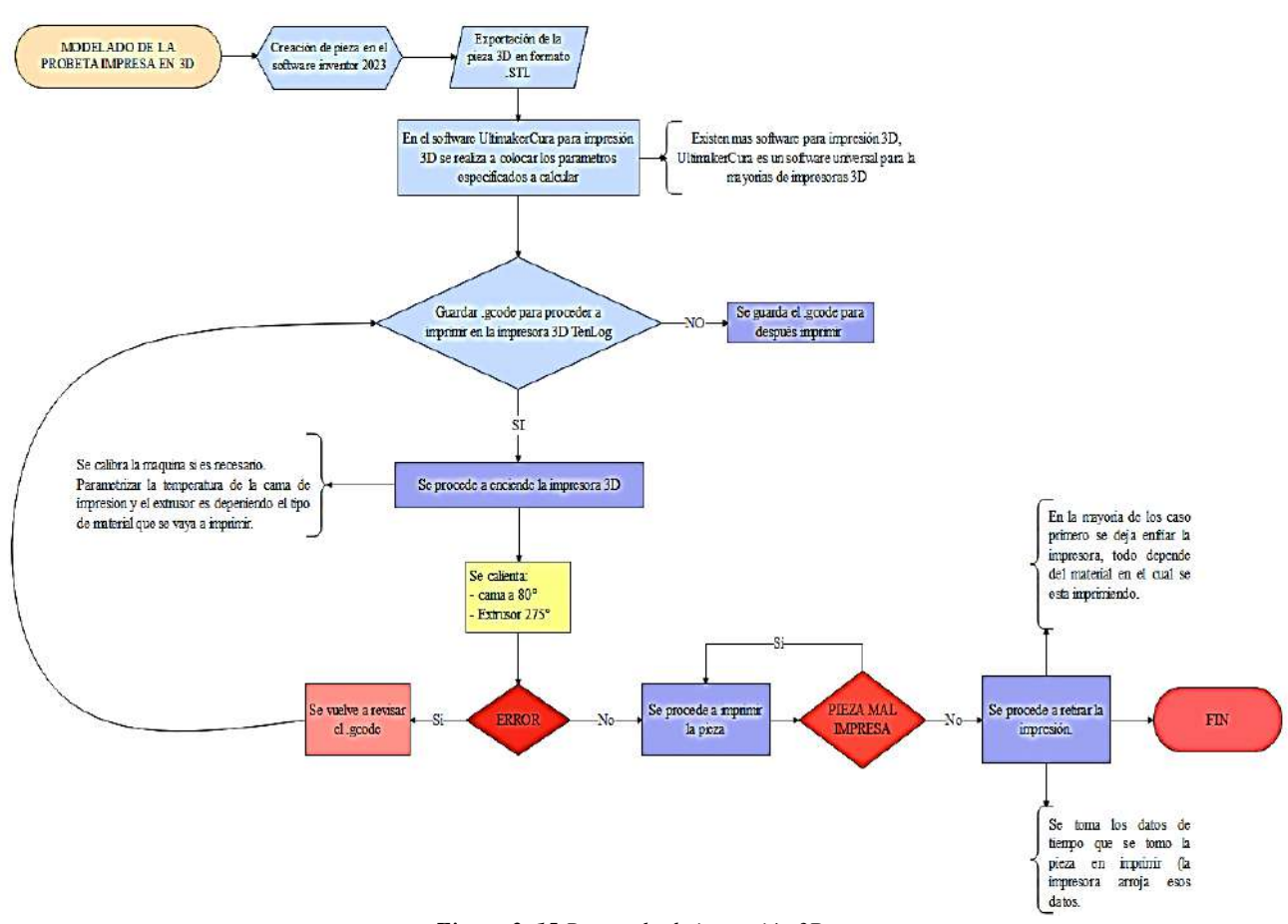

*Figura 3. 15 Protocolo de impresión 3D.*

<span id="page-34-1"></span><span id="page-34-0"></span>Cuando la pieza se separa de la base al final de la impresión 3D, debe transcurrir un tiempo (de 15 a 20 minutos) para que la pieza se separe de la base y se enfríe lo suficiente como para procesarse por debajo de su temperatura de ablandamiento.

De lo contrario, la pieza puede deformarse durante la manipulación, dando como resultado una mala calidad de la superficie o la eliminación de parte de la capa inferior. Una vez transcurrido el tiempo anterior, se pueden separar las piezas utilizando una espátula si es posible. Si no tienes una espátula, deja que la base alcance la temperatura ambiente.

Cuando se trabaja con materiales que son sensibles a los cambios rápidos de temperatura (ABS o Nylon), la temperatura base debe reducirse gradualmente una vez que se completa la impresión 3D para evitar la deformación de la pieza. El proceso se puede programar para disminuir la temperatura base en pasos de 5 °C hasta alcanzar la temperatura ambiente desde el mismo código G.

#### **3.2 Fase 2**

#### **3.2.1 Elaboración de probetas normalizadas según ISO 294-1 e ISO 10724-1**

Para la elaboración de las probetas se empezó a realizar el diseño en Inventor 2023 con un diseño basado en medida de la normativa ISO 294-1-ISO 10724-1, como se muestra en la **figura 3.16.**

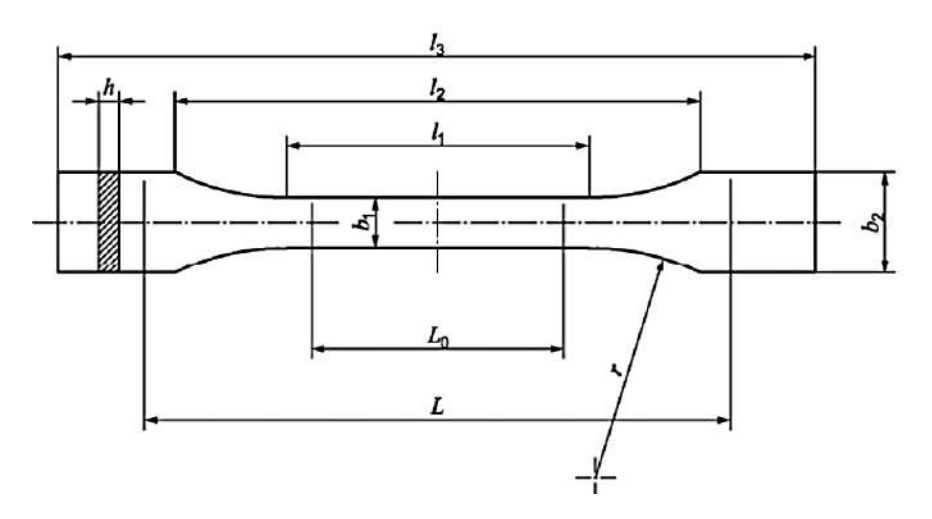

*Figura 3. 16 Probeta 1A y 1B para ensayos de tracción. (Bravo, 2017)*

En la tabla 3.3, con la normativa ISO 294-1 se realizó las probetas de acuerdo a las medidas exactas como lo indica, sin embargo, hay dos clasificaciones para las probetas, las 1A y las 1B, de las cuales este estudio se basó con la metrología de la probeta 1B por su longitud adaptable al tipo de máquina de tracción disponible.

|                |                                                                   |                 | Medidas en milimetros |  |
|----------------|-------------------------------------------------------------------|-----------------|-----------------------|--|
|                | Tipo de probetas                                                  | 1A              | 1B                    |  |
| $l_3$          | Longitud total <sup>a</sup>                                       | 170             | $\geq$ 150            |  |
| I <sub>1</sub> | Longitud de la parte estrecha de caras paralelas                  | $80 \pm 2$      | $60.0 \pm 0.5$        |  |
| r              | radio                                                             | $24 \pm 1$      | $60 \pm 0.5$          |  |
| l <sub>2</sub> | Distancia entre las partes anchas de caras paralelas <sup>b</sup> | $109.3 \pm 3.2$ | $108 \pm 1.6$         |  |
| b <sub>2</sub> | Anchura en los extremos                                           | $20.0 \pm 0.2$  |                       |  |
| b <sub>1</sub> | Anchura de la parte estrecha                                      | $10.0 \pm 0.2$  |                       |  |
| n              | Espesor recomendado                                               | $4.0 \pm 0.2$   |                       |  |

*Tabla 3. 3 Medidas de las probetas 1A y 2B para ensayos de tracción. (Bravo, 2017)*
En el diseño de 3D de probeta de la figura 3.17, se tuvo que hacer una modificación al momento del modelado, ya que las mordazas de la máquina de ensayo de tracción son estándares, se optó por ampliar la longitud de la probeta, basándose en la normativa que, si se permitía aumentar la longitud, entonces, se amplió de 150mm a 210mm por motivos de adaptación para la máquina de ensayos de tracción, la normativa especificaba que se podía recurrir a la mayor longitud si fuera el caso, ya que esta mientras no afecte el área y longitud calibrada, estaría todo correcto a lo normado.

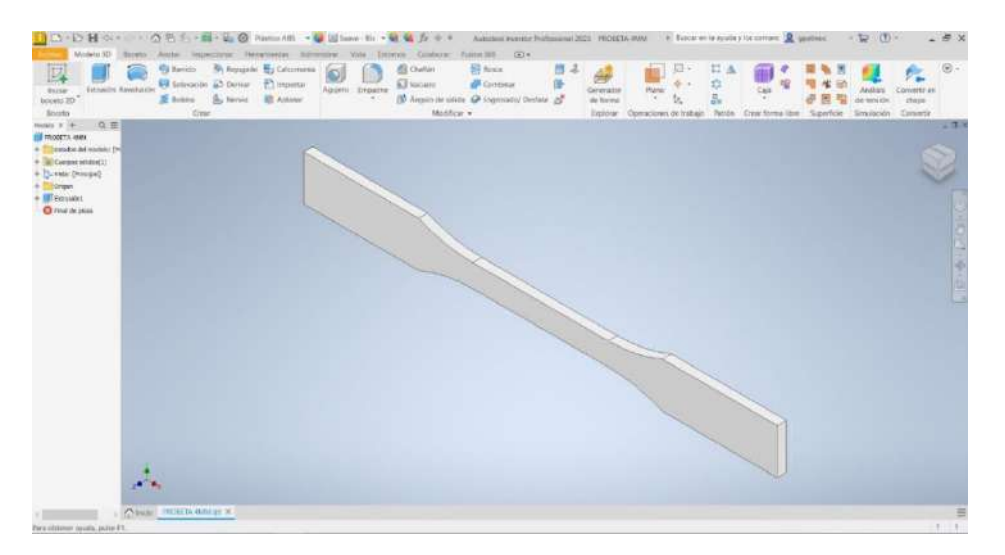

*Figura 3. 17 Probeta diseñada y modelada en Inventor 2023.*

### **3.2.2 Probetas procesadas en impresión 3D con diferentes tipos de variables**

Para imprimir las probetas en fibra de carbono se tomó mucho en cuanta la temperatura (Ambiente 23°), ya que está podría ser un factor principal para el warping (pandeo o alza de la pieza). Se imprimió 3 réplicas de cada probeta con sus respectivos parámetros específico ya establecidos para su caracterización, para luego el ensayo de tracción. En la figura 3.18, es la configuración P3.3, el cual tiene como altura de capa 0.15 por eso tiene un acabado en su superficie más lisa.

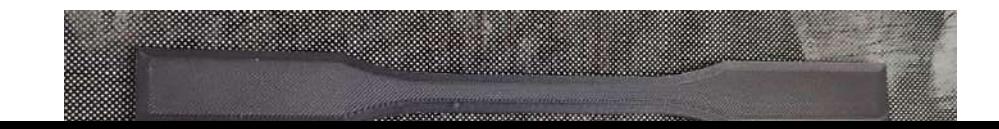

#### *Figura 3. 18 Probetas impresas en 3D con filamento de fibra de carbono.*

En el proceso de impresión 3D de la probeta P3.1, se puede apreciar la configuración de patrón de relleno en el centro de la probeta, la adherencia a la placa de impresión es fundamental al momento de imprimir como se puede apreciar en la figura 3.19, ya que sino el patrón de relleno, es afectado por la descalibración de altura de capa, indistintamente del porcentaje de relleno.

| <b>The Committee of the Committee of the Committee</b> |
|--------------------------------------------------------|
|                                                        |
|                                                        |
|                                                        |
|                                                        |
|                                                        |
|                                                        |
|                                                        |
|                                                        |
|                                                        |
|                                                        |
|                                                        |
|                                                        |

*Figura 3. 19 Proceso de impresión 3D con patrón de relleno concéntrico 60%.*

### **3.3 Fase 3**

### **3.3.1 Ensayos de tracción en maquina SHIMADZU 300 kN**

# **3.3.1.1 Características del AGS-X**

- Capacidad de carga de 300kN.
- Precisión de célula de carga mejor que +/-0.5% hasta 1/500
- Muestreo real: 1000 datos / segundo por canal sin límite de tiempo en todos los canales
- Control automático en ensayos por carga o tensión o deformación
- Rango de Velocidad de ensayos 0,001mm/min. a 1000mm/min. sin límite en carga

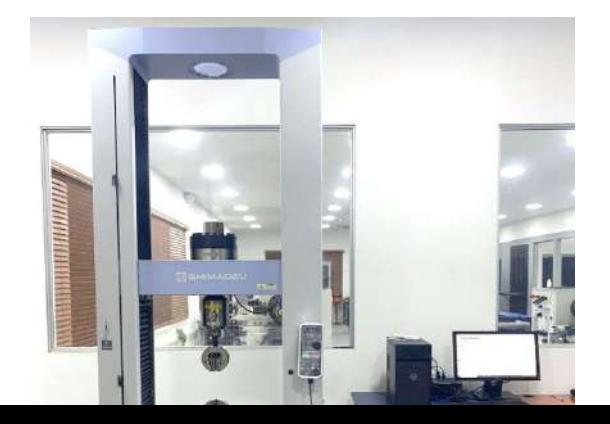

## **3.3.2 Protocolo para ensayos de tracción** *Figura 3. 20 Máquina de ensayos universales SHIMAZU 300kN.*

En el siguiente protocolo de la figura 3.21, se sintetiza los pasos a seguir de cómo hacer un ensayo de tracción universal en la maquina SHIMADZU, lo que debemos parametrizar son el tipo de método y plantilla que vamos a utilizar, ya que no todos los materiales son los mismo dentro del software a trabajar, en el protocolo siguiente de comienza el ensayo de tracción, básicamente el método y la plantilla, son dados por el mismo software, si es el caso de no tenerlo, hay que crear uno nuevo. Si hay un error al momento de comenzar el ensayo, se debe nuevamente calibrar y configurar la probeta manual y digitalmente, si no es así, se procede hacer el ensayo, posteriormente se lo guarda en 3 formatos diferentes que son el CSV. PDF. y XTAS., con esto se finaliza el ensayo.

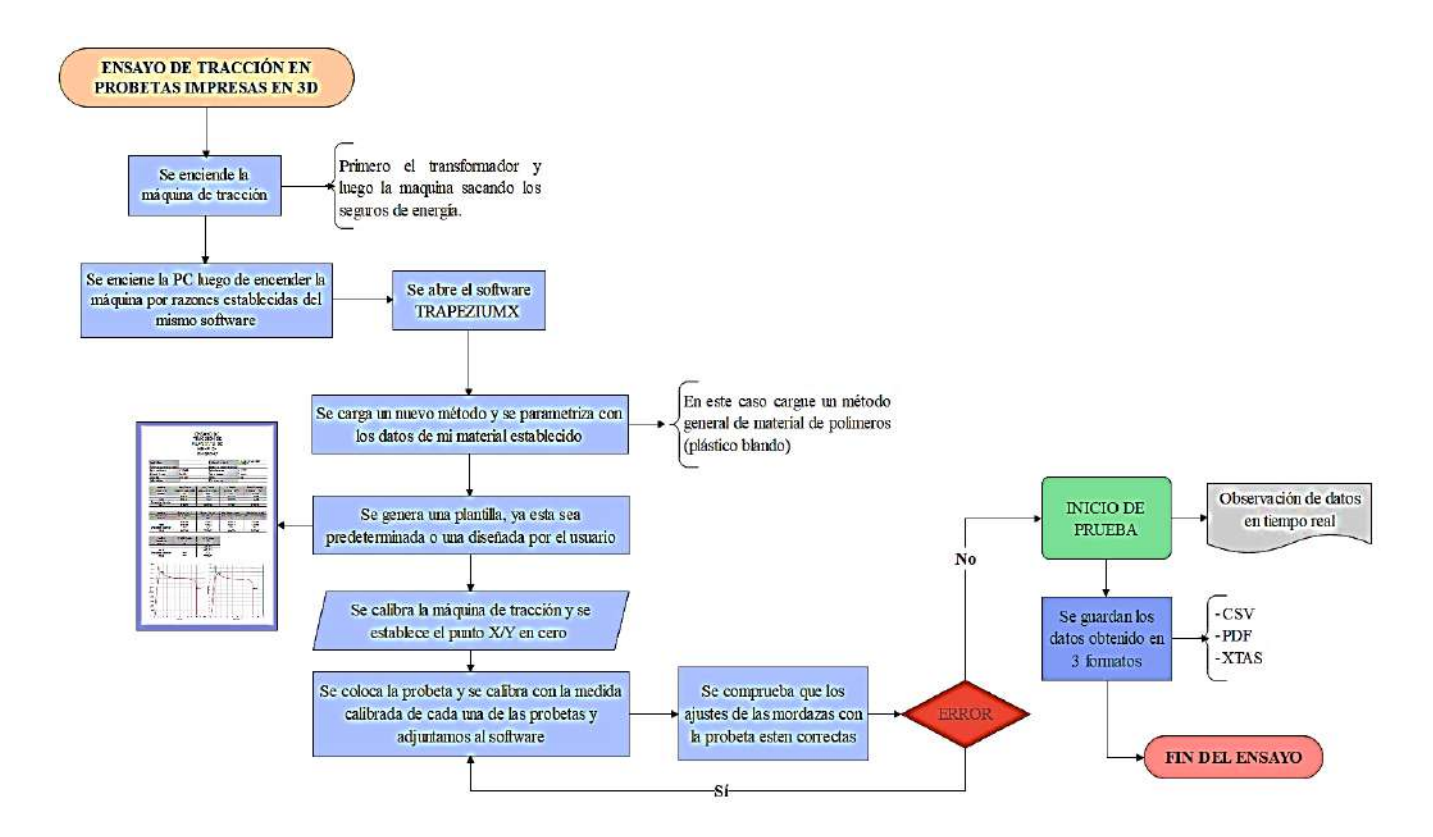

*Figura 3. 21 Protocolo para ensayos de tracción en máquina SHUMADZU.*

La norma **ISO 527-2:2012** como la **ASTM D 638** especifican métodos para el ensayo de tracción. Ambas normas son técnicamente equivalentes, pero no ofrecen resultados completamente comparables, ya que las geometrías de las probetas, velocidades de ensayo y la manera de hallar los resultados difieren entre sí. En el ensayo de tracción se determinan las principales propiedades mecánicas de materiales de moldeo, estas nos arrojan la resistencia a la tracción de manera gráfica con respecto a la deformación, tiempo y desplazamiento, sin embargo, cada método es modificable para el estudio que uno requiera investigar.

### **3.3.3 Ensayo de tracción de probetas de fibra de carbono**

Para los ensayos de tracción de la figura 3.22, el software TRAPEZIUMX nos da datos de la fuerza, deformación y tiempo de cómo se va desarrollando el ensayo, también se puede extraer los datos en Excel para elaborar graficas proporcionales a los datos obtenidos de manera eficiente y también el software permite la descargar de un informe general de cada parámetro especificado en el método a ensayar, después de haber configurado la plantilla correspondiente a lo que se está investigando.

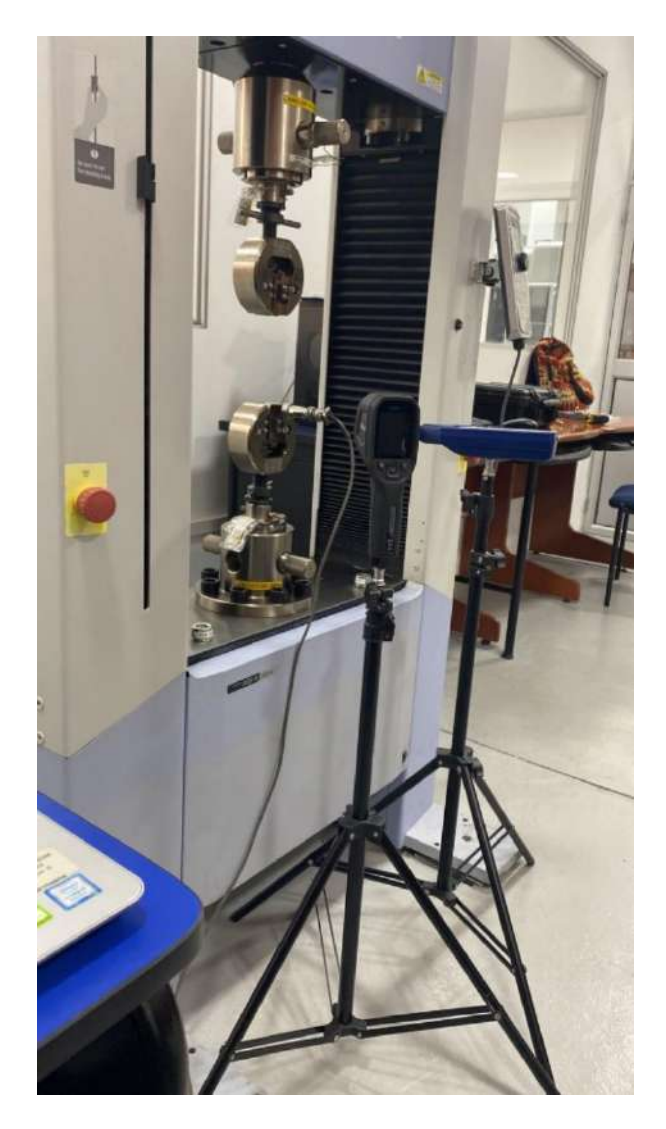

*Figura 3. 22 Maquina de ensayos universales SHIMAZU 300kN con implementos adicionales de análisis.*

Los ensayos de tracción se hicieron de manera aleatorias con ayuda del software MiniTab la cual presento un patrón de seguimiento para los ensayos correspondientes, se concluyeron 24 ensayos prioritarios del proyecto y 3 ensayos de material PA12 con las mejores características y parámetros que nos dieron los ensayos prioritarios.

|                         | RESUMEN DEL DISEÑO |                |                                  |                |                         |                          |                  |                |             |             |                         |
|-------------------------|--------------------|----------------|----------------------------------|----------------|-------------------------|--------------------------|------------------|----------------|-------------|-------------|-------------------------|
| <b>Factores:</b>        | 3                  |                |                                  |                | Diseño de la base:      | 3:8                      |                  |                |             |             |                         |
| Corridas:               | 24                 |                |                                  |                | <b>Réplicas</b>         | 3                        |                  |                |             |             |                         |
| <b>Bloques:</b>         | $\mathbf{1}$       |                | <b>Puntos centrales (Total):</b> |                |                         | $\boldsymbol{0}$         |                  |                |             |             |                         |
| Corrida                 | <b>Blq</b>         | $\mathbf{A}$   | $\bf{B}$                         | $\mathbf C$    | <b>OrdenEst</b>         | <b>OrdenCorrida</b>      | <b>PtCentral</b> | <b>Bloques</b> | $\mathbf C$ | $\mathbf R$ | <b>PR</b>               |
| $\mathbf{1}$            | $\mathbf{1}$       | $\ddot{+}$     | ä,                               | $\ddot{}$      | 6                       | 1                        | $\mathbf{1}$     | $\mathbf{1}$   | 0,3         | 60          | $\mathbf C$             |
| $\boldsymbol{2}$        | $\mathbf{1}$       | $+$            | $\blacksquare$                   | $\blacksquare$ | 10                      | $\overline{c}$           | $\mathbf{1}$     | $\mathbf{1}$   | 0,3         | 60          | $\mathbf R$             |
| 3                       | $\mathbf{1}$       | ä,             | $+$                              | $\blacksquare$ | 11                      | 3                        | $\mathbf{1}$     | $\mathbf{1}$   | 0,2         | 90          | $\mathbf{R}$            |
| $\overline{\mathbf{4}}$ | $\mathbf{1}$       | $+$            | $+$                              | $\blacksquare$ | $\overline{\mathbf{4}}$ | $\overline{\mathcal{L}}$ | $\mathbf 1$      | $\mathbf{1}$   | 0,3         | 90          | ${\bf R}$               |
| 5                       | 1                  | $+$            | $+$                              | $\blacksquare$ | 20                      | 5                        | $\mathbf{1}$     | $\mathbf{1}$   | 0,3         | 90          | ${\bf R}$               |
| 6                       | $\mathbf{1}$       | $\ddot{+}$     | $+$                              | $\blacksquare$ | 12                      | 6                        | $\,1$            | $\mathbf{1}$   | 0,3         | 90          | $\bf{R}$                |
| $\overline{7}$          | 1                  | $\ddot{}$      | $+$                              | $\ddot{}$      | 8                       | $\boldsymbol{7}$         | $\mathbf{1}$     | $\mathbf{1}$   | 0,3         | 90          | $\overline{C}$          |
| $\bf{8}$                | 1                  | $\blacksquare$ | ä,                               | $\ddot{}$      | 21                      | 8                        | $\mathbf{1}$     | $\mathbf{1}$   | 0,2         | 60          | $\mathbf C$             |
| $\boldsymbol{9}$        | 1                  | $+$            | ä,                               | $+$            | 14                      | 9                        | $\mathbf{1}$     | $\mathbf{1}$   | 0,3         | 60          | $\mathbf C$             |
| 10                      | 1                  | $+$            | $\blacksquare$                   | $\blacksquare$ | $\overline{2}$          | 10                       | $\mathbf{1}$     | $\mathbf{1}$   | 0,3         | 60          | $\bf{R}$                |
| 11                      | $\mathbf{1}$       | ä,             | $+$                              | $\ddot{}$      | $\overline{7}$          | 11                       | $\mathbf{1}$     | $\mathbf{1}$   | 0,2         | 90          | $\overline{\mathbf{C}}$ |
| 12                      | 1                  | $+$            | $+$                              | $\ddot{}$      | 16                      | 12                       | $\mathbf{1}$     | $\mathbf{1}$   | 0,3         | 90          | $\mathbf C$             |
| 13                      | 1                  | $\ddot{+}$     | ä,                               | $\ddot{}$      | 22                      | 13                       | $\mathbf{1}$     | $\mathbf{1}$   | 0,3         | 60          | $\overline{C}$          |
| 14                      | $\mathbf{1}$       | $\blacksquare$ | $\blacksquare$                   | $\blacksquare$ | 9                       | 14                       | $\mathbf{1}$     | 1              | 0,2         | 60          | $\mathbf R$             |
| 15                      | 1                  | $\blacksquare$ | $\blacksquare$                   | $\mathbf{r}$   | 17                      | 15                       | 1                | $\mathbf{1}$   | 0,2         | 60          | ${\bf R}$               |
| 16                      | $\mathbf{1}$       | $+$            | $+$                              | $+$            | 24                      | 16                       | $\mathbf{1}$     | $\mathbf{1}$   | 0,3         | 90          | $\mathbf C$             |
| 17                      | 1                  | ä,             | $\ddot{+}$                       | $\blacksquare$ | 3                       | 17                       | $\mathbf{1}$     | $\mathbf{1}$   | 0,2         | 90          | $\bf{R}$                |
| 18                      | 1                  | $+$            | $\blacksquare$                   | $\blacksquare$ | 18                      | 18                       | $\mathbf{1}$     | $\mathbf{1}$   | 0,3         | 60          | $\bf R$                 |
| 19                      | 1                  | ä,             | $+$                              | $+$            | 15                      | 19                       | $\mathbf{1}$     | $\mathbf{1}$   | 0,2         | 90          | $\overline{C}$          |
| 20                      | 1                  | $\blacksquare$ | ä,                               | $+$            | 13                      | 20                       | $\mathbf{1}$     | 1              | 0,2         | 60          | $\mathbf C$             |
| 21                      | $\mathbf{1}$       | ä,             | $+$                              | $\blacksquare$ | 19                      | 21                       | $\mathbf{1}$     | $\mathbf{1}$   | 0,2         | 90          | ${\bf R}$               |
| 22                      | $\mathbf{1}$       | $\blacksquare$ | $\blacksquare$                   | $\blacksquare$ | $\mathbf{1}$            | 22                       | $\mathbf{1}$     | 1              | 0,2         | 60          | $\mathbf R$             |
| 23                      | 1                  | ٠              | $+$                              | $\ddot{}$      | 23                      | 23                       | $\mathbf{1}$     | $\mathbf{1}$   | 0,2         | 90          | $\overline{\mathbf{C}}$ |
| 24                      | $\mathbf{1}$       | ä,             | ä,                               | $\ddot{}$      | 5                       | 24                       | $\,1\,$          | $\mathbf{1}$   | 0,2         | 60          | $\overline{\mathbf{C}}$ |

*Figura 3. 23 Diseño Factorial completo para los ensayos de tracción.*

### **3.3.4 Diferentes tipos de rotura en los ensayos de tracción en probetas de fibra de carbono**

Probeta P8.1 de la figura 3.24, en el ensayo de tracción, tuvo una rotura lineal, desprendida después de un agrietamiento en el centro de la probeta, con una curvatura provocada a la tensión sometida.

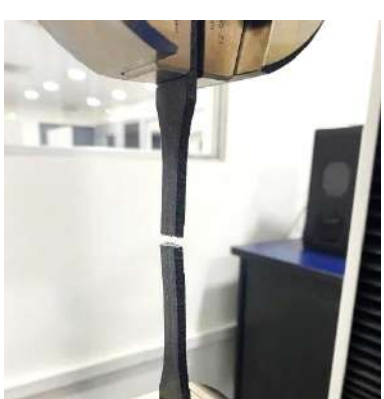

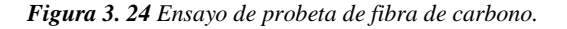

Probeta P2.2 de la figura 3.25, después de un ensayo de tracción totalmente desprendida, pero con una rotura no lineal sino de una dislocación, teniendo un agrietamiento y no en el centro de la probeta, esto es un factor directo del resultado de su patrón de relleno, por lo general, en piezas impresas en 3D, cuando ocurre una dislocación es por causa de las paredes de relleno y su no tan adaptable líneas capas y capas perímetros internos con el relleno del mismo.

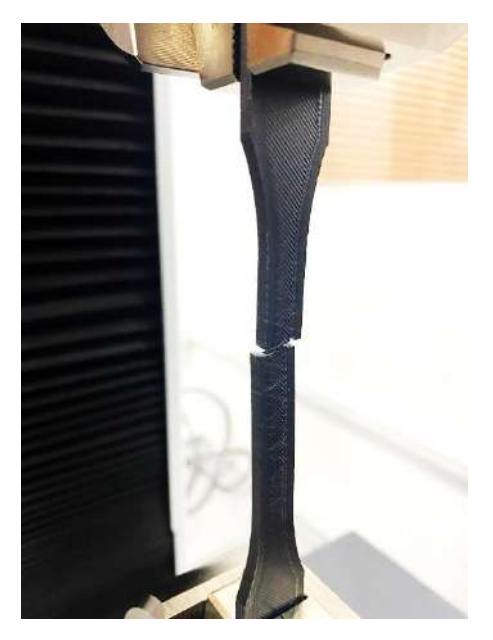

*Figura 3. 25 Ensayo de probeta de fibra de carbono.*

Probeta P7.3 de la figura 3.26, después de un ensayo de tracción totalmente desprendida, con rotura lineal, se observa un grado de estrés de la pieza antes de su rotura, esto muestra la ductilidad de la misma, ya que se repartió la fuerza en su totalidad de la longitud calibrada, esto es producto del patrón de relleno concéntrico de la probeta impresa.

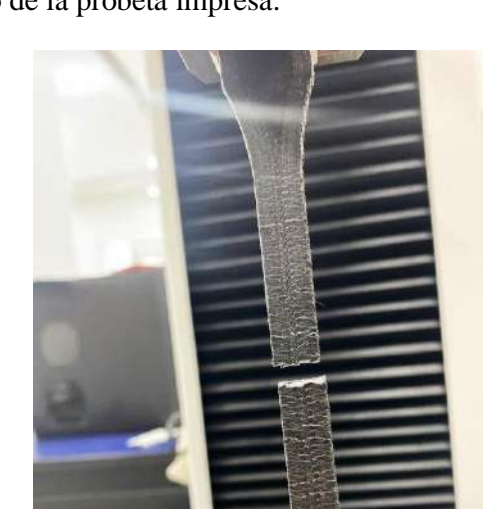

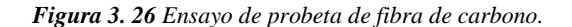

### **3.3.5 Toma de temperatura en la ductilidad de probetas**

La temperatura inicial de todos los ensayos era de 23°C (Temperatura Ambiente), en los diversos ensayos tomados no se logra ver ningún cambio de temperatura, ya esto sea por el mismo material impreso o simplemente la ductilidad no es tan amplia como para exponer una temperatura mayor a los 23°C, ni menor a 21°C, un ejemplo de la probeta P2.1 de la figura 3.28, que por más dúctil que fue, no tuvo mayor incremento en su temperatura.

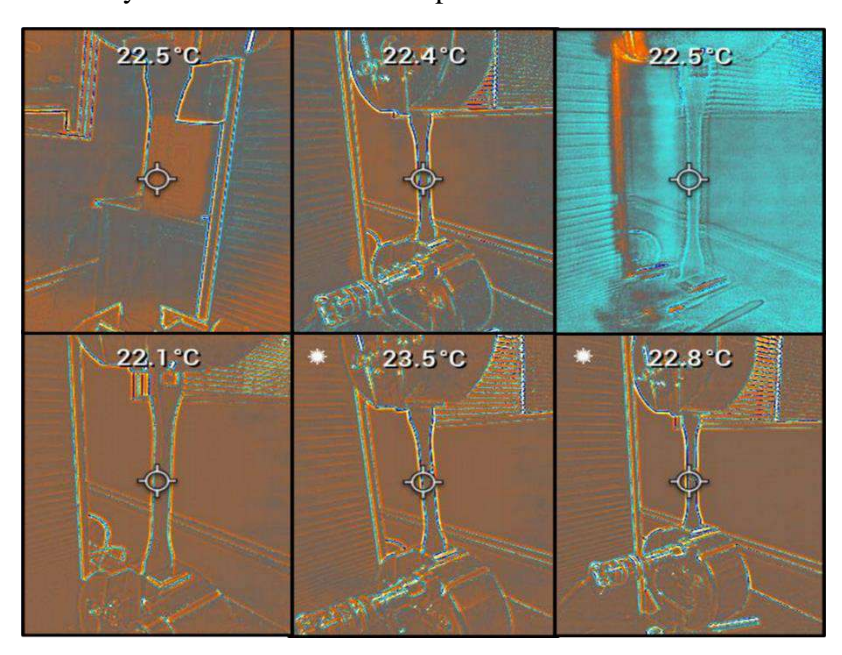

*Figura 3. 27 Fotos de cámara termográfica en diferentes tipos de probetas.*

En la figura 3.28, se puede observar que, con un desplazamiento del 11,56mm que fue la probeta con más ductilidad se obtuvo y aun así la temperatura no varía y se mantuvo entre 22°-23°C, llegando a una fuerza máxima mayor a 900N.

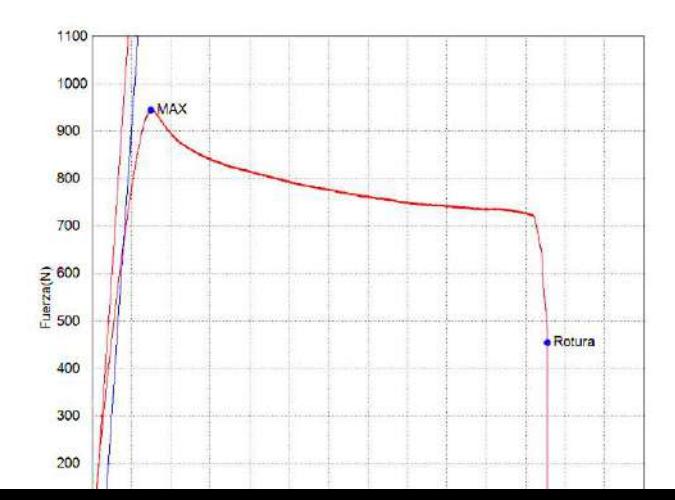

*Figura 3. 28 Gráfica de Fuerza y Desplazamiento.*

# **CAPÍTULO IV**

## **4. ANÁLISIS Y PRESENTACIÓN DE RESULTADOS**

Después de haber hecho las impresiones 3D y los ensayos de tracción, en este capítulo se hará una recopilación de datos de todos los esfuerzos, deformaciones, desplazamientos y fuerzas que se tomaron en cada ensayo de tracción, estudiando el análisis factorial de dos niveles que se propone a realiza para una óptima interpretación de los datos y evaluación del material PA12.

### **4.1 Metrología de los tipos de probetas a ensayar**

Para el análisis de las probetas se tiene que obtener las áreas medidas de manera manual de cada una de las probetas y clasificarlas de manera que se puedan diferenciar.

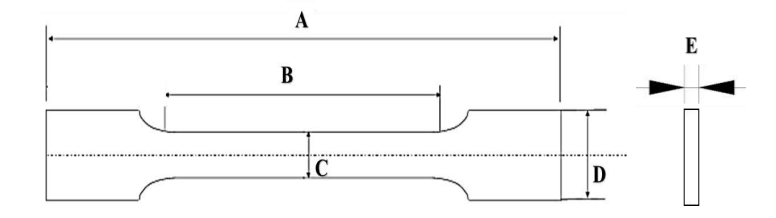

*Figura 4. 1 Medida de las diferentes áreas de las probetas impresas en 3D.*

Las medidas obtenidas son de 8 tipos de probetas diferentes con 3 réplicas de cada una de ellas, con el objetivo de tener mejores resultados al momento de analizar por lote de impresión. Lo que le da importancia a esta tabla 8 es el Área a calcular que es la deformación y esfuerzo para realizar las gráficas de fuerza/desplazamiento.

El literal **B** es la longitud calibrada que se tomó de cada probeta diferente, el literal **A** y **E** se mantienen constante por el hecho que no hubo una variación ni del 0.5%, a comparación del literal **C**  y **D** que obtuvieron una variación de medidas del 1% al 2.91%, si eran considerables para el experimento.

|                  | A   | B     | $\mathbf C$ | D     | E | <b>Area</b> |                  | A   | B     | C     | D     | E                       | <b>Area</b> |
|------------------|-----|-------|-------------|-------|---|-------------|------------------|-----|-------|-------|-------|-------------------------|-------------|
| <b>P1.1</b>      | 210 | 121,9 | 10.10       | 20,10 | 4 | 0,0804      | <b>P5.1</b>      | 210 | 123   | 10,10 | 20,10 | 4                       | 0.0804      |
| P <sub>1.2</sub> | 210 | 122,1 | 10.15       | 20,15 | 4 | 0.0806      | P <sub>5.2</sub> | 210 | 120.9 | 10,10 | 20,20 | $\overline{\mathbf{4}}$ | 0,0808      |
| P <sub>1.3</sub> | 210 | 135,9 | 10,10       | 20,15 | 4 | 0,0806      | P <sub>5.3</sub> | 210 | 129,2 | 10,10 | 20,20 | 4                       | 0,0808      |
|                  |     |       |             |       |   |             |                  |     |       |       |       |                         |             |
| P <sub>2.1</sub> | 210 | 121,5 | 10          | 20    | 4 | 0,0800      | P <sub>6.1</sub> | 210 | 122,2 | 10,15 | 20    | 4                       | 0,0800      |
| P <sub>2.2</sub> | 210 | 120,1 | 10,10       | 20,10 | 4 | 0,0804      | P <sub>6.2</sub> | 210 | 123   | 10,20 | 20,10 | $\overline{\mathbf{4}}$ | 0,0804      |
| P <sub>2.3</sub> | 210 | 124,5 | 10          | 20    | 4 | 0,0800      | <b>P6.3</b>      | 210 | 123,5 | 10,10 | 20,10 | 4                       | 0,0804      |
|                  |     |       |             |       |   |             |                  |     |       |       |       |                         |             |
| <b>P3.1</b>      | 210 | 124   | 10.20       | 20,20 | 4 | 0,0808      | P7.1             | 210 | 122.5 | 10.10 | 20,15 | 4                       | 0,0806      |
| <b>P3.2</b>      | 210 | 113,5 | 10.30       | 20,15 | 4 | 0,0806      | P7.2             | 210 | 122   | 10,10 | 20,15 | 4                       | 0,0806      |
| P3.3             | 210 | 124   | 10,25       | 20,15 | 4 | 0,0806      | P7.3             | 210 | 124.5 | 10.15 | 20,15 | 4                       | 0,0806      |
|                  |     |       |             |       |   |             |                  |     |       |       |       |                         |             |
| P4.1             | 210 | 124,8 | 10          | 20,10 | 4 | 0,0804      | <b>P8.1</b>      | 210 | 114   | 10,20 | 20    | $\overline{\mathbf{4}}$ | 0,0800      |
| P4.2             | 210 | 123   | 10,20       | 20,10 | 4 | 0,0804      | <b>P8.2</b>      | 210 | 121,3 | 10,15 | 20    | 4                       | 0,0800      |
| P <sub>4.3</sub> | 210 | 126   | 10.10       | 20,10 | 4 | 0,0804      | <b>P8.3</b>      | 210 | 122   | 10,15 | 20    | 4                       | 0,0800      |

*Tabla 4. 1 Datos de medidas obtenidas de manera manual con un calibrador digital.*

Como anteriormente ya se ha expresado, se escogió las variables más significativas de acuerdo con consultas previas de expertos en impresión 3D y a consultas bibliohemerográficas, logrando una mayor robustez en la selección de las variables que afectan la calidad de la impresión basadas en propiedades mecánicas del material final. De esta forma, las variables para el diseño experimental fueron las siguientes se muestran en la tabla 4.2.

| <b>FILAMENTOS</b>         | Fibra de carbono |             |  |  |
|---------------------------|------------------|-------------|--|--|
| CALIDAD / altura de capas | 0.15             | 0.25        |  |  |
| <b>RELLENO</b>            | 60%              | 90%         |  |  |
| <b>PATRÓN DE RELLENO</b>  | Rejilla          | Concéntrico |  |  |

*Tabla 4. 2 Variables para el diseño experimental.*

Para el diseño experimental el cual correspondía con las variables de entradas descritas anteriormente, se analizaron como potenciales variables de salida el esfuerzo último de tracción (Sut) y la deformación  $(\epsilon)$ , como se muestra en la tabla 4.3, que es la simplificación del resumen del diseño de la figura 3.23, aquí se puede apreciar los valores aleatorios de las probetas después del ensayo de tracción.

*Tabla 4. 3 Datos obtenidos de manera aleatoria de los resultados de las fuerzas y deformaciones de todas las probetas.*

| OrdenEst                | OrdenCorrid<br>$\overline{\boldsymbol{\alpha}}$ | PtCentral    | <b>Bloques</b> | $\mathbf C$ | $\mathbf R$ | <b>PR</b>    | $\mathbf{F}(\mathbf{n})$ | $d$ (mm) | Sut (MPa) | $\mathbf{E}$ . (%) |
|-------------------------|-------------------------------------------------|--------------|----------------|-------------|-------------|--------------|--------------------------|----------|-----------|--------------------|
| 6                       | $\overline{1}$                                  | $\mathbf{1}$ | $\mathbf{1}$   | 0,25        | 60          | $\mathsf{C}$ | 1091,96                  | 4,33     | 13,65     | 1,20%              |
| 10                      | $\overline{2}$                                  | $\mathbf{1}$ | $\mathbf{1}$   | 0,25        | 60          | R            | 754,45                   | 3,60     | 9,43      | 1,42%              |
| 11                      | 3                                               | $\mathbf{1}$ | $\mathbf{1}$   | 0,15        | 90          | $\mathbb{R}$ | 942,76                   | 2,72     | 11,78     | 1,21%              |
| $\overline{\mathbf{4}}$ | $\overline{4}$                                  | $\mathbf{1}$ | $\mathbf{1}$   | 0,25        | 90          | $\mathbb{R}$ | 1005,22                  | 6,49     | 12,57     | 1,15%              |
| 20                      | 5                                               | $\mathbf{1}$ | $\mathbf{1}$   | 0,25        | 90          | $\mathbb{R}$ | 1046,71                  | 8,15     | 13,08     | 1,23%              |
| 12                      | 6                                               | 1            | 1              | 0,25        | 90          | $\mathbb{R}$ | 967,69                   | 2,60     | 12,10     | 1,28%              |
| 8                       | $\overline{7}$                                  | $\mathbf{1}$ | $\mathbf{1}$   | 0,25        | 90          | $\mathbf C$  | 771,67                   | 3,98     | 9,65      | 1,36%              |
| 21                      | 8                                               | $\mathbf{1}$ | $\mathbf{1}$   | 0,15        | 60          | $\mathbf C$  | 1014,61                  | 8,29     | 12,68     | 1,26%              |
| 14                      | 9                                               | 1            | 1              | 0,25        | 60          | $\mathbf C$  | 938,99                   | 6,09     | 11,74     | 1,31%              |
| $\overline{2}$          | 10                                              | $\mathbf{1}$ | $\mathbf{1}$   | 0,25        | 60          | ${\bf R}$    | 943,66                   | 11,56    | 11,80     | 1,21%              |
| $\overline{7}$          | 11                                              | $\mathbf{1}$ | $\mathbf{1}$   | 0,15        | 90          | $\mathbf C$  | 884,96                   | 2,49     | 11,06     | 1,17%              |
| 16                      | 12                                              | 1            | $\mathbf{1}$   | 0,25        | 90          | $\mathbf C$  | 788,12                   | 5,04     | 9,85      | 1,27%              |
| 22                      | 13                                              | $\mathbf{1}$ | $\mathbf{1}$   | 0,25        | 60          | $\mathbf C$  | 996,97                   | 3,59     | 12,46     | 1,70%              |
| 9                       | 14                                              | $\mathbf{1}$ | $\mathbf{1}$   | 0,15        | 60          | $\mathbb{R}$ | 768,76                   | 3,49     | 9,61      | 1,25%              |
| 17                      | 15                                              | 1            | $\mathbf{1}$   | 0,15        | 60          | $\mathbb{R}$ | 784,92                   | 7,59     | 9,81      | 1,25%              |
| 24                      | 16                                              | $\mathbf{1}$ | $\mathbf{1}$   | 0,25        | 90          | $\mathbf C$  | 867,80                   | 3,47     | 10,85     | 1,28%              |
| 3                       | 17                                              | $\mathbf{1}$ | 1              | 0,15        | 90          | $\mathbb{R}$ | 935,22                   | 10,03    | 11,69     | 1,29%              |
| 18                      | 18                                              | $\mathbf{1}$ | $\mathbf{1}$   | 0,25        | 60          | $\mathbb{R}$ | 809,72                   | 5,75     | 10,12     | 1,35%              |
| 15                      | 19                                              | $\mathbf{1}$ | $\mathbf{1}$   | 0,15        | 90          | $\mathbf C$  | 922,06                   | 7,25     | 11,53     | 1,30%              |
| 13                      | 20                                              | $\mathbf{1}$ | 1              | 0,15        | 60          | $\mathsf{C}$ | 906,75                   | 8,56     | 11,33     | 1,22%              |
| 19                      | 21                                              | $\mathbf{1}$ | $\mathbf{1}$   | 0,15        | 90          | $\mathbb{R}$ | 1028,30                  | 9,18     | 12,85     | 1,22%              |
| $\mathbf{1}$            | 22                                              | $\mathbf{1}$ | $\mathbf{1}$   | 0,15        | 60          | $\mathbb{R}$ | 942,90                   | 6,64     | 11,79     | 1,24%              |
| 23                      | 23                                              | $\mathbf{1}$ | $\mathbf{1}$   | 0,15        | 90          | $\mathbf C$  | 933,89                   | 3,83     | 11,67     | 1,43%              |
| 5                       | 24                                              | $\mathbf{1}$ | $\mathbf{1}$   | 0,15        | 60          | $\mathsf{C}$ | 1089,33                  | 7,17     | 13,62     | 1,20%              |

Se simplifico y ordeno la tabla 4.4 luego de haber pasado un proceso aleatorio, para reducir la influencia no predeterminable de variables extrañas sobre los resultados del experimento estadística más notable con respecto a las réplicas y tipos de probetas de ensayo. De esta forma en la tabla 4.4 se muestran los resultados de fuerzas de tracción y desplazamiento sobre las probetas estudiadas.

|                         |                         | F(n)    | d(mm) | Sut (MPa) | $\epsilon$ (%) |
|-------------------------|-------------------------|---------|-------|-----------|----------------|
|                         | $\mathbf{1}$            | 942,90  | 6,64  | 11,79     | 1,24%          |
| $\mathbf{1}$            | $\overline{2}$          | 943,66  | 11,56 | 11,80     | 1,21%          |
|                         | 3                       | 935,22  | 10,03 | 11,69     | 1,29%          |
|                         | $\overline{\mathbf{4}}$ | 1005,22 | 6,49  | 12,57     | 1,15%          |
| $\overline{2}$          | 5                       | 1089,33 | 7,17  | 13,62     | 1,20%          |
|                         | 6                       | 1091,96 | 4,33  | 13,65     | 1,20%          |
|                         | 7                       | 884,96  | 2,49  | 11,06     | 1,17%          |
| 3                       | 8                       | 771,67  | 3,98  | 9,65      | 1,36%          |
|                         | 9                       | 768,76  | 3,49  | 9,61      | 1,25%          |
|                         | 10                      | 754,45  | 3,60  | 9,43      | 1,42%          |
| $\overline{\mathbf{4}}$ | 11                      | 942,76  | 2,72  | 11,78     | 1,21%          |
|                         | 12                      | 967,69  | 2,60  | 12,10     | 1,28%          |
|                         | 13                      | 906,75  | 8,56  | 11,33     | 1,22%          |
| 5                       | 14                      | 938,99  | 6,09  | 11,74     | 1,31%          |
|                         | 15                      | 922,06  | 7,25  | 11,53     | 1,30%          |
|                         | 16                      | 788,12  | 5,04  | 9,85      | 1,27%          |
| 6                       | 17                      | 784,92  | 7,59  | 9,81      | 1,25%          |
|                         | 18                      | 809,72  | 5,75  | 10,12     | 1,35%          |
|                         | 19                      | 1028,30 | 9,18  | 12,85     | 1,22%          |
| 7                       | 20                      | 1046,71 | 8,15  | 13,08     | 1,23%          |
|                         | 21                      | 1014,61 | 8,29  | 12,68     | 1,26%          |
|                         | 22                      | 996,97  | 3,59  | 12,46     | 1,70%          |
| 8                       | 23                      | 933,89  | 3,83  | 11,67     | 1,43%          |
|                         | 24                      | 867,80  | 3,47  | 10,85     | 1,28%          |

*Tabla 4. 4 Datos ordenados de los resultados de las fuerzas y deformaciones de todas las probetas.*

Luego de obtener los datos, se promedió por número de probetas para simplificar los datos y obtener graficas individuales de los tipos de fuerza, desplazamiento, tensión y deformación, considerando que en la mayoría de los datos la dispersión no supera el 5%, como se detalla en la tabla 4.5

*Tabla 4. 5 Datos promediados de los resultados de las fuerzas y deformaciones de todas las probetas.*

|                | <b>FUERZA (N)</b> | <b>DESPLAZAMIENTO (mm)</b> | Sut (MPa) | $\varepsilon.$ (%) |
|----------------|-------------------|----------------------------|-----------|--------------------|
|                | 940,59            | 9,41                       | 11,76     | 1,24%              |
| $\overline{2}$ | 1062,17           | 6,00                       | 13,28     | 1,18%              |
| 3              | 808,46            | 3,32                       | 10,11     | 1,26%              |
| $\overline{4}$ | 888,30            | 2,97                       | 11,10     | 1,30%              |
| 5              | 922,60            | 7,30                       | 11,53     | 1,28%              |
| 6              | 794,25            | 6,12                       | 9,93      | 1,29%              |
|                | 1029,87           | 8,54                       | 12,87     | 1,24%              |
| 8              | 932,88            | 3,63                       | 11,66     | 1,47%              |

Para obtener la Tabla 4.6 se analizó las fuerzas promediadas de las 8 probetas con sus 3 réplicas, dándonos así un resultado que el promedio de las probetas N°2 de 1062,17 N con mayor fuerza y de las probetas N°6 con una de menor fuerza de 794,25 N.

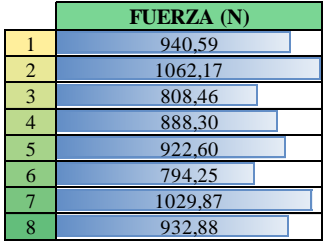

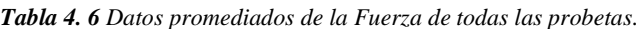

Para el análisis de los resultados de la fuerza obtenida, es importante detallar como está conformada cada probeta para poder diferenciar la mejor configuración, como se muestra a continuación:

- $\triangleright$  **Probeta N°2** = 1062,17 N
- Filamento de Fibra de carbono
- Altura de capa **0.15**
- Relleno 90%
- Patrón de relleno Concéntrico
- ➢ **Probeta N°6 = 794,25 N**
- Filamento de Fibra de carbono
- Altura de capa **0.25**
- Relleno 90%
- Patrón de relleno Concéntrico

La única diferencia entre ambas probetas son la altura de capa que esta resaltada en color rojo, esto quiere decir que, a menos altura de capa, la probeta va a resistir más. Esto puede ser producto del mismo número de capa que tiene entre ambas probetas.

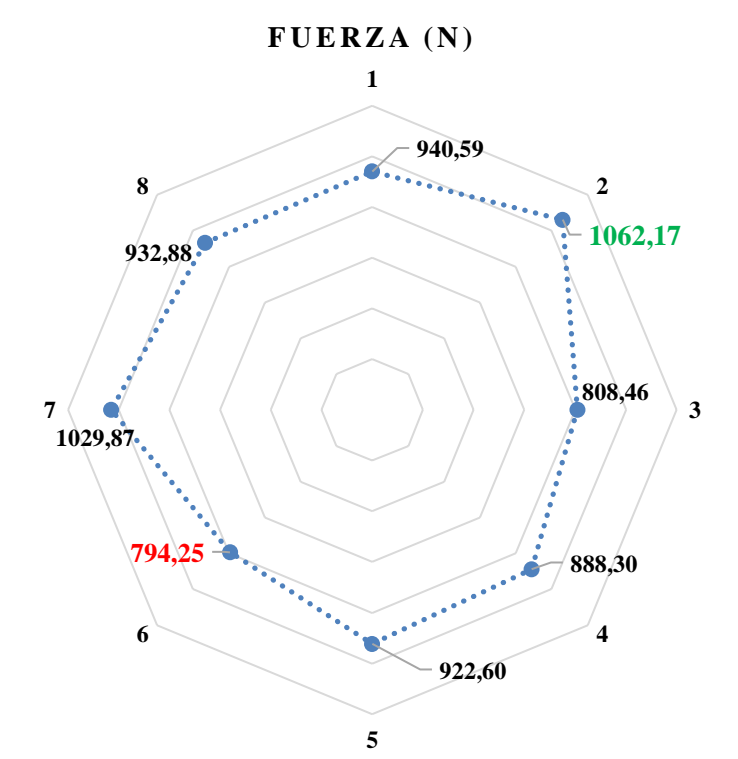

*Figura 4. 2 Datos promediados de la Fuerza de todas las probetas en un gráfico Radial.*

Para obtener la Tabla 4.7 se analizó los desplazamientos promediados de las 8 probetas con sus 3 réplicas, dándonos así un resultado que el promedio de las probetas N°1 de 9,41mm con mayor desplazamiento y de las probetas N°4 con un menor desplazamiento de 2,97mm.

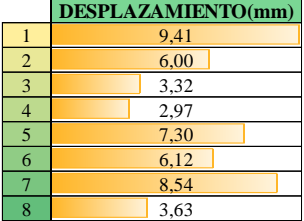

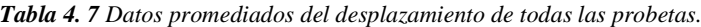

Para el análisis de los resultados del desplazamiento obtenido, es importante detallar como está conformada cada probeta para poder diferenciar la mejor configuración, como se muestra a continuación:

- $\triangleright$  **Probeta N°1** = 9,41mm
- Filamento de Fibra de carbono
- Altura de capa 0.15
- Relleno **60%**
- Patrón de relleno **Concéntrico**
- $\triangleright$  **Probeta N°4** = 2,97mm
- Filamento de Fibra de carbono
- Altura de capa 0.15
- Relleno **90%**
- Patrón de relleno **Rejilla**

Las dos diferencias entre ambas probetas son el tipo de relleno y el patrón de relleno que están resaltadas de color rojo, esto quiere decir que, la diferencia de patrones de rellenos es factor fundamental a la rigidez de la pieza y como factor secundario para su ductilidad podría ser el porcentaje de relleno, entre menos desplazamiento y menor deformación tiene mayor rigidez.

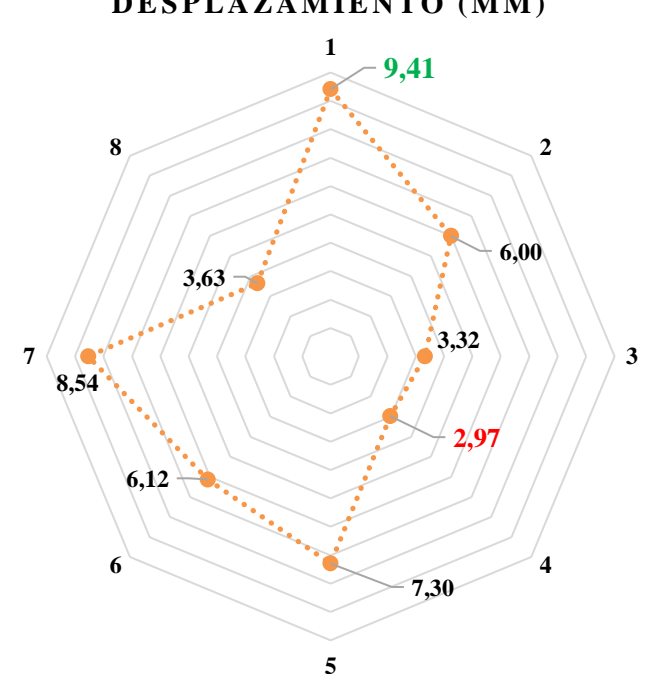

*Figura 4. 3 Datos promediados del desplazamiento de todas las probetas en un gráfico Radial.*

### **D E S P L A Z A M IE N T O ( M M )**

Para obtener la Tabla 4.8 se analizó la resistencia a la tensión promediadas de las 8 probetas con sus 3 réplicas, dándonos así un resultado que el promedio de las probetas N°2 de 13,28 MPa con mayor resistencia a la tensión y de las probetas N°6 con una menor resistencia a la tensión de 9,93 MPa.

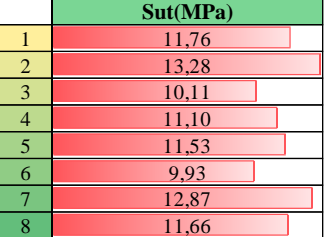

*Tabla 4. 8 Datos promediados de la resistencia a la tensión de todas las probetas.*

Para el análisis de los resultados de la resistencia a la tensión obtenidos, es importante detallar como está conformada cada probeta por su configuración, como se muestra a continuación:

- $\triangleright$  **Probeta N°2** = 13,28 MPa
- Filamento de Fibra de carbono
- Altura de capa **0.15**
- Relleno 90%
- Patrón de relleno Concéntrico

#### ➢ **Probeta N°6 = 9,93 MPa**

- Filamento de Fibra de carbono
- Altura de capa **0.25**
- Relleno 90%
- Patrón de relleno Concéntrico

La única diferencia entre ambas probetas son la altura de capa como se resalta de color rojo, esto quiere decir que, a menos altura de capa, la pieza va a tener mayor resistencia a la tensión más eso puede ser producto del mismo número de capa que tiene entre ambas probetas; esto corrobora al resultado de la tabla 4.8.

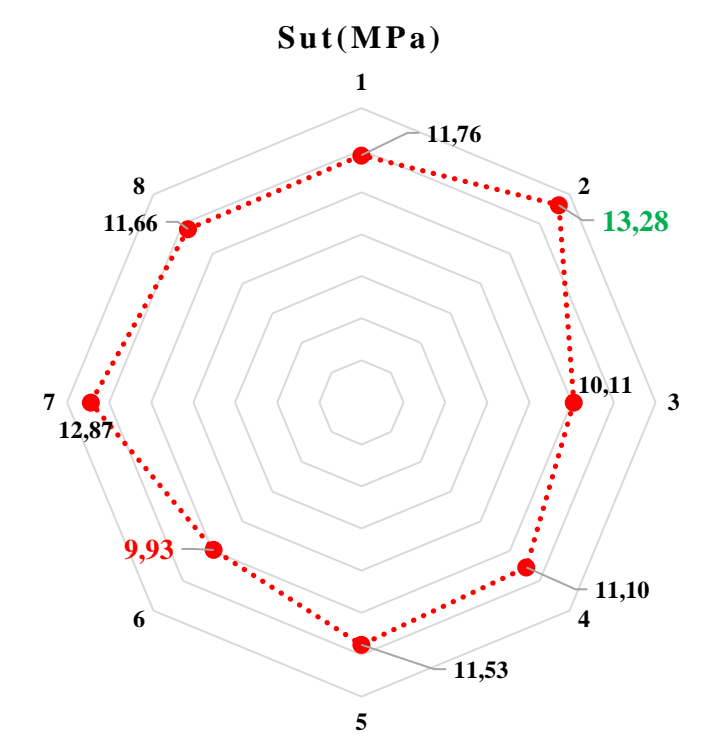

*Figura 4. 4 Datos promediados de la resistencia a la tensión de todas las probetas en un gráfico Radial.*

Para obtener la figura 4.9 se analizó la deformación promediada de las 8 probetas con sus 3 réplicas, dándonos así un resultado que el promedio de las probetas N°8 de 1,47% con mayor deformación y de las probetas N°2 con una menor deformación de 1,18%.

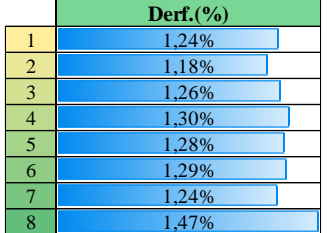

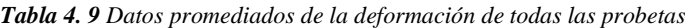

Para el análisis de los resultados de la deformación  $(\epsilon)$  obtenidos, es importante destacar como está conformada cada probeta por su configuración, como se muestra a continuación:

- $\triangleright$  **Probeta N°8** = 1,47%
- Filamento de Fibra de carbono
- Altura de capa **0.25**
- Relleno 90%
- Patrón de relleno **Rejilla**

#### ➢ **Probeta N°2 = 1,18%**

- Filamento de Fibra de carbono
- Altura de capa **0.15**
- Relleno 90%
- Patrón de relleno **Concéntrico**

Las dos diferencias entre ambas probetas son la altura de capa y el patrón de relleno como se resalta en color rojo, esto quiere decir que, que factor principal para que la pieza logre deformarse, es la altura de capa, entre más altura de capa tenga la pieza, las capas son más débiles al momento de rellenarse de su patrón y como factor secundario para su deformación podría ser su patrón de relleno.

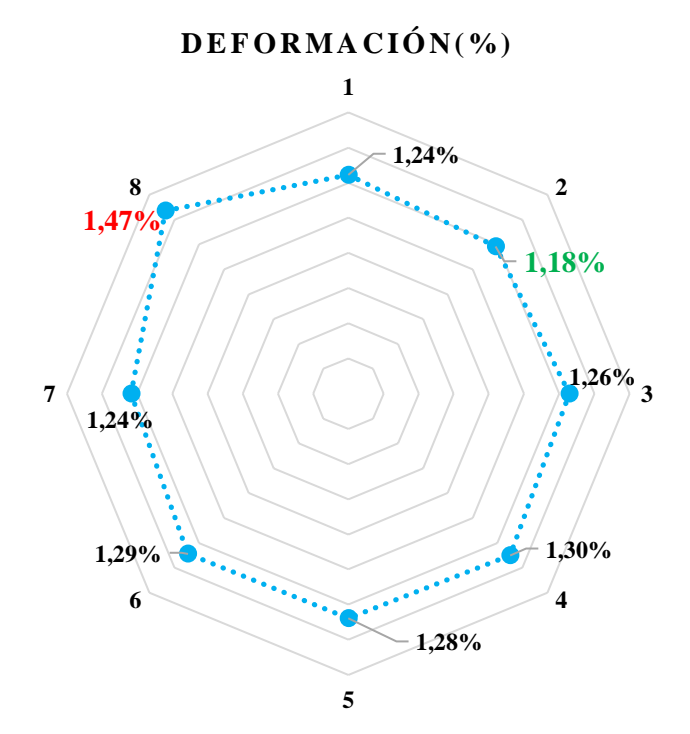

*Figura 4. 5 Datos promediados de la deformación de todas las probetas en un gráfico Radial.*

Los resultados mostrados en la tabla 4.10, se ve una configuración óptima para las impresiones de las piezas en general, por su alta resistencia a la tensión, su máxima fuerza, su poco desplazamiento y poca deformación al momento de ser traccionada, la probetas N°2 que tiene como configuración la fibra de carbono, un patrón de relleno Concéntrico, un porcentaje del 90% y una altura de capa de 0.15, daría como optima pieza en impresión, solo dando 2 factores en contra que es el peso de la pieza que es un poco más pesada (16g) que el resto de sus réplicas y su tiempo de impresión que compite con otras no tan favorables para imprimir.

|                | <b>FUERZA (N)</b> | <b>DESPLAZAMIENTO (mm)</b> | Sut (MPa) | Derf. $(\% )$ |
|----------------|-------------------|----------------------------|-----------|---------------|
|                | 940,59            | 9,41                       | 11,76     | 1,24%         |
| 2              | 1062,17           | 6,00                       | 13,28     | 1,18%         |
| 3              | 808,46            | 3,32                       | 10,11     | 1,26%         |
| $\overline{4}$ | 888,30            | 2,97                       | 11,10     | 1,30%         |
| 5              | 922,60            | 7,30                       | 11,53     | 1,28%         |
| 6              | 794.25            | 6,12                       | 9.93      | 1,29%         |
| 7              | 1029,87           | 8,54                       | 12,87     | 1,24%         |
| 8              | 932,88            | 3.63                       | 11,66     | 1,47%         |

*Tabla 4. 10 Datos analizados y especificados en general.*

### **4.2 Análisis DOE**

### **4.2.1 Regresión factorial: Sut (MPa) vs. C; R; PR**

Los datos de la tabla 4.11 son establecidos por los términos de la combinación aleatoria de las variables de entrada, en la siguiente grafica está el análisis de los coeficientes codificados.

| <b>Término</b> | <b>Efecto</b> | <b>Coef</b> | <b>EE</b> del coef. | $ $ Valor T $ $ | Valor p | <b>FIV</b> |
|----------------|---------------|-------------|---------------------|-----------------|---------|------------|
| Constante      |               | 11,530      | 0,182               | 63,40           | 0,000   |            |
| $\mathbf C$    | $-0,179$      | $-0,089$    | 0,182               | $-0,49$         | 0,630   | 1,00       |
| $\vert$ R      | 0,053         | 0,027       | 0,182               | 0,15            | 0,885   | 1,00       |
| PR             | 0,288         | 0,144       | 0,182               | 0,79            | 0,440   | 1,00       |
| $C^*R$         | $-0,238$      | $-0,119$    | 0,182               | $-0,65$         | 0,522   | 1,00       |
| $C*PR$         | $-0,438$      | $-0,219$    | 0,182               | $-1,20$         | 0,246   | 1,00       |
| $R*PR$         | $-1,866$      | $-0,933$    | 0,182               | $-5,13$         | 0,000   | 1,00       |
| $C^*R^*PR$     | $-0,451$      | $-0,225$    | 0,182               | $-1,24$         | 0,233   | 1,00       |

*Tabla 4. 11 Datos analizados del Coeficientes codificados.*

En la tabla 4.12 se encuentran los análisis del resumen del modelo a emplear en el diseño experimental.

*Tabla 4. 12 Datos analizados del resumen del modelo.*

|          | R-cuad. | R-cuad.<br>(ajustado) | R-cuad.<br>(pred) |  |
|----------|---------|-----------------------|-------------------|--|
| 0,890958 | 65,69%  | 50,68%                | .80%              |  |

En la tabla 4.13 son establecidos los datos del análisis de varianza, donde la fuente son las interacciones de dos y tres términos, de las cuales la individual y las combinadas son empleadas luego en el análisis de la ecuación

| <b>Fuente</b>               | GL           | <b>SC</b> Ajust. | MC Ajust. | <b>Valor F</b> | Valor p |
|-----------------------------|--------------|------------------|-----------|----------------|---------|
| Modelo                      | 7            | 24,3160          | 3,4737    | 4,38           | 0,007   |
| Lineal                      | 3            | 0,7075           | 0,2358    | 0,30           | 0,827   |
| C                           | 1            | 0,1915           | 0,1915    | 0,24           | 0,630   |
| $\mathbf R$                 | 1            | 0,0172           | 0,0172    | 0,02           | 0,885   |
| <b>PR</b>                   | 1            | 0,4989           | 0,4989    | 0,63           | 0,440   |
| Interacciones de 2 términos | 3            | 22,3899          | 7,4633    | 9,40           | 0,001   |
| $C^*R$                      | 1            | 0,3398           | 0,3398    | 0,43           | 0,522   |
| $C*PR$                      | $\mathbf{1}$ | 1,1524           | 1,1524    | 1,45           | 0,246   |
| $R*PR$                      | 1            | 20,8977          | 20,8977   | 26,33          | 0,000   |
| Interacciones de 3 términos | 1            | 1,2186           | 1,2186    | 1,54           | 0,233   |
| $C^*R^*PR$                  | 1            | 1,2186           | 1,2186    | 1,54           | 0,233   |
| <b>Error</b>                | 16           | 12,7009          | 0,7938    |                |         |
| <b>Total</b>                | 23           | 37,0169          |           |                |         |

*Tabla 4. 13 Datos del análisis de varianza.*

La tabla 4.14 se plantea la ecuación de los análisis de regresión en unidades no codificadas, la cual es la ecuación de la resistencia a la tensión.

*Tabla 4. 14 Datos analizados de la ecuación de regresión en unidades no codificadas.*

|  |  |  |  | <b>Sut (MPa)</b> $= 9.37 + 10.1 \text{ C} + 0.0335 \text{ R} + 1.18 \text{ PR} - 0.159 \text{ C} R + 18.2 \text{ C} P R - 0.0021 \text{ R} P R - 0.300 \text{ C} R P R$ |
|--|--|--|--|----------------------------------------------------------------------------------------------------|
|--|--|--|--|----------------------------------------------------------------------------------------------------|

En la tabla 4.15 de los datos de la estructura de alias ya codificadas se establecen las variables y los nombres a diferenciar en las figuras de histograma y diagrama de Pareto de las figuras 4.6 – 4.7.

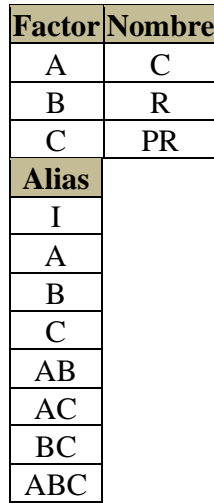

*Tabla 4. 15 Datos de la estructura de alias (codificación).*

En la figura 4.6 se muestra que los efectos significativos cruzado son BC(C-PR), por estar muy lejos de la normalidad. Igualmente se aprecia en el diagrama de Pareto que este mismo efecto cruzado significativo. El resultado que prevalece sobre la significancia individual y refleja el hecho de que dos variables al mismo tiempo es C\*PR estas influyen de manera decisiva en la resistencia final obtenida en las probetas.

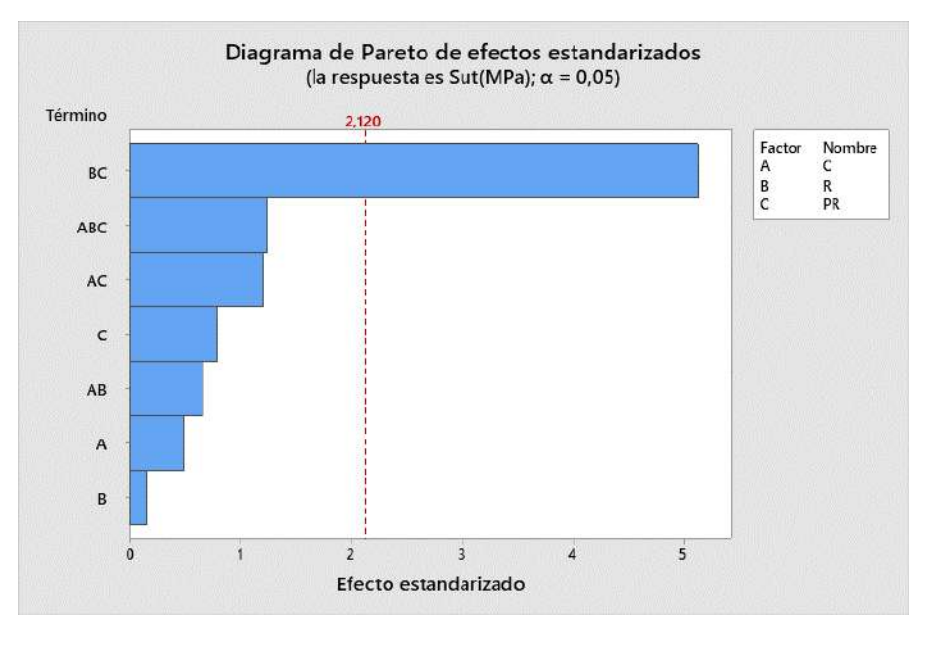

*Figura 4. 6 Diagrama de Pareto de efectos estandarizados*

A un nivel de significancia de α=0.05 sólo son significativos el efecto C-PR. Dado que el modelo AC-BR fue significativa no se procede a eliminar los efectos no significativos.

> Gráfica de probabilidad norma Vs. ajustes<br>Ila respuesta es Sut(MPa)  $\overline{10}$ ė ġ  $\overline{a}$  $\overline{m}$  $n<sub>5</sub>$  $12.0$  $\overline{\mathbf{u}}$  $\overline{a}$  $\overline{u}$ Valor sinstadı Histograma<br>spuesta es Sut(MPa) vs. orden<br>uesta es Sut(MPa))  $\overline{a}$ (la res  $15$  $\overline{a}$ Residuc  $\ddot{a}$ X 22  $\overline{\mathbf{z}}$  $\overline{a}$ 0.0<br>Reside  $\overline{0.8}$  $\overline{u}$  $\alpha$ Orden de observació

Ahora analizamos los supuestos del modelo de la figura 4.7:

*Figura 4. 7 Diagramas de histograma, residuo, orden de observación con su valor ajustado y estandarizados.*

#### **4.2.2 Gráficas factoriales para Sut (MPa)**

En la configuración se seleccionó la respuesta y los factores, las gráficas de efectos principales y de interacciones. Para la C (Calidad) va de 0.15 a 0.25, con un Relleno de 60% a 90% y un Patrón de Relleno que va de Rejilla a Concéntrica, como se muestra en la figura 4.8, para el eje de las Y es la media de Sut(MPa) y para el eje de las X son los valores y variables ya establecidos anteriormente.

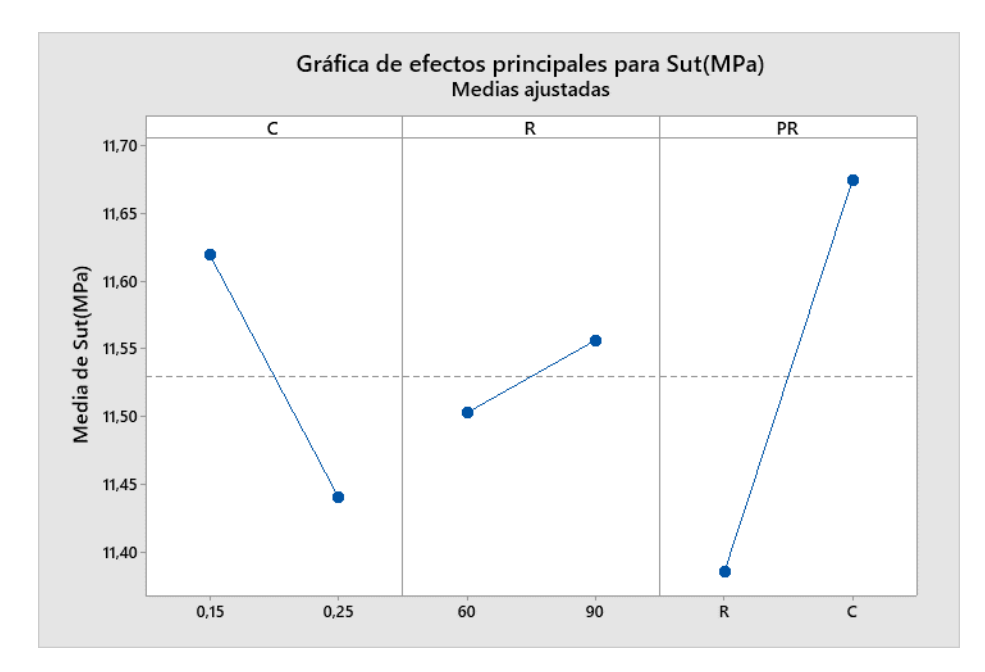

*Figura 4. 8 Gráfica de efectos principales para Sut (MPa).*

No parece que los efectos **C y R**, ni en **C y PR**, influyan mucho en la respuesta, así como también parece que sólo existe interacción entre los efectos **R y PR**:

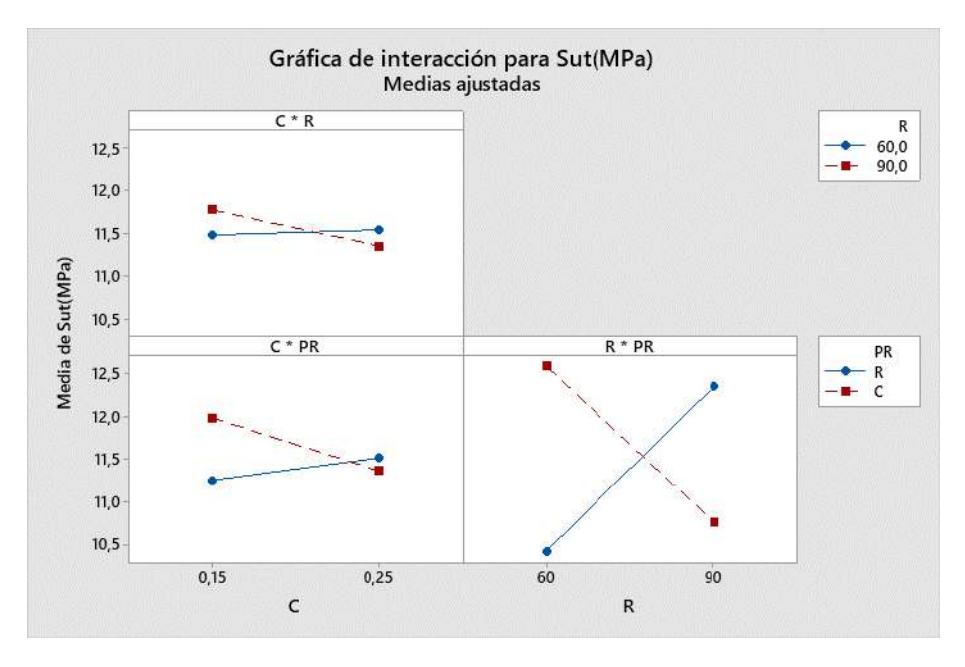

*Figura 4. 9 Gráfica de interacción para Sut (MPa).*

### **4.2.3 Gráfica de cubos (medias ajustadas) de Sut (MPa)**

En la gráfica de cubos de la figura 4.10 con medias ajustadas de Sut (MPa), donde se indica con una geometría circular de color roja es donde hay menor resistencia a la tensión (10,4024 MPa) por las variables de calidad con un 0.15mm de altura, 60% de relleno y un tipo de patrón de Rejilla.

También se indica con una geometría circular de color verde en la parte inferior derecha de la figura 4.10, es que la mayor resistencia a la tensión (12,6163 MPa) por las variables de calidad de 0.25mm de altura, 60% de relleno y un tipo de patrón concéntrico, que son valores muy cercanos a los de patrón de relleno Rejilla, esto quiere decir que la altura de capa es la principal variable del resultado de la resistencia a la tensión.

Como dato adicional en los resultados se obtiene una geometría de color azul en la parte inferior izquierda de la figura 4.10, donde la resistencia a la tracción también significativa con una diferencia en su altura de capa que es de 0.15mm y su resistencia a la tensión es de 12,5446 MPa y su patrón de relleno es de Rejilla, dando como resultado que la altura de capa es relevante a la resistencia a la tracción, pero el porcentaje de relleno y el patrón de relleno, si son significantes por su baja y alta resistencia a la tensión, donde la condición máxima de resistencia aporta que es el patrón de relleno concéntrico con una altura de capa de 0.25 y una condición mínima de resistencia que aporta es la de 60% de relleno con una altura de capa de 0.15 en un patrón de relleno de rejilla..

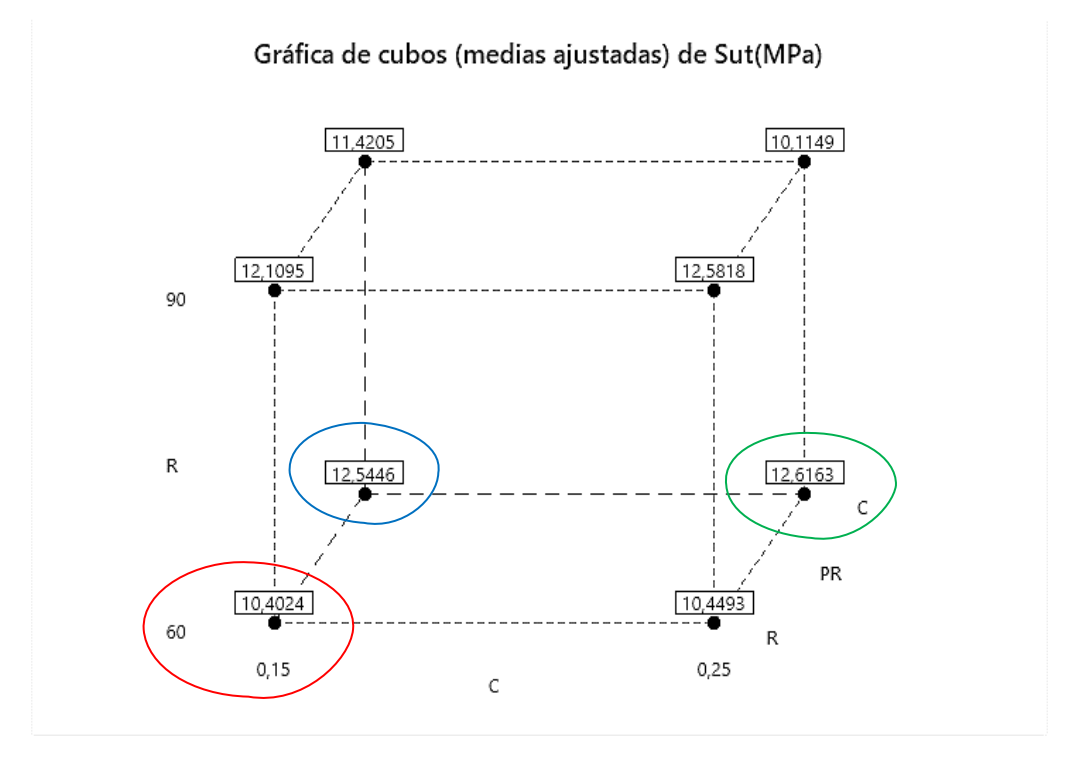

*Figura 4. 10 Gráfica de cubos (medias ajustadas) de Sut (MPa).*

#### **4.2.4 Gráfica de contorno de Sut (MPa) vs. R; C**

En la gráfica de la figura 4.11 de contorno de Sut (MPa) vs R (relleno); C (calidad/altura de capa), donde se indica con una geometría de color roja, la resistencia a la tensión (Sut) que está a más de >12,5 MPa, con la variable de relleno en 90% y una calidad de 0.25mm de altura de capa, la cual es donde se concentra la mayor resistencia a la tensión, quiere decir que la configuración de 90% de relleno y una altura de capa de 0.25mm es la que le da mayor solidez a las probetas.

Dejando en valores fijos los parámetros significativos de PR (Patrón de relleno) y R (Relleno) dados por el diagrama de Pareto de la figura 4.11.

Con un intervalo de 0.5 se obtiene que las resistencias a la tensión menores a 11,5 MPa tienen una configuración de 0.2mm a 0.15mm y de 80% a 60%, no arrojó resultados acordes al diseño experimental por sus características bajas al momento de someterlas al ensayo de tracción.

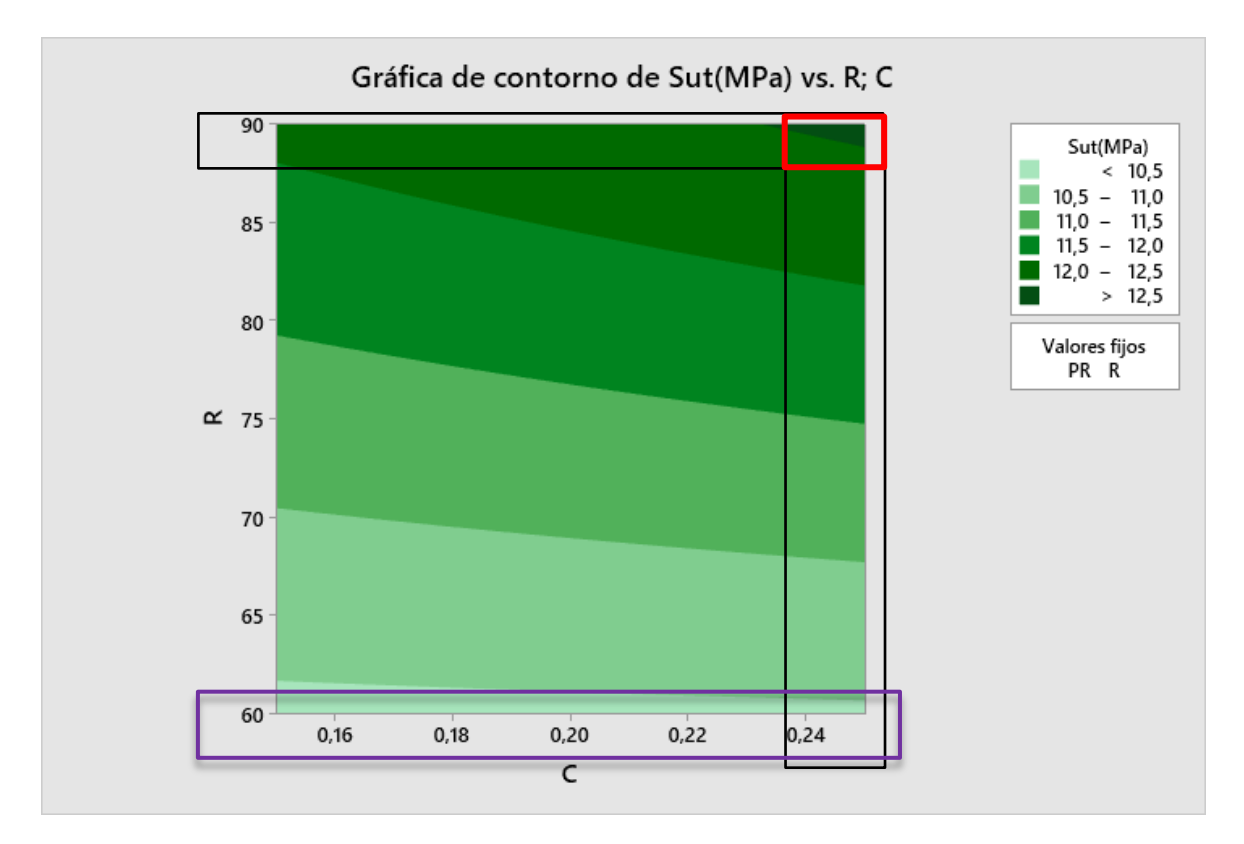

*Figura 4. 11 Gráfica de contorno de Sut (MPa) vs. R; C.*

En la parte inferior de la gráfica de la figura 4.11 de contorno se logró estudiar que las resistencias a las tensiones son <10,5 MPa, correspondiente del porcentaje de relleno de 60% llegando a 62% con una menor resistencia a la tensión, la altura de capa es relevante en este tipo de estudio, teniendo en cuanta que los valores bases son el 60% de relleno y 90% de relleno, esto quiere decir que las probetas con mayor porcentaje de relleno tienen más tendencia a la resistencia a la tensión, comparando con las de menor porcentaje.

### **4.2.5 Gráfica de contorno de R vs. Sut(MPa); Eprom50**

En la gráfica de contorno de de R(relleno) vs. Sut(MPa); Eprom50(max. Esfuerzo), donde se indica con una geometría lineal, la resistencia a la tensión (Sut) en la zona señala está a más de >90 MPa, entre 10,5 Sut a 13 Sut y el esfuerzo máximo está concentrado entre 1,9 GPa – 2,0 GPa.

Dejando en valores fijos los parámetros significativos de R (relleno) que es donde se corroboro la Figura 51 que nos dan los esfuerzos y resistencias máxima.

Con un intervalo de 0.5 tenemos que las resistencias a la tensión menores a 13 MPa hasta 10,5 MPa arrojando resultados acordes al diseño experimental por sus características bajas al momento de someterlas al ensayo de tracción, donde el módulo de elasticidad que representa el material es la relación entre el esfuerzo al estar sometida la probeta y su deformación individual, es la que representa la rigidez de las probetas ante la carga impuesta sobre las mismas.

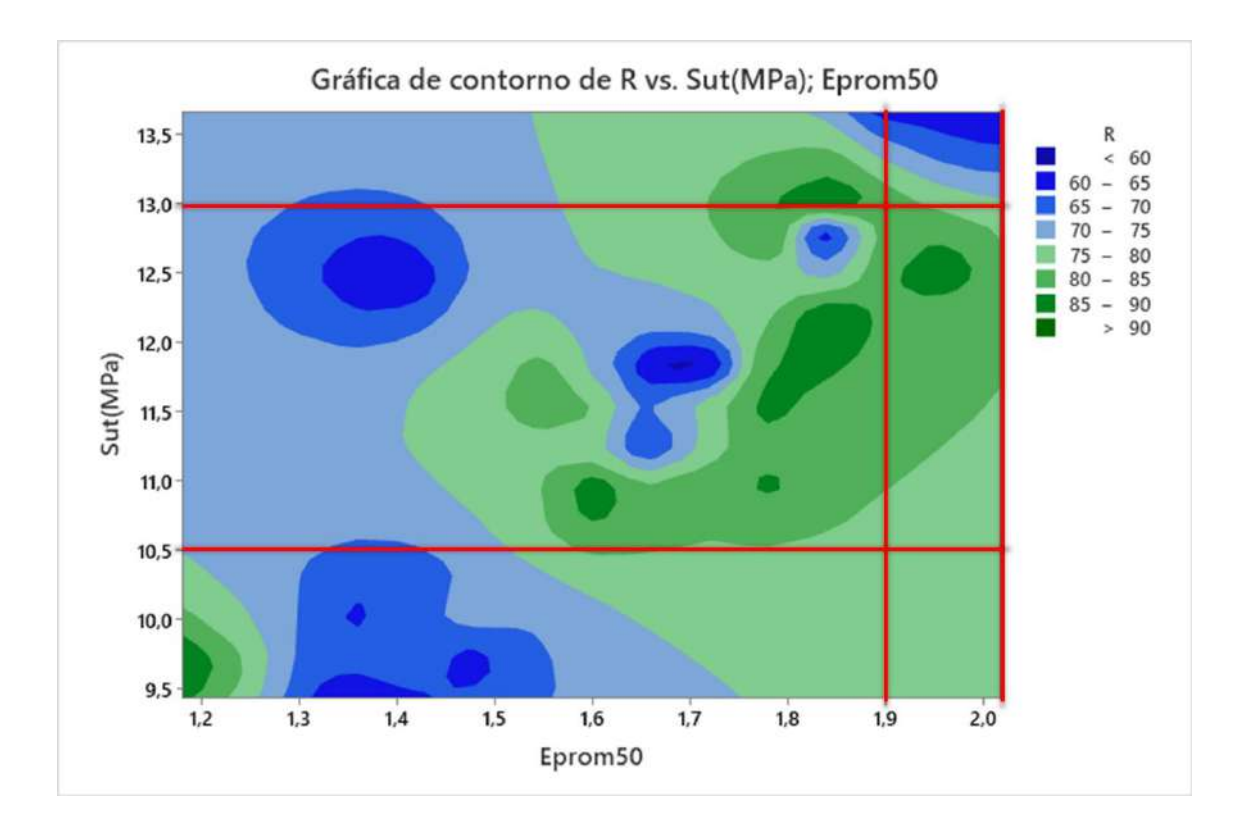

*Figura 4. 12 Gráfica de contorno de R vs. Sut(MPa); Eprom50*

En la zona superior derecha se puede apreciar que las probetas impresas son más rígidas, pero su grado de resistencia a la tensión es la que tiene mayor valor y sus características son de 13,5MPa Sut/ 2,0 Eprom50 de esfuerzo.

#### **4.2.6 Gráfica de contorno de Derf. (%) vs. Sut (MPa); Eprom50**

En la gráfica de contorno de Derf. (%) vs. Sut (MPa); Eprom50, donde se logra ver las zonas más rígidas y las que tienden más a su deformación.

En los contornos azules de la figura 4.13 son de las probetas más rígidas que claramente son las que tienen más esfuerzos máximos, pero con baja resistencia a la tensión.

En los contornos verdes de la figura 4.13 son de las probetas que tienen ser más resistencia a la tensión y su deformación es mayor, esto quiere decir que las probetas no son rígidas.

Esto quiere decir, que hay configuraciones que llegan a tal punto de una deformación alta, pero con poco esfuerzo, pero con una alta resistencia a la tensión, pero en cambio hay otras que tienen poca deformación, pero tienen un esfuerzo máximo muy alto pero su esfuerzo es menor a comparación de las demás probetas.

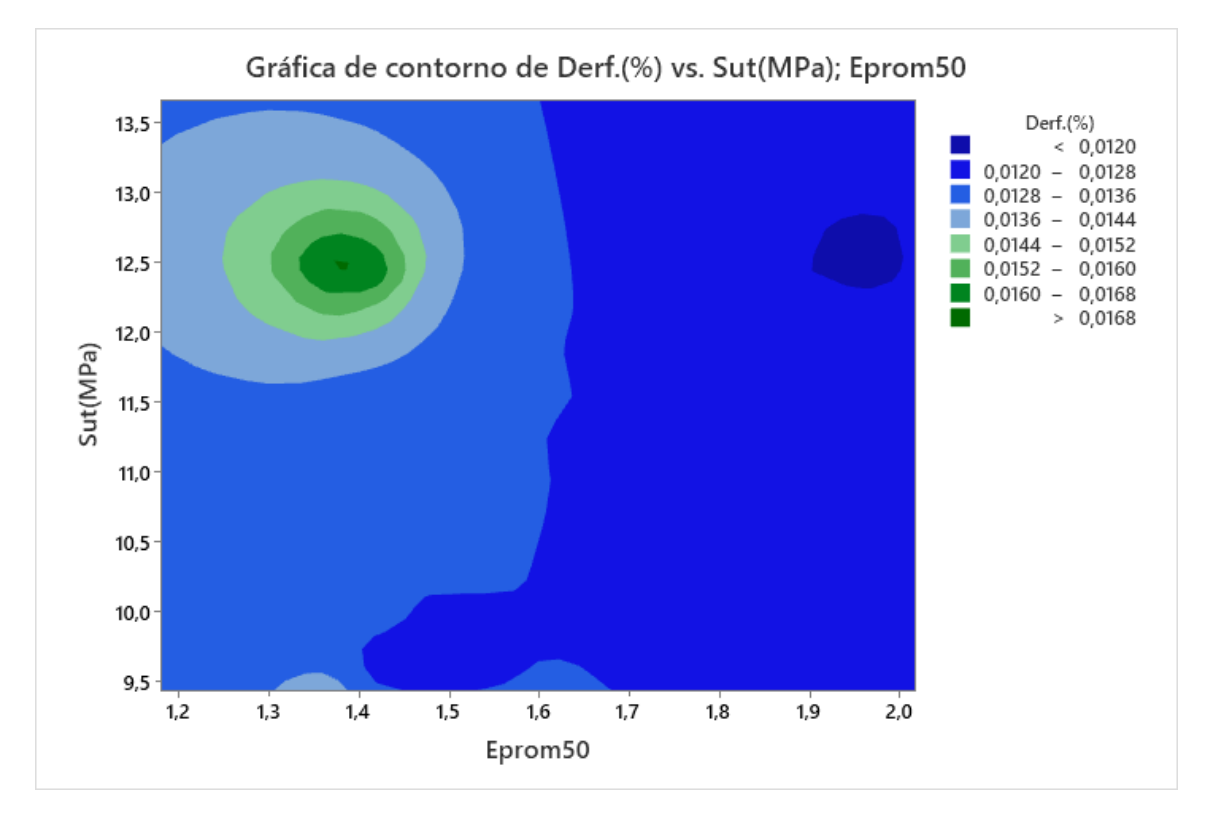

*Figura 4. 13 Gráfica de contorno de Derf. (%) vs. Sut (MPa); Eprom50*

Hay probetas con una resistencia a la tensión hasta 12,5 MPa y con un esfuerzo máximo de 1,37GPa con una deformación >1.68%, pero también hay probetas que arrojaron valores de esfuerzos máximos de hasta 2 GPa con una resistencia a la tensión de hasta 12,5 MPa pero con una deformación <1,2% volviéndolas más rígidas con una buena resistencia y esfuerzo.

### **4.2.7 Análisis de máximos esfuerzos de filamento de fibra de carbono.**

En la tabla 4.16 se muestran los módulos de elasticidad determinados de acuerdo con el módulo de la secante, en esta se analizó los esfuerzos máximos y a su vez el 50% del mismo con el esfuerzo medio en la deformación de cada una de las probetas, para poder medir esfuerzos contemporáneos a las réplicas de cada probeta, siendo así estos fueron los resultados.

|                |                         | Módulo normal | Módulo ε50 |
|----------------|-------------------------|---------------|------------|
|                | $\mathbf{1}$            | 1,13          | 1,66       |
| 1              | $\overline{2}$          | 1,17          | 1,72       |
|                | $\overline{\mathbf{3}}$ | 1,12          | 1,60       |
|                | $\overline{\mathbf{4}}$ | 1,29          | 1,93       |
| $\overline{2}$ | 5                       | 1,32          | 1,93       |
|                | $\overline{\mathbf{6}}$ | 1,42          | 2,02       |
|                | 7                       | 1,16          | 1,75       |
| 3              | 8                       | 0,79          | 1,18       |
|                | 9                       | 0,95          | 1,43       |
|                | 10                      | 0,90          | 1,36       |
| 4              | 11                      | 1,19          | 1,80       |
|                | 12                      | 1,21          | 1,85       |
|                | 13                      | 1,13          | 1,68       |
| 5              | 14                      | 1,06          | 1,61       |
|                | 15                      | 1,19          | 1,75       |
|                | 16                      | 0,93          | 1,45       |
| 6              | 17                      | 0,95          | 1,48       |
|                | 18                      | 0,92          | 1,39       |
|                | 19                      | 1,26          | 1,79       |
| $\overline{7}$ | 20                      | 1,27          | 1,85       |
|                | 21                      | 1,25          | 1,83       |
|                | 22                      | 0,85          | 1,39       |
| 8              | 23                      | 0,96          | 1,57       |
|                | 24                      | 1,02          | 1,61       |

*Tabla 4. 16 Módulos de las secantes en max y 50% max*

En la figura 4.14, se aprecia el esfuerzo máximo y el esfuerzo máximo en 50%, donde están ordenadas por número de probetas y su replicas, estas a pesar de ser con la misma configuración hay bastante variación entre probetas, dando así a entender que no porque son manufacturadas iguales, van a soportar el mismo esfuerzo.

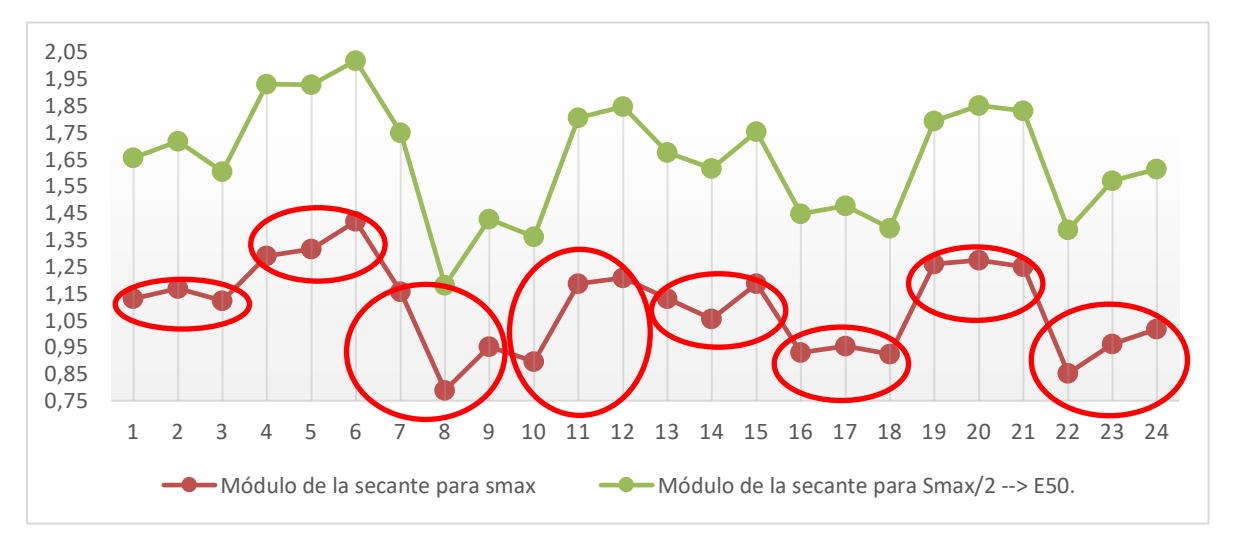

*Figura 4. 14 Comparativa de los esfuerzos máximos de las réplicas de cada de las probetas*

### **4.2.8 Tipos de falla según normativa**

Para el análisis de fallos, se recurrió a la normativa ASTM D3039 de materiales compuestos, de los cuales para el tipo de falla se establece en la tabla 4.17, el punto determina el cómo fue la falla. Si esta fue lateral, o fallo de explosiva, o si este ha tenido su ruptura dentro de los 3 ejes, etc.

*Tabla 4. 17 Tipos de falla de probetas mediante tracción, según la normativa ASTM D3039. (Standard Test Method, 2002)*

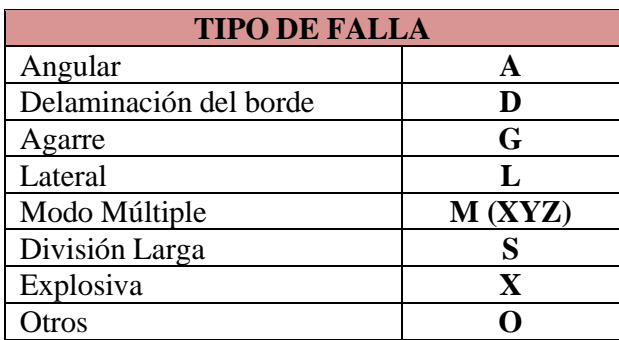

En la tabla 4.18 es para el análisis de fallo en las áreas, es cuando se determina el área total de ruptura de la pieza, esto siempre y cuando dependiendo del lugar donde se haya producido puede determinar varios factores tanto como de la maquina utilizada como ambientales o humanos.

| <b>ÁREA DE FALLO</b> |   |
|----------------------|---|
| Agarre interior      |   |
| en el agarre         |   |
| <1W desde el agarre  |   |
| Calibrar             | G |
| Áreas Múltiples      | М |
| Varios               |   |
| Desconocida          |   |

*Tabla 4. 18 Área de fallo para probetas según la normativa ASTM D3039. (Standard Test Method, 2002)*

En la tabla 4.19 es para la localización de la falla, en esta parte el código demuestra la parte exacta de donde se haya producido la falla.

*Tabla 4. 19 Código localizador de falla de probetas mediante tracción, según la normativa ASTM D3039 (Standard Test Method, 2002)*

| <b>LOCALIZACIÓN DE FALLO</b> |   |
|------------------------------|---|
| Inferior                     | B |
| Superior                     | Т |
| Izquierda                    | L |
| Derecha                      | R |
| Medio                        | M |
| Varios                       |   |
| Desconocida                  |   |

### **4.2.8.1 Tipos de modos de fallas**

Registros del modo y la ubicación de falla del espécimen. En la figura 4.15 usando el código de modo de falla de tres partes, que son el tipo de fallo, el área del fallo y la localización del fallo.

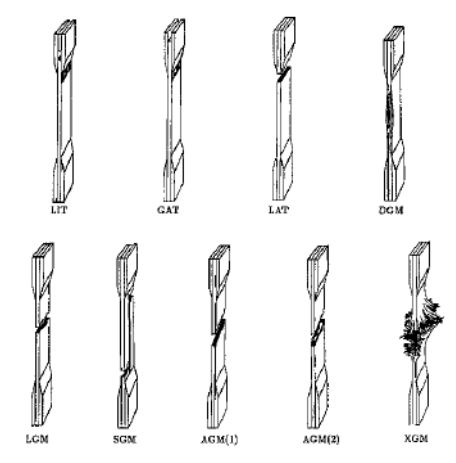

*Figura 4. 15 Tipos de fallos (Standard Test Method, 2002)*

### **4.2.8.2 Probetas ensayadas y sus tipos de fallos**

En la tabla 4.20, se registró los diferentes tipos de fallos, comparando sus esfuerzos y deformaciones máximas, junto a sus desplazamientos y fuerzas registradas en la figura 4.16.

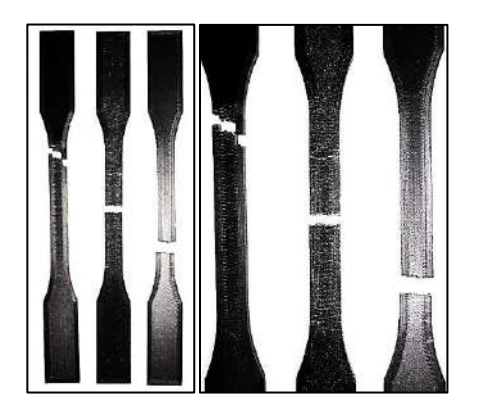

*Figura 4. 16 Rotura de la probeta P1.1 - P1.2 - P1.3*

En la tabla 4.21, se registró los diferentes tipos de fallos, comparando sus esfuerzos y deformaciones máximas, junto a sus desplazamientos y fuerzas registradas en la figura 4.17.

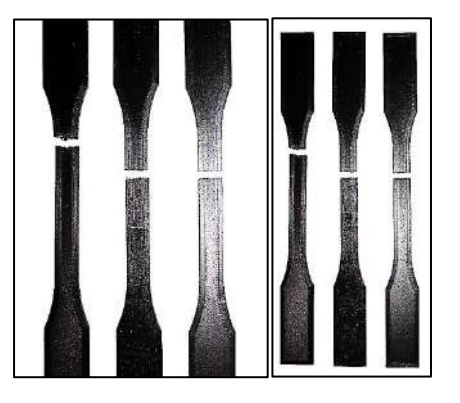

*Figura 4. 17 Rotura de la probeta P2.1 - P2.2 - P2.3*

*Tabla 4. 20 Tipos de fallos con resultados de resistencia y deformación P1*

| <b>DESIGNACIÓN DE</b><br><b>PROBETAS</b> | <b>FALLO</b> | F(n)   |       | $d(mm)$ Sut(MPa) | $\mathbf{\mathcal{E}}(\mathcal{C})$ |
|------------------------------------------|--------------|--------|-------|------------------|-------------------------------------|
| P <sub>1.1</sub>                         | AGU          | 942.90 | 6.64  | 11.79            | 1.24%                               |
| P <sub>1.2</sub>                         | AGM          | 943,66 | 11.56 | 11,80            | 1,21%                               |
| P <sub>1.3</sub>                         | LGB          | 935,22 | 10,03 | 11,69            | 1.29%                               |

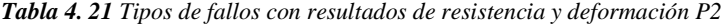

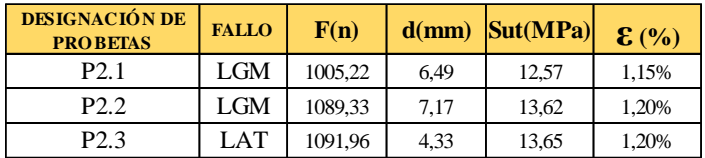

En la tabla 4.22, se registró los diferentes tipos de fallos, comparando sus esfuerzos y deformaciones máximas, junto a sus desplazamientos y fuerzas registradas en la figura 4.18.

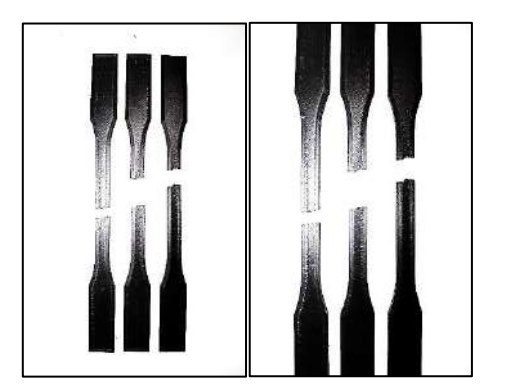

*Tabla 4. 22 Tipos de fallos con resultados de resistencia y deformación P3*

| <b>DESIGNACIÓN DE</b><br><b>PROBETAS</b> | <b>FALLO</b> | F(n)   |      | $d(mm)$ Sut(MPa) | $\mathbf{\mathcal{E}}$ (%) |
|------------------------------------------|--------------|--------|------|------------------|----------------------------|
| P <sub>3.1</sub>                         | SGT          | 884.96 | 2.49 | 11,06            | 1,17%                      |
| P3.2                                     | SGT          | 771,67 | 3.98 | 9,65             | 1,36%                      |
| P3.3                                     | AGM          | 768,76 | 3,49 | 9.61             | 1.25%                      |

*Figura 4. 18 Rotura de la probeta P3.1 - P3.2 - P3.3*

En la tabla 4.23, se registró los diferentes tipos de fallos, comparando sus esfuerzos y deformaciones máximas, junto a sus desplazamientos y fuerzas registradas en la figura 4.19.

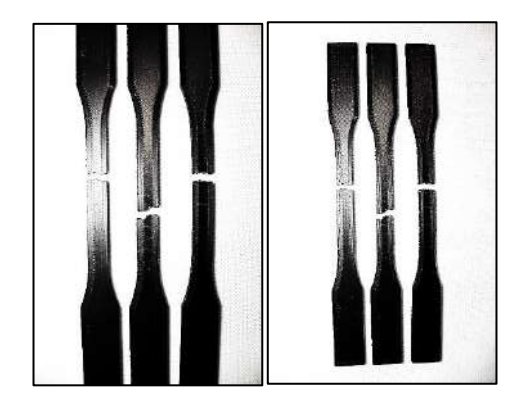

| <b>Tabla 4. 23</b> Tipos de fallos con resultados de resistencia y deformación P4 |              |        |      |                  |                            |
|-----------------------------------------------------------------------------------|--------------|--------|------|------------------|----------------------------|
| <b>DESIGNACIÓN DE</b><br><b>PROBETAS</b>                                          | <b>FALLO</b> | F(n)   |      | $d(mm)$ Sut(MPa) | $\mathbf{\mathcal{E}}$ (%) |
| P4.1                                                                              | AGM          | 754,45 | 3,60 | 9.43             | 1.42%                      |
| P4.2                                                                              | AGT          | 942,76 | 2.72 | 11,78            | 1,21%                      |
| P4.3                                                                              | AGT          | 967,69 | 2,60 | 12,10            | 1,28%                      |

*Figura 4. 19 Rotura de la probeta P4.1 - P4.2 - P4.3*

En la tabla 4.24, se registró los diferentes tipos de fallos, comparando sus esfuerzos y deformaciones máximas, junto a sus desplazamientos y fuerzas registradas en la figura 4.20.

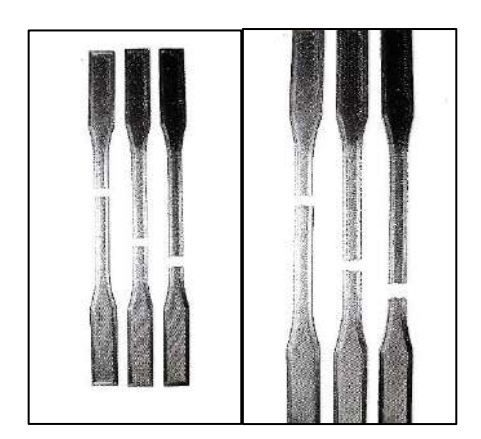

*Tabla 4. 24 Tipos de fallos con resultados de resistencia y deformación P5*

| <b>DESIGNACIÓN DE</b><br><b>PROBETAS</b> | <b>FALLO</b> | F(n)   |      | $d(mm)$ Sut(MPa) | $\mathbf{\mathcal{E}}$ (%) |
|------------------------------------------|--------------|--------|------|------------------|----------------------------|
| P <sub>5.1</sub>                         | LGM          | 906,75 | 8,56 | 11,33            | 1,22%                      |
| P <sub>5.2</sub>                         | LGB          | 938,99 | 6,09 | 11,74            | 1,31%                      |
| P <sub>5.3</sub>                         | LGB          | 922,06 | 7,25 | 11,53            | 1,30%                      |

*Figura 4. 20 Rotura de la probeta P5.1 - P5.2 - P5.3*

En la tabla 4.25, se registró los diferentes tipos de fallos, comparando sus esfuerzos y deformaciones máximas, junto a sus desplazamientos y fuerzas registradas en la figura 4.21.

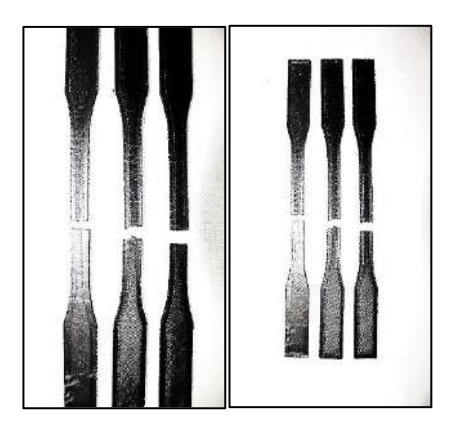

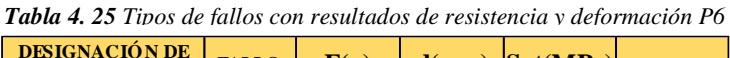

| DESIGNACION DE<br><b>PROBETAS</b> | <b>FALLO</b> | F(n)   |      | $d(mm)$ Sut(MPa) | $\mathbf{\mathcal{E}}$ (%) |
|-----------------------------------|--------------|--------|------|------------------|----------------------------|
| P6.1                              | AGM          | 788,12 | 5,04 | 9.85             | 1,27%                      |
| P <sub>6.2</sub>                  | AGM          | 784,92 | 7,59 | 9,81             | 1,25%                      |
| P <sub>6.3</sub>                  | AGM          | 809,72 | 5,75 | 10,12            | 1,35%                      |

*Figura 4. 21 Rotura de la probeta P6.1 - P6.2 - P6.3*

En la tabla 4.26, se registró los diferentes tipos de fallos, comparando sus esfuerzos y deformaciones máximas, junto a sus desplazamientos y fuerzas registradas en la figura 4.22.

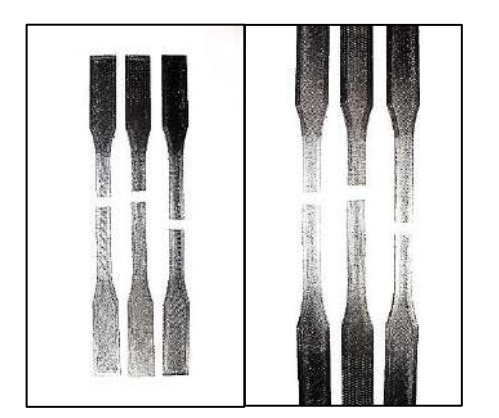

*Figura 4. 22 Rotura de la probeta P7.1 - P7.2 - P7.3*

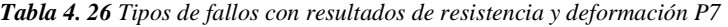

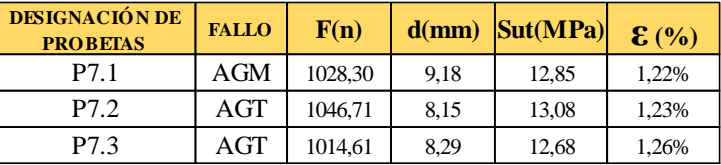

En la tabla 4.26, se registró los diferentes tipos de fallos, comparando sus esfuerzos y deformaciones máximas, junto a sus desplazamientos y fuerzas registradas en la figura 4.22.

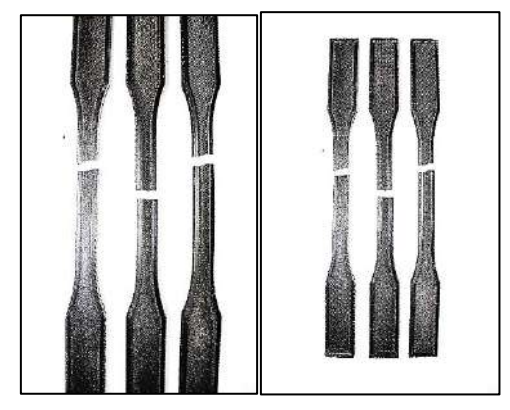

*Tabla 4. 27 Tipos de fallos con resultados de resistencia y deformación P8*

| <b>DESIGNACIÓN DE</b><br><b>PROBETAS</b> | <b>FALLO</b> | F(n)   |      | $d(mm)$ Sut(MPa) | $\mathbf{\mathcal{E}}$ (%) |
|------------------------------------------|--------------|--------|------|------------------|----------------------------|
| P8.1                                     | LAT          | 996,97 | 3,59 | 12.46            | 1,70%                      |
| P8.2                                     | AGM          | 933,89 | 3,83 | 11,67            | 1,43%                      |
| P8.3                                     | <b>LAT</b>   | 867,80 | 3,47 | 10,85            | 1,28%                      |

*Figura 4. 23 Rotura de la probeta P8.1 - P8.2 - P8.*

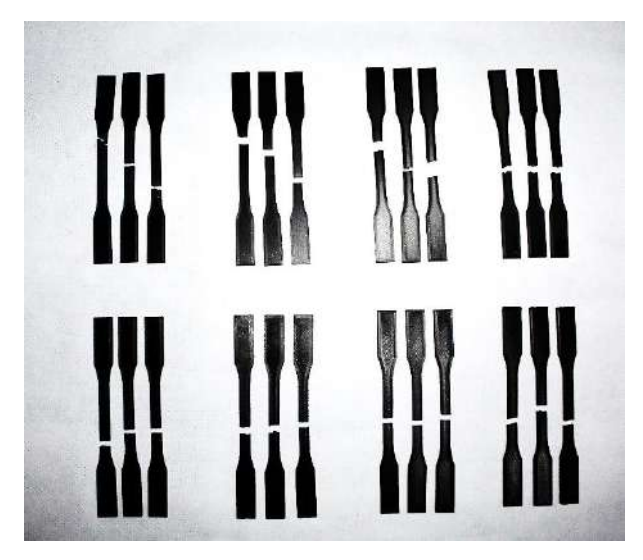

*Figura 4. 24 Grupo de Probetas después de los ensayos de tracción*

En la tabla 4.28 se detalla los diferentes tipos de fallos agrupados presentados en las pruebas de tracción realizados en el material de fibra de carbono mediante un reconocimiento visual de todas las probetas ensayadas.

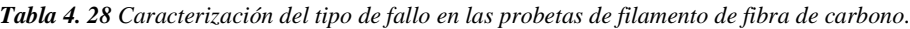

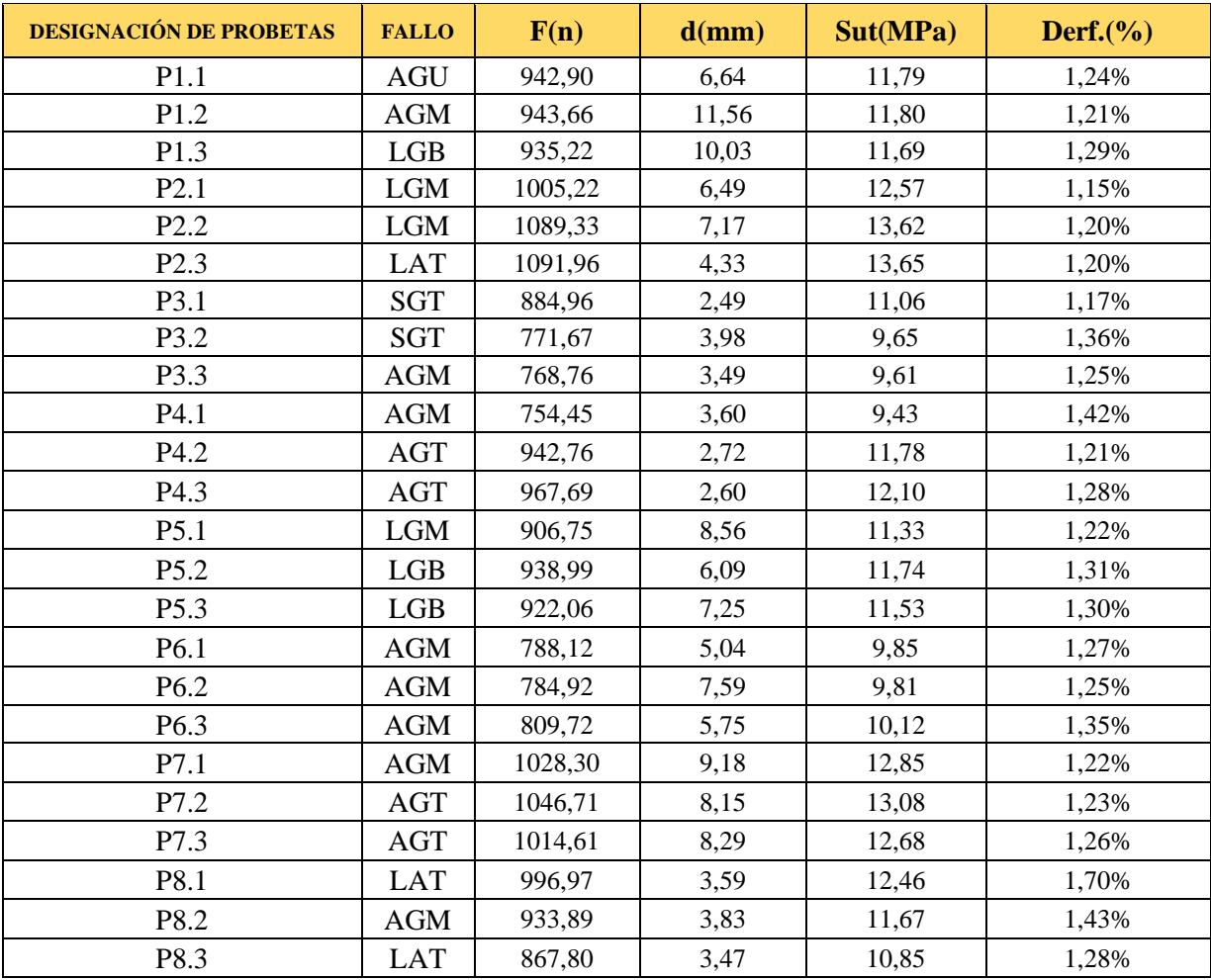

### **4.3 ESTUDIO CON EL FILAMENTO PA12. 15%Fibra de Carbono-85% de Nylon**

El PA12 (15%Fibra de Carbono-85% de Nylon) que se muestra en la figura 4.25 fue el que se utilizó es una poliamida muy usada en el sector de la manufactura aditiva. Se trata concretamente de un termoplástico, este se puede usar de varias maneras como en forma de polvo, pero en este caso se lo utilizó de forma de filamento para impresiones 3D. El PA12 es, un material termoplástico y semicristalino, que presentó propiedades muy interesantes para muchas aplicaciones automotrices e industriales en un futuro, ya que tiene una menor absorción de agua y, sobre todo, es la más ligera de las poliamidas, sin aun comparar con un metal similar a las propiedades del PA12.

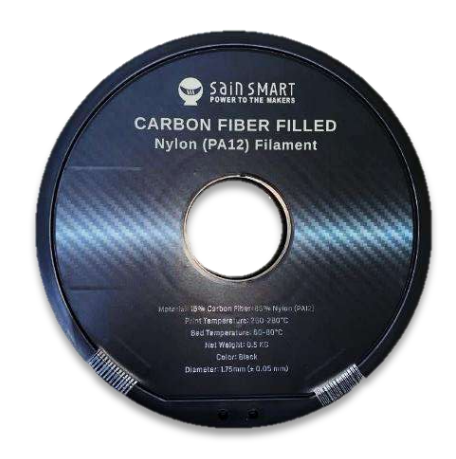

*Figura 4. 25 Filamento PA12 Fibra de carbono y Nylon.*

En la impresión 3D de las probetas con material de fibra de carbono con Nylon (PA12) de la figura 4.26, se tomó en cuenta con más exhaustividad, la temperatura, las retracciones, los parámetros a mejorar de la impresión, ya que cada material tiene sus propios parámetros, pero aun así cada material nuevo tiene su propio proveedor, el cual tiene en especificaciones ya establecidas por pruebas que el fabricante ya haya hecho con anterioridad, en la figura 4.16, se puede observar la probeta FN1.1 con una buena calidad estética impresa en 3D, se busca obtener un mejor resultado en las resistencias y esfuerzos de las nuevas probetas, ya que estas están implementadas no solo con fibra de carbono sino que también con nylon, a diferencias de las de fibra de carbono y PLA, las cuales son muy dúctiles pero con un menor esfuerzo.

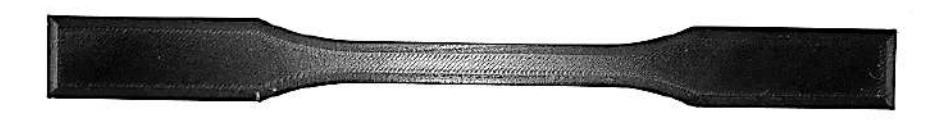

*Figura 4. 26 Probeta impresa con PA12 con los parámetros preestablecidos.*

Para el análisis de las probetas se tiene que obtener las áreas medidas de manera manual de cada una de las probetas al igual que se hizo con las probetas de fibra de carbono y clasificarlas de manera que se puedan diferenciar, en este caso se realizó 3 réplicas con la mejor configuración previa a las de la fibra de carbono, como se muestra en la figura 4.27.

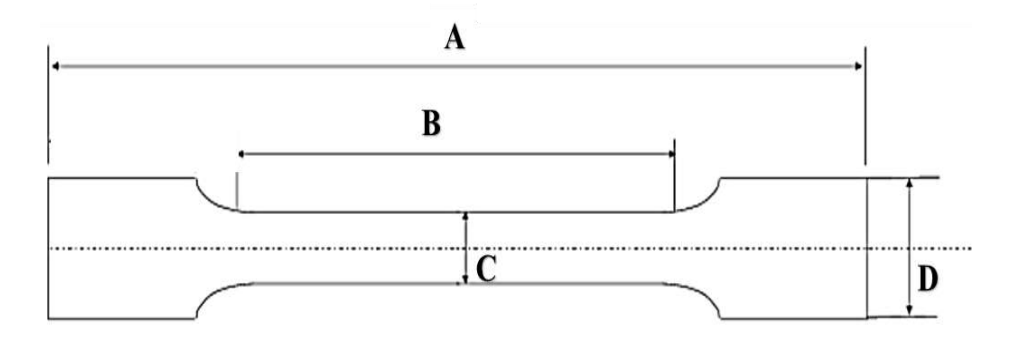

*Figura 4. 27 Medida de las diferentes áreas de las probetas impresas en 3D.*

En la tabla 4.29 se obtuvo los datos de las medidas de cada probeta, de las cuales nos dio un área similar por su optima impresión en 3D, previamente revisada de las primeras probetas, gracias a eso se logró un mejor acabado, lo cual ayudar a un mejor análisis.

|              | A   | В     | $\mathbf C$ | D  | E | Área  |
|--------------|-----|-------|-------------|----|---|-------|
| <b>FN1.1</b> | 210 | 123,7 | 10          | 20 | 4 | 0,080 |
| <b>FN1.2</b> | 210 | 130,1 | 10          | 20 | 4 | 0,080 |
| <b>FN1.3</b> | 210 | 120,7 | 10          | 20 | 4 | 0,080 |

*Tabla 4. 29 Datos de medidas obtenidas de manera manual con un calibrador digital.*

Las medidas obtenidas son de un solo tipo de probeta con 3 réplicas, con el objetivo de tener mejores resultados al momento de analizar la probeta, comparando el comportamiento del filamento PA12 con respecto al filamento de fibra de carbono.

En la tabla 4.30 se obtiene los datos ordenados de los resultados de las máximas fuerzas y esfuerzos, con su respectivo desplazamiento y deformación.

|           |                  | d(mm)<br>F(n) |      | $\vert$ Sut(MPa) $\vert$ Derf.(%) |       |
|-----------|------------------|---------------|------|-----------------------------------|-------|
|           | 1,1              | 1733,73       | 3,02 | 21,67                             | 2,01% |
| <b>FN</b> | 1,2              | 1378,35       | 2,47 | 17,22                             | 1,83% |
|           | $\overline{1,3}$ | 1387,17       | 2,43 | 17,34                             | 1,83% |

*Tabla 4. 30 Datos ordenados de los resultados de las fuerzas y deformaciones de las 3 probetas.*

En la figura 4.28, los datos analizados con respecto a la fuerza con las 3 probetas de filamento PA12 con la misma configuración, arrojo como mejor resultado es la probeta FN1.1 con 1733,73N, FN1.2 con 1378,35N, FN1.3 con 1387,17N.

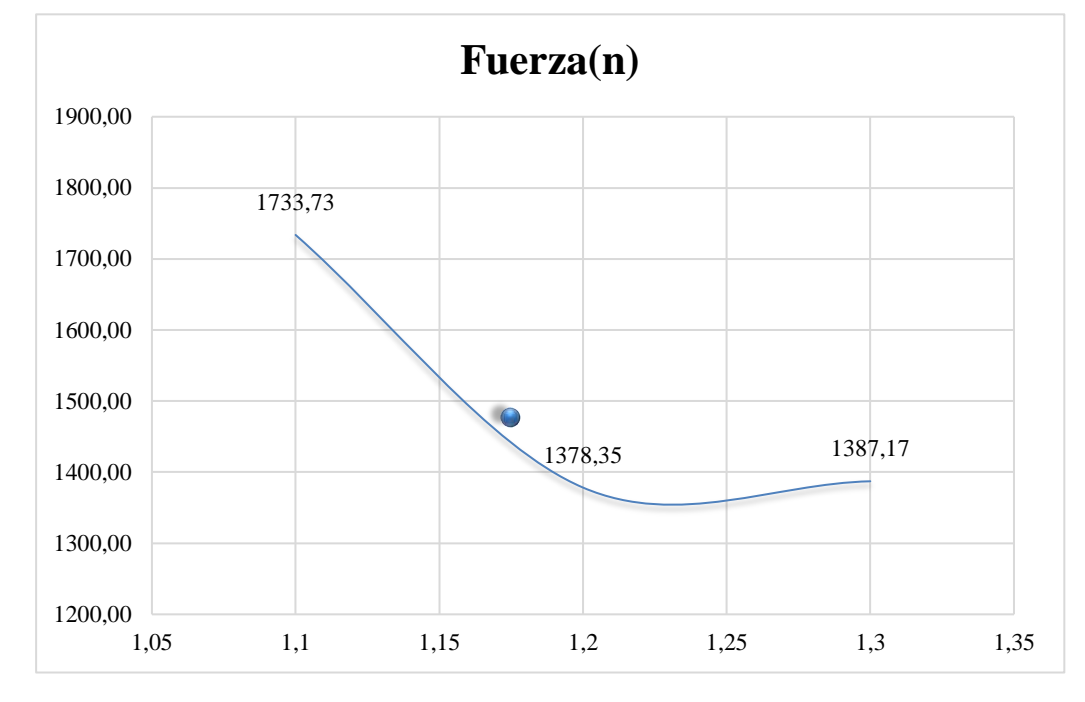

*Figura 4. 28 Datos comparativos de fuerzas de las 3 probetas.*

En la figura 4.29, los datos analizados con respecto a la deformación con las 3 probetas de filamento PA12 con la misma configuración, arrojo como mejor resultado es la probeta FN1.1 con 2,01%, FN1.2 con 1,83%, FN1.3 con 1,83%.

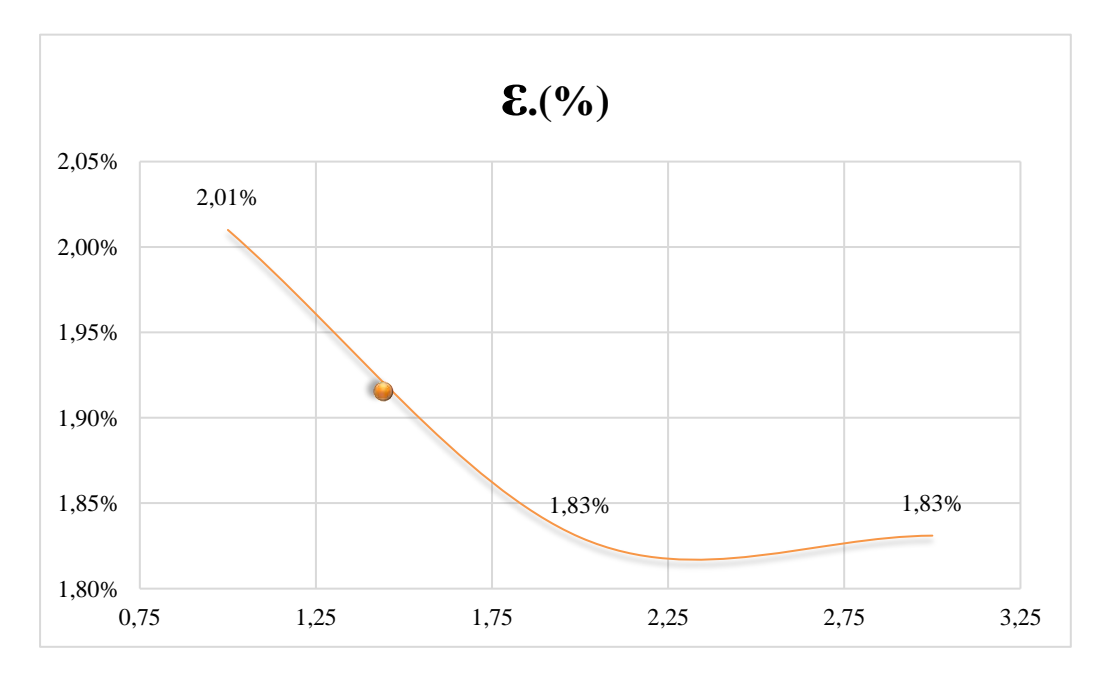

*Figura 4. 29 Datos comparativos de deformación de las 3 probetas.*

En la figura 4.30, los datos analizados con respecto a la resistencia a la tracción con las 3 probetas de filamento PA12 con la misma configuración, arrojo como mejor resultado es la probeta FN1.1 con 21,67 MPa, FN1.2 con 17,22 MPa, FN1.3 con 17,34 MPa, quiere decir que estos resultados son mejores para experimentar con nuevas propiedades en las probetas, con una configuración ya establecida con el filamento de fibra de carbono.

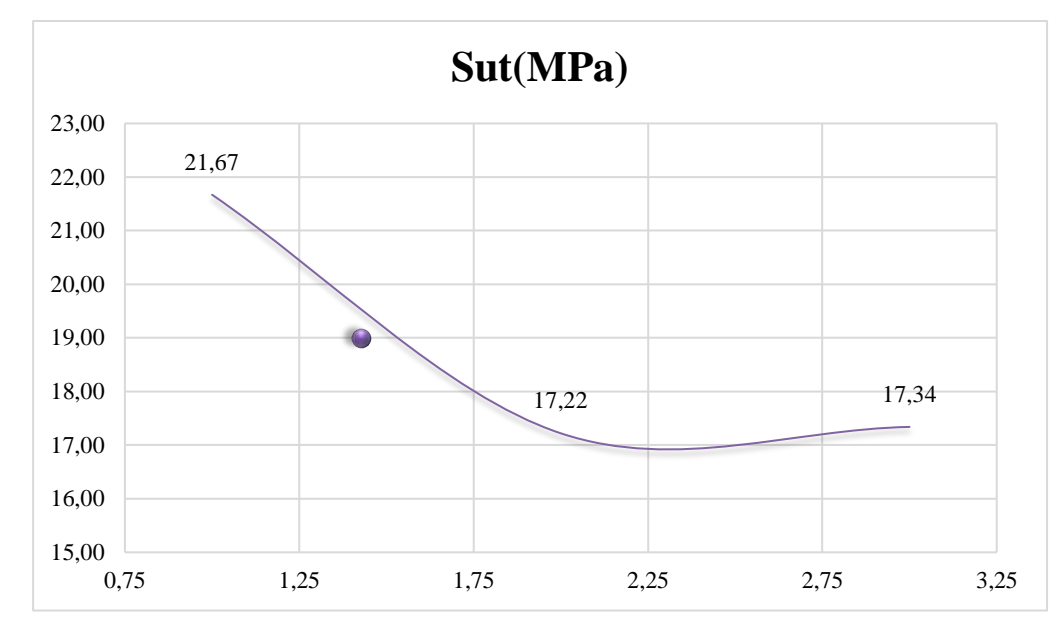

*Figura 4. 30 Datos comparativos de resistencia a la tracción de las 3 probetas.*

En la figura 4.31, los datos analizados con respecto al desplazamiento con las 3 probetas de filamento PA12 con la misma configuración, arrojo como mejor resultado es la probeta FN1.1 con 3,02mm, FN1.2 con 2,47mm, FN1.3 con 2,43mm, esto quiere decir que, a menor desplazamiento, su rigidez es mayor, por causa de la fibra de carbono, el nylon cambia su propiedad y se vuelve más rígido.

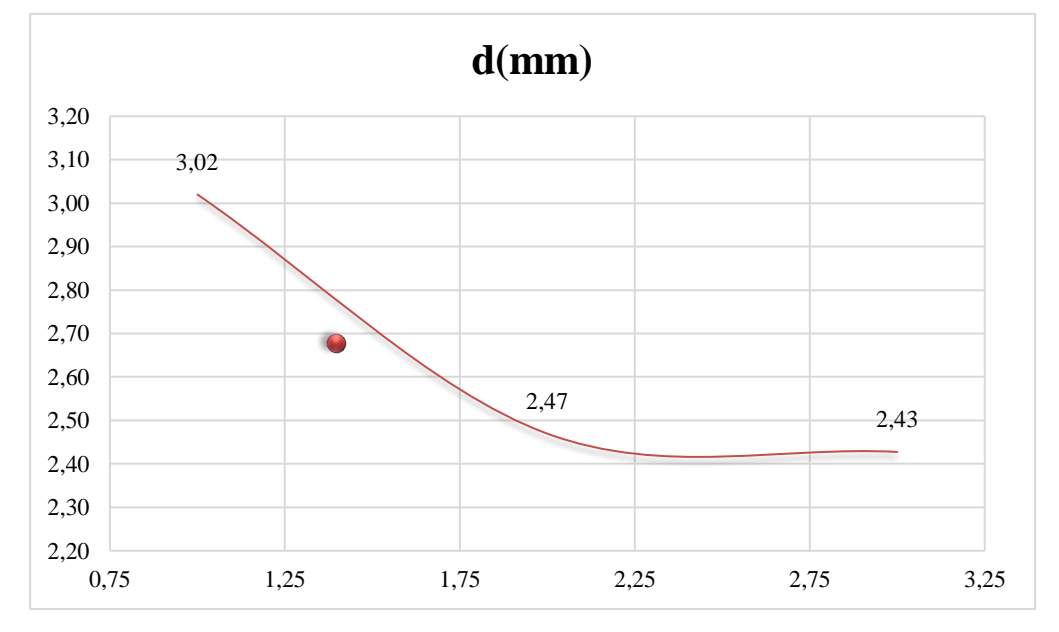

*Figura 4. 31 Datos comparativos de desplazamiento de las 3 probetas.*

### **4.3.1 Análisis de máximos esfuerzos de PA12.**

En la tabla 4.31 se analizó los esfuerzos máximos y a su vez el 50% del mismo con el esfuerzo medio en la deformación de cada una de las probetas, para poder medir esfuerzos contemporáneos a las tres réplicas de la probeta PA12, siendo así estos son los resultados fueron:

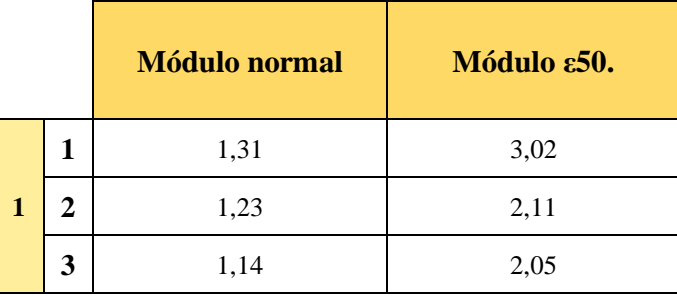

*Tabla 4. 31 Módulos de las secantes en max y 50% max de probetas con filamento PA12.*

Estos resultados son muy favorables con respecto a los que nos arrojó con el filamento de fibra de carbono, siendo así, que el filamento PA12 es muy superior en todos los aspectos, desde los esfuerzos de tracción hasta los de deformación junto a los de tensión.

Las variaciones de la figura 4.32 de los esfuerzos máximos, son correspondientes a los resultados del módulo normal de esfuerzo y al módulo de esfuerzo en ε50.

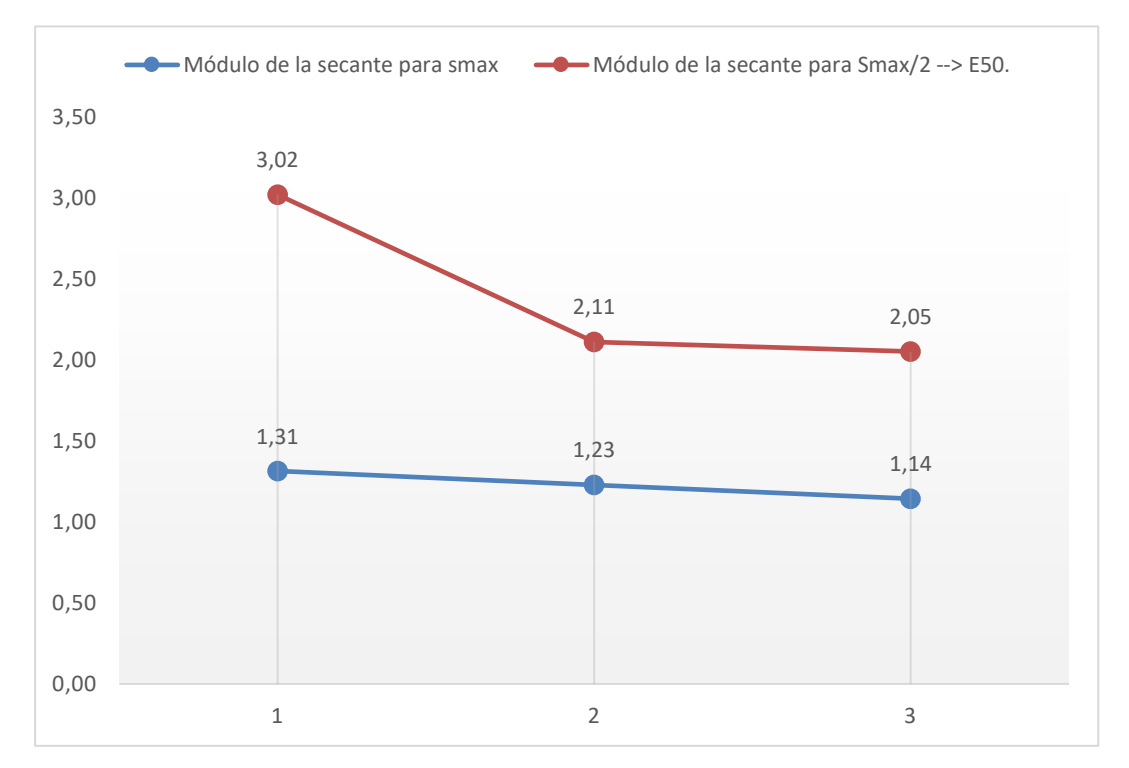

*Figura 4. 32 Comparativa de los esfuerzos máximos de las réplicas de las probetas*

# **4.4 CARACTERIZACIÓN Y SIMULACIÓN EN ANSYS**

En ANSYS se caracterizó un material de PA6 a PA12, en la figura 4.23, se muestra los valores de las propiedades del PA6 con cambios arrojados directamente de los ensayos de tracción y propiedades del material, que depende mucho del fabricante; con el nuevo material se pudo realizas las siguientes simulaciones de la figura 4.33:

|                | A                                                      | B. | c | D      |                                                                                                    | E                  |    |         |  |
|----------------|--------------------------------------------------------|----|---|--------|----------------------------------------------------------------------------------------------------|--------------------|----|---------|--|
| 1              | ÷<br>Contents of Engineering Data                      | O  | ø | Source |                                                                                                    | <b>Description</b> |    |         |  |
| $\mathbf{2}$   | Material<br>в                                          |    |   |        |                                                                                                    |                    |    |         |  |
|                |                                                        |    |   |        | Polyamide (Nylon) (Type 6, Molding and Extrusion)                                                     |                    |    |         |  |
| 3              | Plastic, PA6                                           | 量  | E |        | Grant Data compled by the Granta Design team at ANSYS, incorporating various sources including        |                    |    | ⊖       |  |
|                |                                                        |    |   |        | JAHM and MagWeb.                                                                                      |                    |    |         |  |
|                | --------------                                         |    |   |        | ANSYS Inc. provides no warranty for this data.                                                        |                    |    |         |  |
| 4              | Structural Steel                                       | ⊡  | E |        | Gener Fatigue Data at zero mean stress comes from 1998 ASME BPV Code, Section 8, Div 2, Table 5-110.1 |                    |    |         |  |
| ٠              | Click here to add a new material                       |    |   |        |                                                                                                    |                    |    |         |  |
|                |                                                        |    |   |        |                                                                                                    |                    |    |         |  |
|                | Properties of Outline Row 3: Plastic, PAS              |    |   |        |                                                                                                    |                    |    | $+ 4 x$ |  |
|                | A                                                      |    |   |        | D                                                                                                    | c                  | D. | E       |  |
| 1              | Property                                               |    |   |        | Value                                                                                                 | <b>Unit</b>        |    | 國國      |  |
| $\overline{2}$ | Material Field Variables                               |    |   |        | <b>Table</b>                                                                                          |                    |    |         |  |
| 3              | <b>Z</b> Density                                       |    |   |        | 1.24                                                                                                  | o cm^-3            | ×  |         |  |
| $\overline{4}$ | Isotropic Secant Coefficient of Thermal Expansion<br>田 |    |   |        |                                                                                                    |                    |    |         |  |
| 6              | 14 Isotropic Elasticity<br>E                           |    |   |        |                                                                                                    |                    |    |         |  |
| $\overline{ }$ | Derive from                                            |    |   |        | $\overline{ }$<br>Young's Modulus and Poisson's Ratio                                                 |                    |    |         |  |
| 8              | Young's Modulus                                        |    |   |        | 3335                                                                                                  | <b>MPa</b>         | ۰  |         |  |
| $\overline{9}$ | Poisson's Ratio                                        |    |   |        | 0.39                                                                                                  |                    |    |         |  |
| 10             | Bulk Modulus                                           |    |   |        | 5.053E +09                                                                                            | P <sub>B</sub>     |    |         |  |
| $11$           | Shear Modulus                                          |    |   |        | 1.1996E+09                                                                                            | Pa                 |    |         |  |
| 12             | <sup>2</sup> Tensle Yeld Strength                      |    |   |        | Tabular<br><br><u></u>                                                                                |                    |    |         |  |

*Figura 4. 33 Datos caracterizados en ANSYS*

En la figura 4.34, se programó un mallado de tipo Cuadrático y se hizo un refinado del mismo, para poder tener datos más exactos, para la simulación de la probeta:

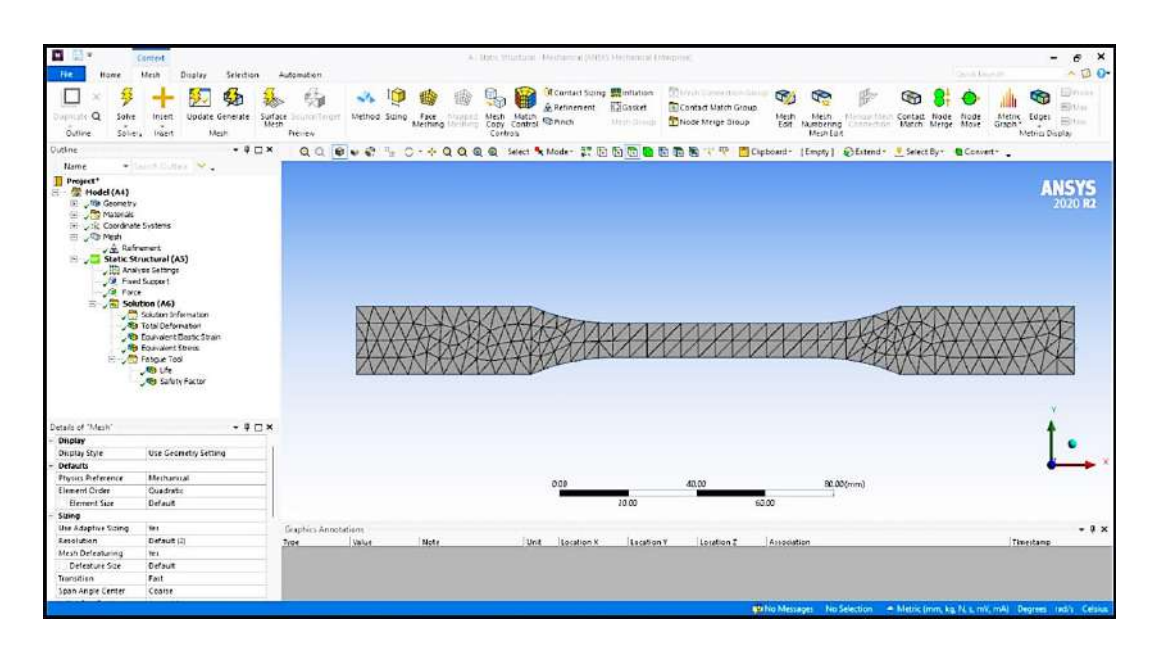

*Figura 4. 34 Mallado programa desde ANSYS*

En la figura 4.35, se aprecia cómo se colocó de manera de simulación dos restricciones como en un ensayo de probeta en una máquina de tracción; se colocó una restricción de fuerza en la parte superior con 3500N (A) y una restricción inferior de soporte fijo (B).

Con los datos que ANSYS, la variación de áreas es bien significativa porque las mordazas que ocupan un área en las probetas son diferentes a lo de la simulación. Los mismos datos también van a varias por la parte interna de la pieza por lo que tiene un relleno de cada probeta, pero en la simulación es de manera sólida y no tiene una célula de material para poder simularlo.

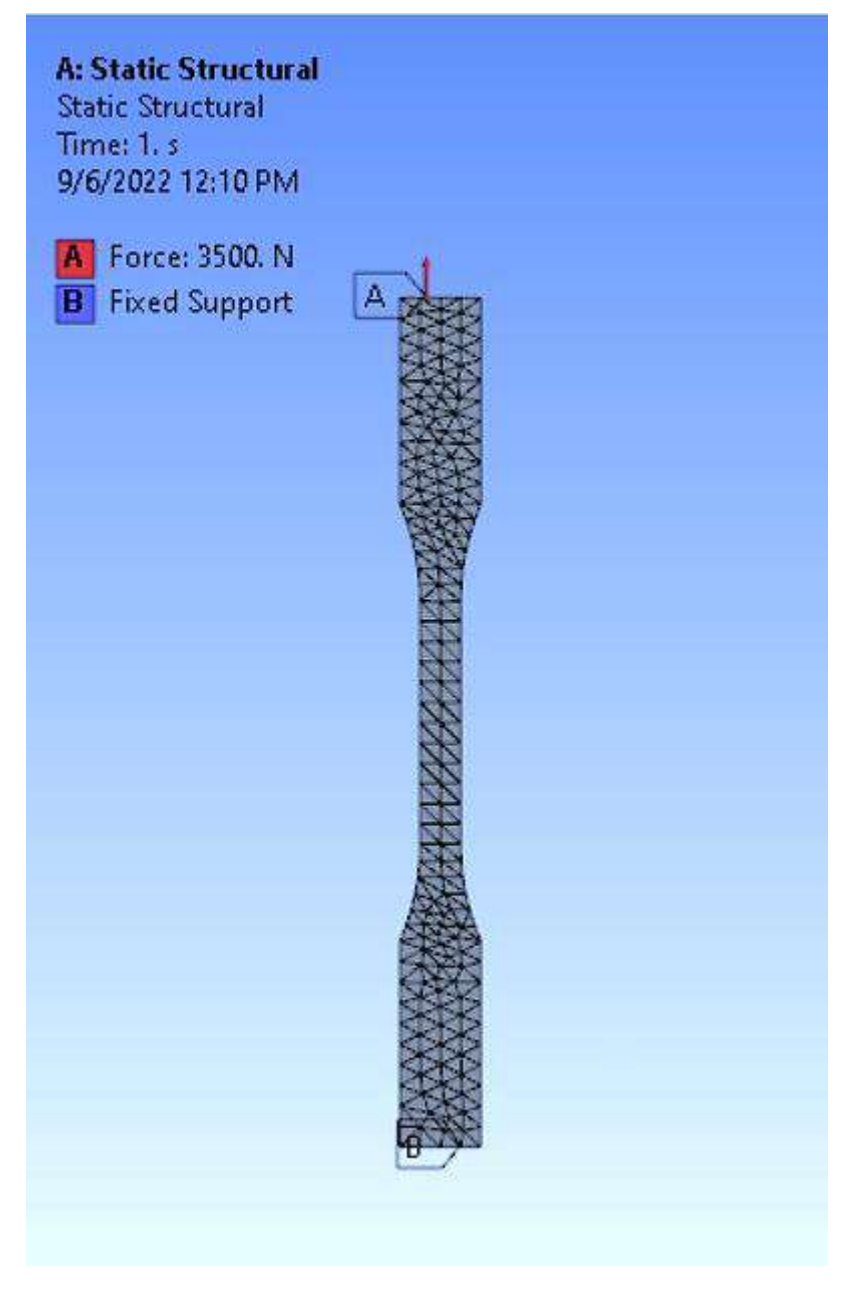

*Figura 4. 35 Restricciones colocadas en ANSYS*
En la figura 4.36, la simulación nos arrojó un máximo de deformación de 2,8% que esto corrobora a lo que el ensayo nos indicó que fue de 2,01% entra en el rango de simulación y estudio.

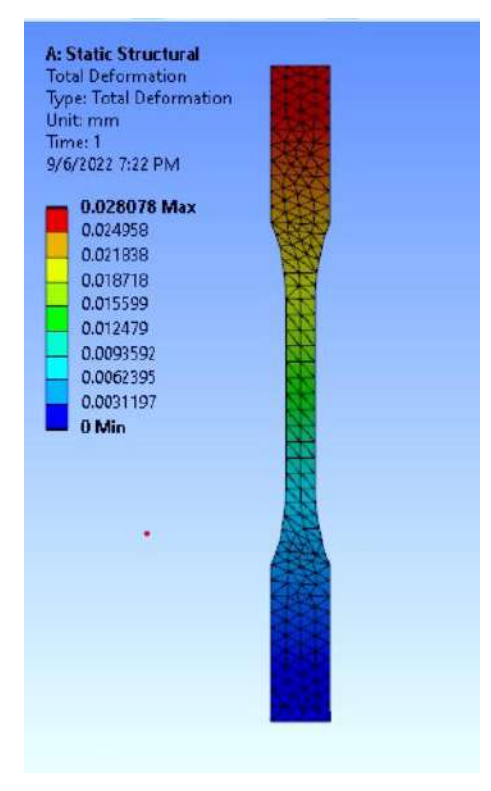

*Figura 4. 36 Deformación total en ANSYS*

En la figura 4.37, la deformación elástica equivalente nos arrojó con un máximo de 1,94e-04 mm y un mínimo de 5,563e-5 mm.

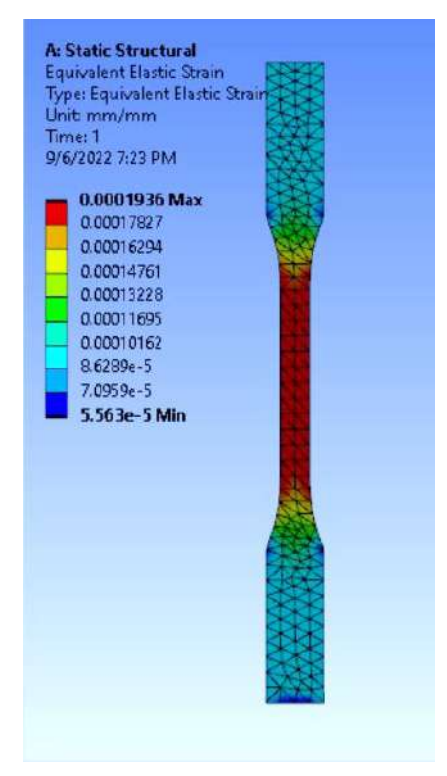

*Figura 4. 37 Deformación elástica equivalente en ANSYS*

El equivalente Von-Mises en estrés arrojó un resultado de máximo 38.719 MPa y en el estudio nos arrojó 21,67 MPa, donde se marca la zona en la parte del empalme de la probeta siendo esto que la probeta hubiera durado un poco más si todo el patrón de relleno sea lineal de forma que sea sólida y no tenga espacios intermedios en su porcentaje de relleno.

En la figura 4.38, se muestra como manera de prueba de ensayo de tracción se encontró un buen resultado para las probetas de filamento PA12, reanalizadas antes del filamento de fibra de carbono, porque nos damos cuenta que el estrés se concentró dónde se lo propuso y las roturas situadas en el centro de la probeta fueron equivalentes a los simulado y ensayado.

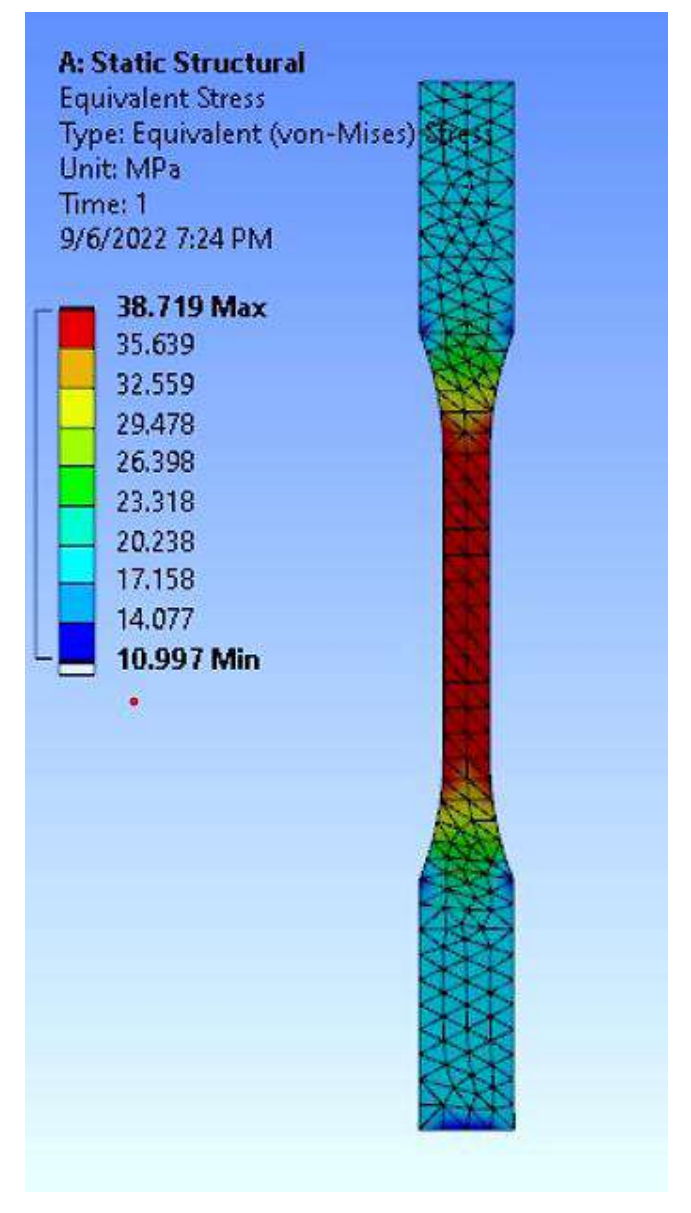

*Figura 4. 38 Equivalente Von-Mises en ANSYS*

En la figura 4.39, se obtuvo un Max de 7,8384 y un Min de 2.2263, esto quiero decir que resiste hasta una fuerza de 3500N sin entrar en fallo, cosa que en los ensayos llego solo a los 1733,73N así que tiene algo de veracidad, pero como es una probeta que pasa por un proceso y post proceso, son datos de manera incierta por la necesidad que se vaya a usar cada modelo de impresión 3D.

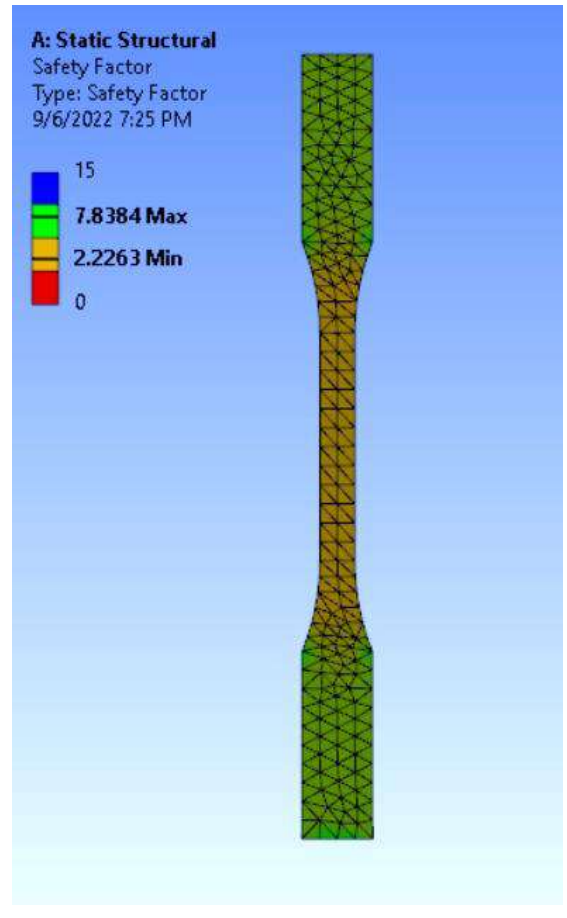

*Figura 4. 39 Factor de seguridad en ANSYS*

# **4.5 IMPRESIÓN DE PIEZA CON FILAMENTO DE CARBONO CON NYLON (PA12)**

Después de la caracterización del material, se logró definir una configuración resistente para piezas automotrices, dejando un abanico abierto de más opciones, pero con el material propuesto, la mejor configuración es la siguiente:

- ➢ **Material:** Fibra de carbono y Nylon.
- ➢ **Calidad:** 0.15mm altura de capa.
- ➢ **Patrón de relleno:** Concéntrico.
- ➢ **Porcentaje de relleno:** 90%

**NOTA:** esta configuración es universal en cualquier impresora 3D en el mercado.

Con la finalidad de a futuro recurrir a la impresión 3D para piezas de automóviles, que, con las mismas características de un metal, puede comportarse de la misma manera, el cual, a futuro, cada persona puede obtener diferentes resultados con la combinación de polímeros aun no fabricados. En la figura 4.30 se manufacturo una herramienta de uso automotriz con el fin de obtener la misma pieza, pero con menor peso y con propiedades similares a una llave tradicional de uso mecánico de la figura 4.40.

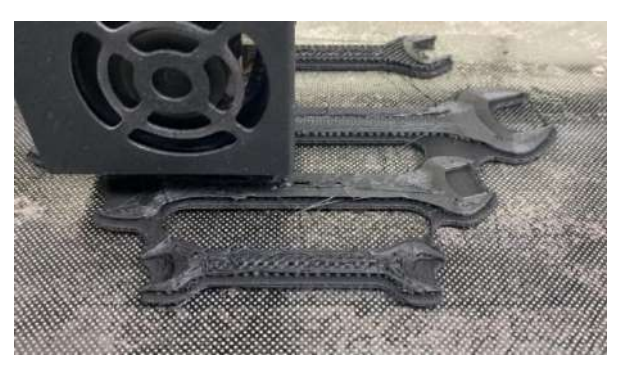

*Figura 4. 40 Proceso de impresión en PA12.*

La pieza impresa final de la figura 4.41, se podría ayudar con más aditamentos y post procesados que ayudarían a una mayor resistencia a la pieza como podrían ser acabados superficiales o una combinación de otros materiales adaptativos para un material de alta resistencia, el cual esta sirve para uso automotriz en cualquier ámbito de una llave común y corriente.

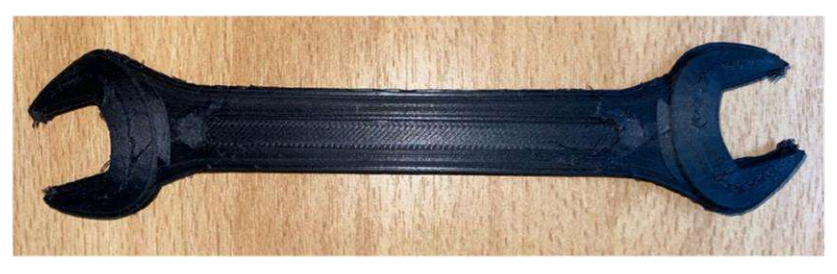

*Figura 4. 41 Llave media impresa en PA12.*

En el mercado una pieza impresa en 3D es muy favorable para cualquier persona que tenga una impresora 3D en su casa, porque se puede imprimir en cualquier momento la pieza que sea y de lo que sea, no obstante, una pieza automotriz por sus altas exigencias mecánicas, se necesita un material con propiedades resistentes que se adapten al objetivo.

Si en el caso de no tener una impresora 3D en el hogar, hay un estudio de mercado que se hace al momento de enviar imprimir una pieza en 3D, por lo general una impresión cuesta de \$2 a \$4 la hora de impresión, indistintamente del material, ya que, si se le aplica un material especial como los filamentos de fibra de carbono y sus diferentes compuestos, el valor aumenta en gran escala, más las horas de impresión. No hay un valor exacto por impresión porque cada impresión tiene su propia forma, el cual es proporcional al tiempo, es por eso que se cobra por hora de impresión y por material de impresión.

# **CONCLUSIÓN**

Las propiedades mecánicas más relevantes fueron definidas de acuerdo con las variables: altura de capa, porcentaje de relleno y patrón de relleno y en el análisis factorial completo se encontró un efecto cruzado entre el porcentaje y patrón de relleno que presentan las mayores magnitudes de resistencia. Sin embargo, es importante señalar que existe un número adicional de factores como la velocidad de impresión, la temperatura de impresión (esta sea ambiental o expuesta por el usuario), que también afecta al material impreso y que en esta investigación fueron considerados constantes.

Por lo tanto, de manera específica es importante señalar que:

- La mejor configuración para una buena impresión 3D es con las variables: Material (PA12), Porcentaje de relleno (90%), Altura de capa (0.15) y un Patrón de relleno (Concéntrico), por sus buenas características y propiedades que nos arrojó se podría decir que fue la mejor configuración.
- La simulación realizada en ANSYS muestra que es posible obtener datos comparables con los ensayos para los campos tensionales y de deformación, a pesar de que la geometría no se encuentra apegada a los resultados finales de la impresión 3D.
- En la comparativa del material de filamento de fibra de carbono y el filamento de fibra de carbono reforzada con Nylon (PA12), se encontró que las fuerzas y tensiones son más altas al momento de incluir el filamento con Nylon, esto ayudará a considerar el filamento más apropiado a utilizar en piezas automotrices.
- La ductilidad de los diferentes materiales, que este caso fueron dos, que son, la fibra de carbono y fibra de carbono con Nylon, presentaron resultados que el filamento de fibra de carbono y PLA, tiene considerables magnitudes de resistencia. Debido a que el filamento de fibra de carbono con Nylon, muestra resistencias más altas, se pueden manufacturar piezas que incluso requieren durezas externas para mejorar el comportamiento ante el desgaste, sin necesidad de impresiones mejoradas que pueden requerir altos tiempos para su ejecución final. En este contexto, es de interés señalar que el filamento PA12 presenta rigideces importantes acompañadas de mayores utilizando el módulo de secante (E50).

### **RECOMENDACIONES**

- Buscar tipos diferentes de filamentos especiales con propiedades más resistente, con los que se pueda experimentar con parámetros diferentes al momento de imprimir en 3D y se logre caracterizar materiales de mayor y menor resistencia.
- Utilizar técnicas de simulación de geometría que permitan apegarse más a la geometría real de la impresión y construir en cada caso el material apropiado para mejorar las simulaciones de impresión 3D.
- Diseñar una recicladora de filamentos, con lo que se puede recuperar los residuos que deja cada impresión 3D al momento se liberar los soportes, también se aprovecharía mezclar diferentes tipos de filamentos reciclados para hacer un nuevo filamento con nuevas propiedades.
- Seguir las configuraciones recomendadas de cada fabricante al momento de una impresión, tanto como en temperaturas y velocidades de impresión, esos factores son los más inestables cuando comienza la impresión.
- Lograr hacer más pruebas, no solo en tracciones, sino que también en torsiones y flexión del material, para tener más especificaciones y caracterización de cada filamento.

#### **Referencias**

- 3D, F. d. (2015-2022). *Tenlog3d*. Obtenido de https://es.tenlog3d.com/tenlog-tl-d5-big-dual-filament-3d-printer-building-volume-500-mm-500mm-600mm\_p16.html
- Besednjak, I. (2005). *Materiales compuestos: Procesos de fabricación de embarcaciones.* Barcelona: Quality Impres.
- Bravo, A. J. (2017). PROPIEDADES MECÁNICAS DE COMPONENTES FABRICADOS. *TRABAJO FIN DE GRADO*, 81.
- Briceño, I. B. (Septiembre de 2019). *UTE ec*. Obtenido de https://www.redalyc.org/journal/5722/572261719002/
- Chen, Q. B. (2011). *Comportamientos de cizallamiento intra/entre capas de termoplástico reforzado con fibra continua.* Compuestos en Procesos de Termoformado. Estructuras compuestas 93, 1692–1703.
- comercial, C. (s.f.). *Impresoras3d*. Obtenido de https://www.impresoras3d.com/producto/carbonfil-175-mm/
- Contreras, L. (4 de Noviembre de 2019). *3DNatives*. Obtenido de https://www.3dnatives.com/es/global-3d-printing-report-2019-041120192/#!
- Dudek, P. (2013). *Tecnología de impresión 3D FDM en la fabricación de elementos compuestos. Archivos de metalurgia y materiales 58, 1415–1418.*
- Filament2Print. (s.f.). *Filament2Print*. Obtenido de https://filament2print.com/es/nylon-pa/797 nylon-fibra-carbono-cf15.html
- Gheorghe, D. C. (2021). Enhancing Mechanical Properties of Polymer 3D Printed Parts. *Polymers*, 18.
- Imprimetrik. (s.f.). *Imprimetrik*. Obtenido de https://imprimetrik.com
- Isobe, T. (2018). Comparison of strength of 3D printing objects using short fiber and continuous long fiber. *IOPSCIENCE*, 7.
- Lorente, D. J. (2007). Carbono y Aramida, del concepto a la producción. *Canales Selctores*, 8.
- M., I. A. (5 de Mayo de 2020). *3DNatives*. Obtenido de https://www.3dnatives.com/es/fibra-decarbono-impresion-3d-050520202/
- MakeR. (s.f.). *SomosMaker*. Obtenido de https://somosmaker.com/producto/filamento-fibra-decarbono/
- Pi, R. (s.f.). *CHITO DE TECNOLOGÍA*. Obtenido de https://chitoraspberrypi.blogspot.com/2017/07/calibracion-de-las-alturas-height-x-y-z.html
- SAUER, M. J. (2018). Evaluation of the Mechanical Properties of 3D Printed Carbon Fiber Composites. *South Dakota State University*, 170.
- T., I. J. (s.f.). *3dsbprinting*. Obtenido de https://3dsbprinting.com.ec
- T., I. J. (s.f.). *3DSYSTEMS*. Obtenido de https://es.3dsystems.com/automotive
- Technologies, B. (2022). *BCN3D*. Obtenido de https://www.bcn3d.com/es/producto/paht-cf15 bcn3d-filamentos/
- Tenlog3d. (s.f.). *Shenzhen Tenlog 3D Technology Co.* Obtenido de https://es.tenlog3d.com/tenlog-tld5-big-dual-filament-3d-printer-building-volume-500-mm-500mm-600mm\_p16.html
- Theurer, M. M. (2016). *Las fibras de carbono como una alternativa para reforzamiento de estructuras.* Guayaquil.
- Tian. (2016). *Reciclaje y refabricación de fibra de carbono continua impresa en 3D.* Compuestos PLA reforzados. Revista de producción más limpia 142, 1609–1618.
- ULTEM. (s.f.). *Stratasys*. Obtenido de https://www.stratasys.com/es/manufacturing/3d-print-strongparts-carbon-fiber-advanced-materials
- URIBE, S. G. (2013). ANÁLISIS DE ELEMENTOS ESTRUCTURALES QUE TRABAJAN A FLEXIÓN CON FIBRAS DE CARBONO. 173.
- Wang, X. J. (2017). *Impresión 3D de compuestos de matriz polimérica: revisión y perspectiva. Compuestos Parte B: Ingeniería 110, 442–58.*

## **ANEXOS**

**A.** Análisis de probeta **P2.3** de fibra de carbono, la mejor probeta con la mayor resistencia a la tracción con un 13,64 MPa.

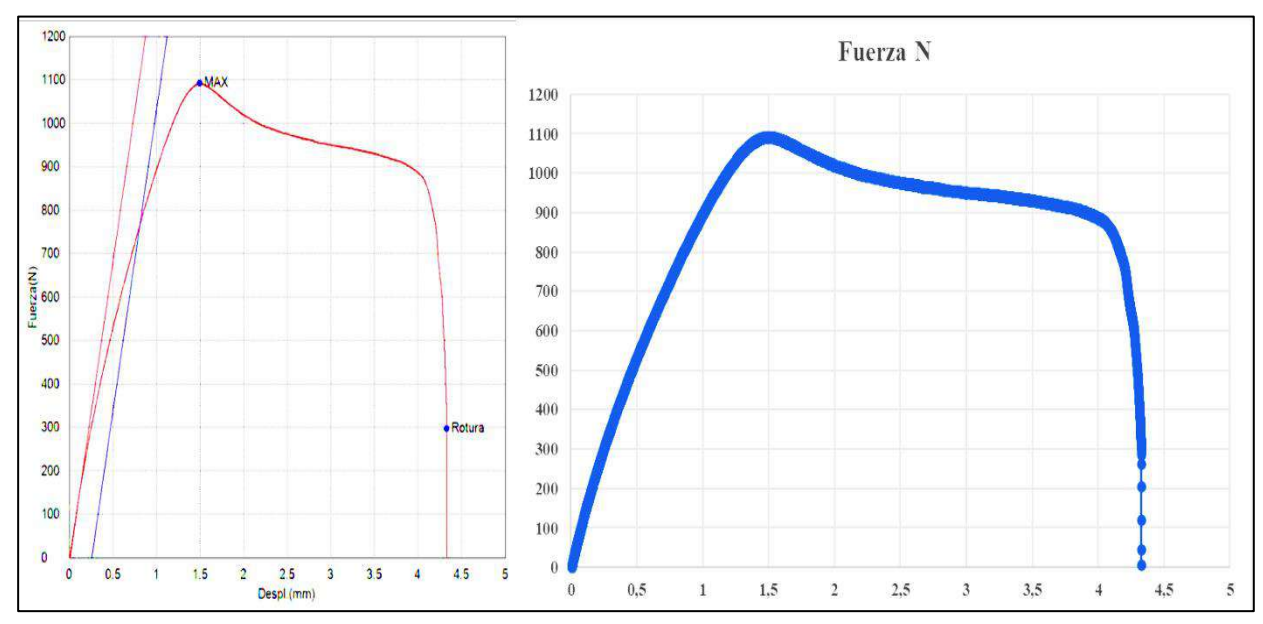

*Figura A1. 1 Diagrama de Fuerza vs Desplazamiento Probeta P2.3*

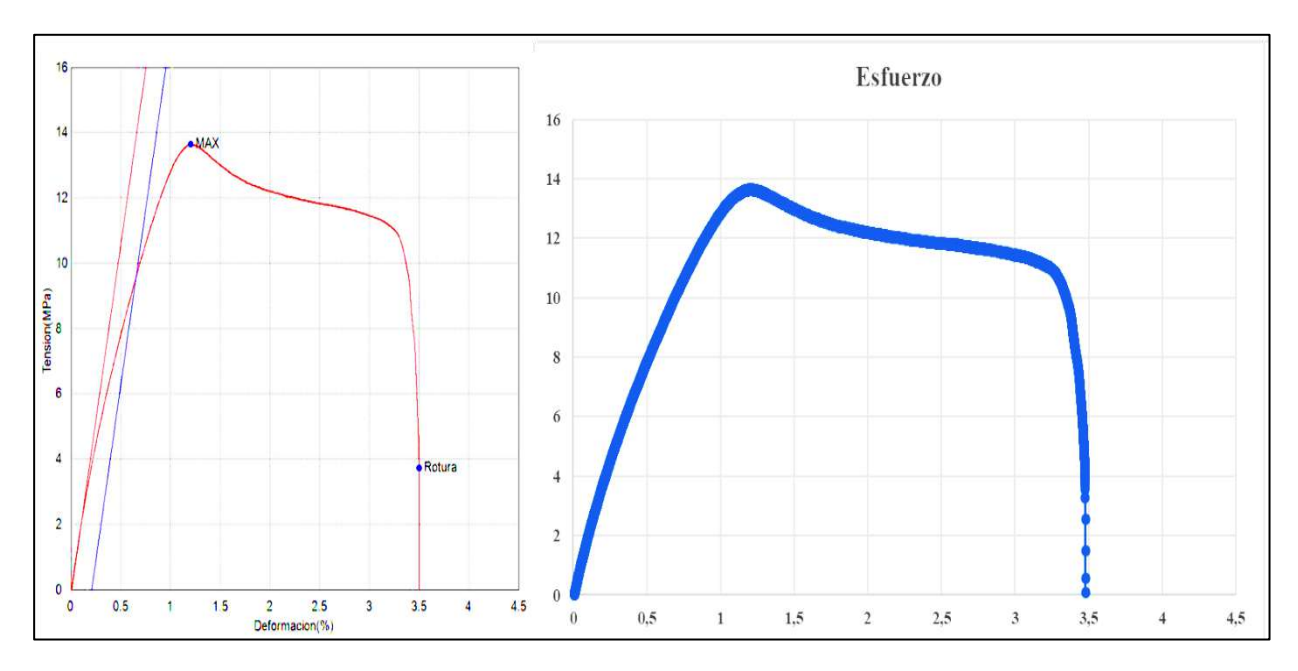

*Figura A1. 2 Diagrama de Tensión vs Deformación Probeta P2.3*

**B.** Análisis de probeta **FN1.1** de fibra de carbono con Nylon (PA12), la mejor probeta con la mayor resistencia a la tracción con un 21,67 MPa.

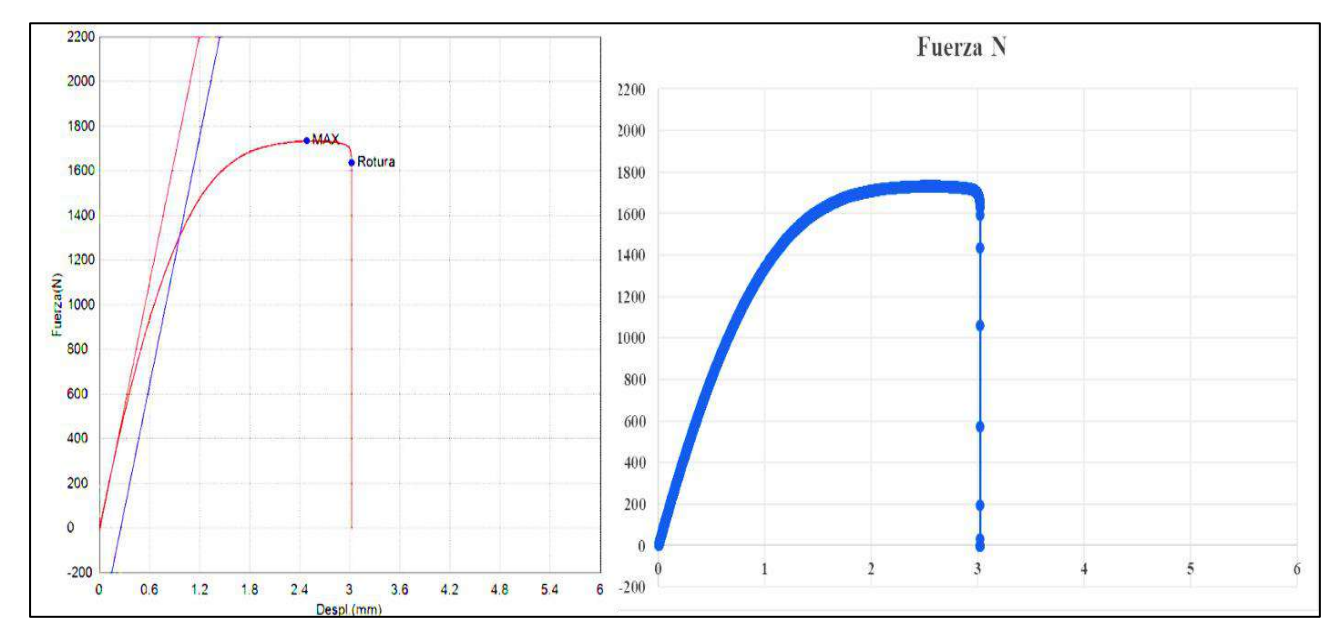

*Figura B1. 1 Diagrama de Fuerza vs Desplazamiento Probeta FN1.1*

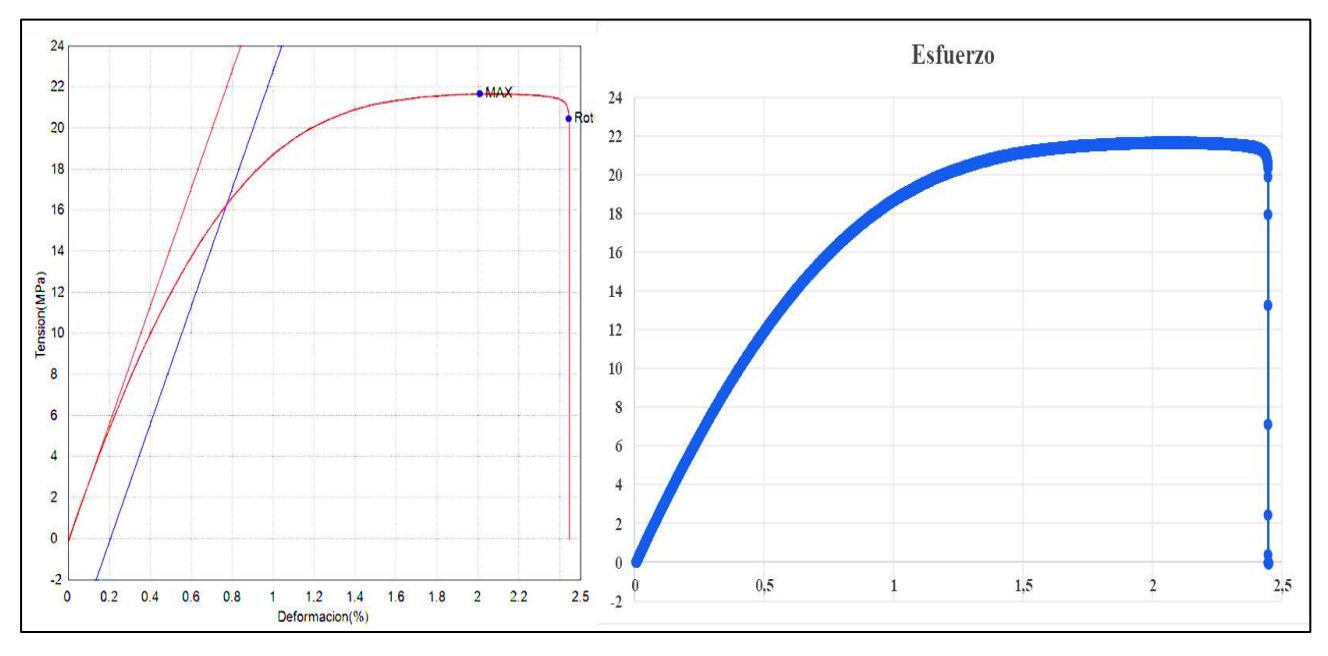

*Figura B1. 2 Diagrama de Tensión vs Deformación Probeta FN1.1*

**C.** Impresión de probetas en 3D y parametrización de ensayos de tracción.

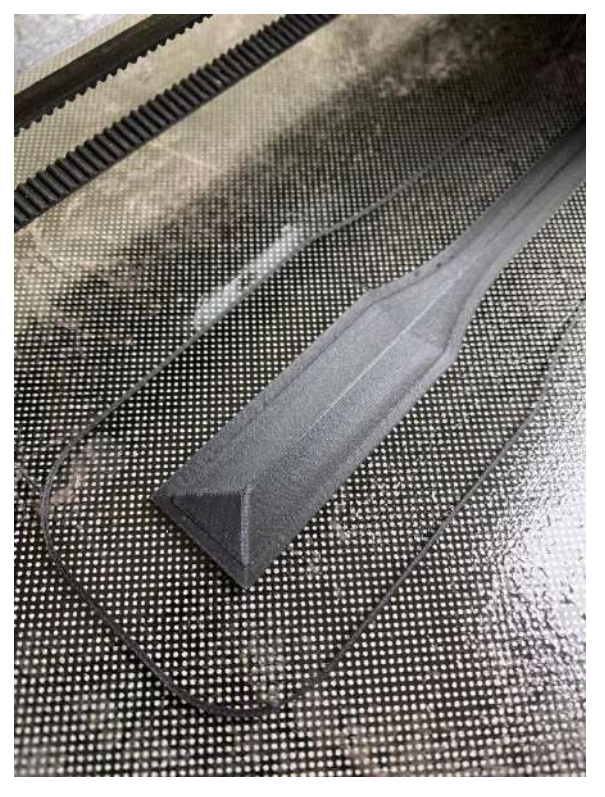

*Figura C1. 1 Impresión 3D de una probeta*

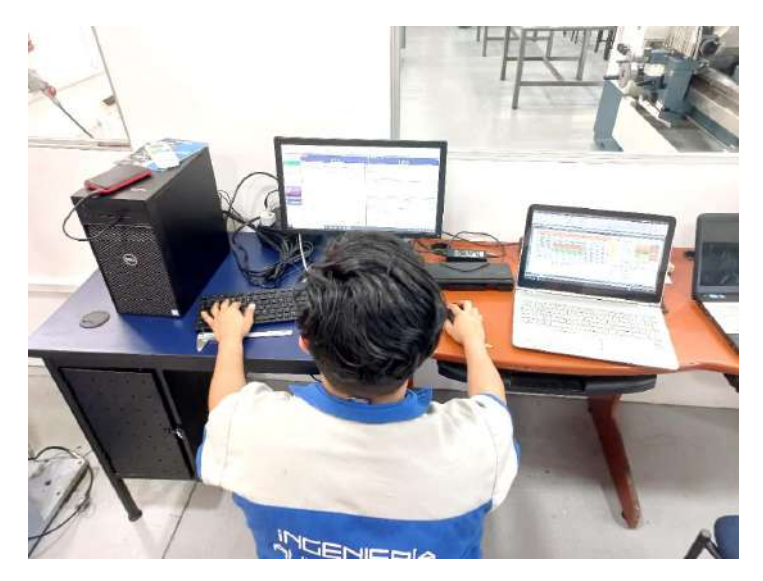

*Figura C1. 2 Parámetros para los ensayos de tracción.*

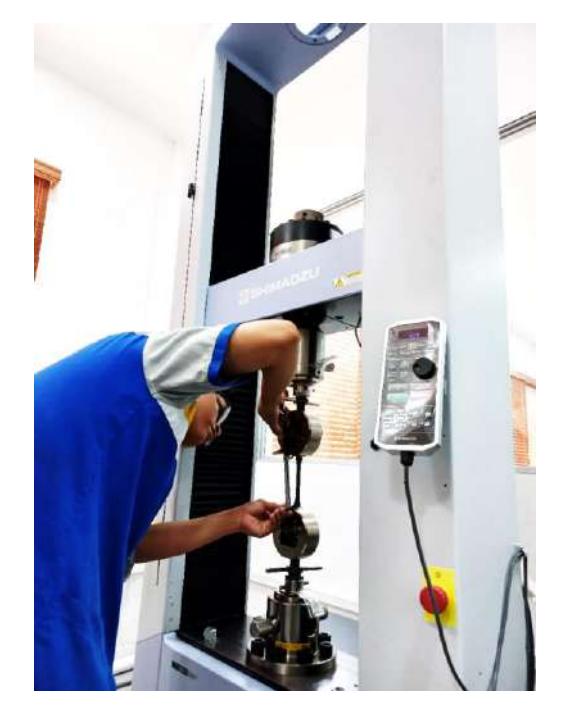

*Figura C1. 3 Medición de la longitud calibrada de una probeta en los ensayos de tracción.*